МИНИСТЕРСТВО НАУКИ И ВЫСШЕГО ОБРАЗОВАНИЯ РОССИЙСКОЙ ФЕДЕРАЦИИ

ФЕДЕРАЛЬНОЕ ГОСУДАРСТВЕННОЕ БЮДЖЕТНОЕ ОБРАЗОВАТЕЛЬНОЕ УЧРЕЖДЕНИЕ ВЫСШЕГО ОБРАЗОВАНИЯ

**«САНКТ-ПЕТЕРБУРГСКИЙ ГОСУДАРСТВЕННЫЙ УНИВЕРСИТЕТ ПРОМЫШЛЕННЫХ ТЕХНОЛОГИЙ И ДИЗАЙНА»**

**ВЫСШАЯ ШКОЛА ТЕХНОЛОГИИ И ЭНЕРГЕТИКИ**

**Г.Ю. БУТКО, А.О.НИКИФОРОВ**

# **Расчет трехкорпусной выпарной установки**

**Учебно-практическое пособие для выполнения курсового проекта**

> **Санкт-Петербург 2019**

**Г. Ю. БУТКО, А.О. НИКИФОРОВ**

# **Расчет трехкорпусной выпарной установки**

# **Учебно-практическое пособие для выполнения курсового проекта**

**Санкт-Петербург 2019**

#### УДК 676:66.01 (075)

ББК 35.77я7

Б 932

Бутко Г.Ю., Никифоров А.О. Расчет трехкорпусной выпарной установки: учебно-практическое пособие для курсового проектирования/ ВШТЭ СПбГУПТД. – СПб., 2019. – 85 с. – ISBN 978-5-91646-175-6

Приводятся 2 варианта расчетов с подробным обоснованием теоретической части процесса выпаривания: характер движущей силы, виды температурных потерь, расчеты концентраций в зависимости от схемы движения теплоносителей относительно друг друга. Представлены расчеты основного и дополнительного оборудования выпарных станций и их экономическая эффективность.

Учебно-практическое пособие предназначено для студентов дневной формы обучения химико-технологического, механического и экологического направлений бакалавриата.

Рецензенты: зав. кафедрой теплоэнергетики ВШТЭ СПбГУПТД, профессор, д-р техн. наук Суслов В.А.; старший научный сотрудник НПО ЦКТИ, профессор, д-р техн. наук Готовский М.Е.

Рекомендовано к изданию Редакционно-издательским советом ВШТЭ СПбГУПТД в качестве учебно-практического пособия.

ISBN 978-5-91646-175-6 © Высшая школа технологии и энергетики СПбГУПТД, 2019

© Бутко Г.Ю. Никифоров А.О., 2019

#### Введение

В химической, целлюлозно-бумажной и смешанных с ними отраслях промышленности концентрирование растворов выполняется выпариванием, которое различается значительным разнообразием физических параметров и методов проведения процесса, а также «соответствующими конструкциями».

Свойства растворов оказывают основное влияние на технологические условия выполнения процесса (выпаривание под вакуумом, прямо- и противоточные, смешанные схемы многокорпусных выпарных установок). Конструктивное оформление выпарных аппаратов также сильно зависит от свойств подвергающихся выпариванию смесей.

Такое разнообразие указанных зависимостей создаёт существенные выбора правильной схемы проектируемой выпарной сложности для установки, конструкции аппарата и числа ступеней при её работе. Все это вместе является задачей оптимизации и выполняется техноэкономическим сравнением различных вариантов  $\mathbf{c}$ использованием компьютерных технологий.

Принципиальная схема трёхкорпусной выпарной установки приведена на рис. 1 (с. 14).

Целью курсового проектирования является закрепление, углубление теоретических сведений и развитие творческих навыков при решении инженерных задач с использованием соответствующей научно-технической литературы.

В курсовом проекте реализуется разработка основной и дополнительной аппаратуры, обеспечивающей работу выпарной установки, с расчётами технических, тепловых и гидравлических параметров.

При выполнении курсового проекта студент обеспечивает правильность его расчётов и мотивации, исходя из полученных ранее знаний на лекциях и практических занятиях. Преподаватель, он же руководитель, проводит консультации, рекомендует различные варианты по всем разделам данной темы проекта со ссылками на современные литературные источники.

Таким образом, студент защищает оформленный и проверенный руководителем проект, оценка которого соответствует качеству ответов и выполнения работы и уровню самостоятельности.

3

#### **1. Содержание и объём курсового проекта**

Курсовой проект по процессам и аппаратам химической технологии состоит из пояснительной записки и графической части.

В пособии указано содержание и объём работы, систематизация технической документации и её оформление, а также требования для успешной защиты.

**Содержание пояснительной записки.** В ней должны содержаться все исходные, расчётные и графические параметры и характеристики проектируемого проекта.

#### **Записка выполняется в следующей последовательности:**

- 1. Титульный лист.
- 2. Бланк с содержанием задания на проектирование.
- 3. Введение.
- 4. Технологическая схема установки с описанием её работы.
- 5. Обоснование выбора основного и дополнительного оборудования.
- 6. Технологический расчёт аппаратов.
- 7. Расчёт с дальнейшим подбором дополнительного оборудования.
- 8. Функциональные гидравлические расчёты.
- 9. Выбор точек контроля за работой установки.
- 10. Технико-технологическая характеристика установки (сводная таблица по результатам расчётов всех параметров)
- 11. Обозначения.
- 12. Заключение и выводы.
- 13. Список использованной литературы.

**Титульный лист**. Пример выполнения указан на с. 11. Например: «Вакуум-выпарная установка производительностью 45 т/ч».

**Задание на проектирование**. Приводятся исходные параметры для проектирования.

**Введение**. Необходимо кратко описать назначение и смысл рассматриваемого процесса, привести характеристику аппаратов для его реализации. Необходимые сведения берутся из учебных занятий, научнотехнической и патентной литературы.

#### **Технологическая схема установки**

В этом разделе необходимо проставить принципиальную схему установки с экспликацией оборудования, дать её описание с указанием позиций. На схеме необходимо обозначить стрелки, показывающие направления всех потоков, значения расходов, температур и других параметров, определяющих процесс.

В описании технологической схемы необходимо рассмотреть меры, позволяющие интенсифицировать основной процесс. Затем следует обосновать окончательный вариант принятой к проектированию схемы. Описание схемы должно быть точным и лаконичным.

Обоснование выбора основного и дополнительного оборудования. В большинстве случаев в задании указывается производительность установки, начальные и конечные концентрации, вакуум в последнем корпусе и другие необходимые для расчёта исходные характеристики. Например: рассчитать и спроецировать вакуум-выпарную установку для концентрирования чёрного сульфатного щёлока производительностью  $G_{\text{u}} = 47\frac{1}{\text{v}}$ , при концентрации начальной  $x_{\text{H}} = 10\%$  до конечной  $x_{\text{K}} = 45\%$ , при следующих условиях:

- 1. Обогрев производится насыщенным водяным паром с давлением.
- 2. Вакуум в барометрическом конденсаторе  $B_{6k} = 75$  кПа.
- 3. Число корпусов (выпарных аппаратов) 3.
- 4. Тип аппарата соосный, плёночный, вертикальный с восходящей пленкой.
- 5. Направление пара и выпариваемого раствора производится прямотоком.
- 6. Отбор экстра-пара не производится.

Расчёт, а, в дальнейшем подбор дополнительного оборудования, (теплообменника, барометрического конденсатора, насоса, вакуум-насоса, трубопровода) студент выполняет самостоятельно.

**Технологический расчёт аппаратов.** Для этого необходимо найти по справочникам свойства перерабатываемых веществ: плотность, вязкость, теплоёмкость и теплопроводность, что впоследствии позволяет составить необходимые материальные и тепловые балансы. Далее на основе рекомендаций настоящего пособия и литературных источников составляется методика расчёта параметров аппарата с определением гидродинамического режима его работы и с учётом технико-экономических результатов функционирования всей установки.

В этом же разделе с помощью решений уравнений материального и теплового баланса определяются расходы, состав и температуры всего процесса и его отдельных участков. Сюда же входит определение теплопроизводительностей, расходов теплоносителей – греющего пара, вторичного пара охлаждающей воды. После расчётных значений размеров аппарата подбираются стандартные значения.

В числе основных свойств компонентов необходимо привести физико– химические и термодинамические параметры, оказывающие влияние на течение тех или иных процессов в данной установке: удельная теплоёмкость, коэффициенты теплопроводности, диффузии, вязкости, депрессии различных видов.

Необходимые справочные данные представлены в [1].

Если необходимые справочные данные находятся вне значений независимой переменной, то необходимо для определения точных её значений использовать линейную интерполяцию или экстраполяцию.

В заключение представить в виде таблиц, графиков или уравнений особенности каждого параметра.

**Расчёт или подбор дополнительного оборудования.** В установку входят насосы, вентиляторы, газодувки, теплообменники, вакуум-насосы, ёмкости для исходных и конечных компонентов. Всё это оборудование рассчитывается, а затем подбирается по нормалям, каталогам или ГОСТам.

#### **Гидравлические расчёты**

В этой части рассматривается гидравлический расчёт аппаратов, в который входит определение всех гидравлических сопротивлений поэлементно и конструктивные размеры.

**Выбор точек контроля.** Здесь необходимо указать и нанести на технологическую схему все точки контроля при работе установки (расходы жидкости или пара, давления, температуры, концентрации и другие параметры).

**Инженерно-техническая характеристика установки.** Приводятся основные технологические и конструктивные параметры, полученные по окончательным расчётам, нормалям и ГОСТам.

6

**Заключение и выводы.** По окончании расчётной части проекта студент должен проанализировать полученные результаты, их соответствие полученному заданию и представить свои соображения о возможных путях совершенствования данного процесса и его инженерного оформления.

**Список использованной литературы.** Все литературные источники, использованные в тексте пояснительной записки, располагают либо в алфавитном порядке, либо по месту в тексте. Указания должны включать: фамилию и инициалы автора, название книги, место издания, издательство, год издания, число страниц.

#### **2. Последовательность выполнения курсового проекта**

- 1) Необходимо изучить литературу по теме проекта, определить основные этапы, составить календарный план.
- 2) Составить технологическую схему установки, на которой необходимо нанести исходные данные задания: расходы, температуры потоков, давления, концентрации. Согласовать эти результаты с руководителем проекта.
- 3) Изучить и рассчитать физико-химические и термодинамические свойства растворов выпариваемых веществ в области температур и давлений.
- 4) Выполнить расчёт оборудования установки.
- 5) По результатам расчёта подобрать стандартное оборудование.
- 6) Оформить пояснительную записку и вычертить технологическую схему.
- 7) Выполнить чертёж общего вида основного выпарного аппарата по заданию со спецификацией.

#### **3. Оформление пояснительной записки**

Пояснительная записка оформляется на стандартных листах (формат А4). Текстовые материалы выполняются на компьютере. Расстояние от края листа до границы должно быть: слева 30 мм, справа 10 мм, сверху и снизу 20 мм. Страницы нумеруются, а в оглавлении указываются номера страниц, соответствующие каждому разделу записки. Разделы с заголовками должны быть краткими. Перенос слов в заголовках не допускаются, точку в конце заголовка не ставят.

Расстояние между заголовком и последующим текстом должно быть 10 мм, расстояние между последней строчкой текста и последующим заголовком 15 мм.

Терминология и определения в записке должны быть едиными по смысловому значению и соответствовать установленным стандартам или общепринятым в научно-технической международной литературе. Сокращения слов в тексте и подписях не допускаются, за исключением сокращений, установленных ГОСТ 7.12-77.

Все расчётные формулы в пояснительной записке приводятся в общем виде, затем нумеруются, далее даётся объяснение обозначений и размерностей всех входящих в формулу величин. Потом в формулу подставляются численные значения величин и записывают результаты расчёта. Все расчёты должны выполняться в международной системе единиц СИ. Если из каких-либо источников значения величин взяты в какой-либо другой системе единиц, перед подстановкой их в уравнения необходимо сделать пересчёт в систему единиц СИ. В тексте указываются ссылки на источник основных расчётных формул, физических констант и другие данные. Ссылки на литературные источники указываются в квадратных скобках.

Все иллюстрации именуются рисунками (графики, схемы, чертежи, фотографии). Они должны быть простыми и наглядными, давать только общее представление об устройстве аппарата или узла, а не служить чертежом для изготовления. Рисунки должны быть однотипными, т. е., выполнены либо карандашом или тушью, либо чернилами на листах записки или на миллиметровой бумаге. Рисунок нумеруется и располагается после ссылки на него. Все подписи, загромождающие рисунок, необходимо переносить в текстовую часть. Кривые на графиках или другие элементы на рисунках обозначаются цифрами. Подписи под рисунками должны быть лаконичными, необходимые объяснения приводятся в тексте.

Все таблицы нумеруются. Заголовок таблицы помещают под словом таблица. Все слова в заголовках и надписях таблицы пишут полностью, без сокращений. Если повторяющийся в графе текст состоит из одного слова, его допускается заменять кавычками. Если повторяющийся текст состоит из трёх и более слов, то при первом повторении его заменяют словами «То же», а при последующем – кавычками. Кавычки ставить вместо повторяющихся цифр, марок, знаков, математических или химических символов не допускается.

8

Распечатки с расчётов с применением компьютеров выполняются на формате А4, и их включают в общую нумерацию страниц записки и включают в приложение. Обычно записка занимает 30-40 страниц.

#### **4. Графическая часть курсового проекта**

Она состоит из технологической схемы установки (1 лист) и чертежа основного аппарата с узлами (1 лист).

Технологическая схема выполняется на листе чертёжной бумаги (А4) в соответствии с ГОСТ 2.701-76 без соблюдения масштаба; действительное расположение аппаратов в пространстве учитывается приближённо. При выполнении схемы применяются условные графические изображения, выполненные по стандартам ЕСКД, пояснения к которым приведены в [1].

Технологическая схема должна дать полное представление о принципах работы установки. Если будут приняты параллельно работающие аппараты, то все они должны быть изображены на схеме. Основные аппараты нумеруются по направлению движения рабочей среды.

Номера аппаратов наносятся на полосках линий-выносок справа и выше изображений.

На схеме должны быть сделаны надписи, характеризующие исходные, промежуточные и конечные продукты.

Чертёж общего вида аппарата, указанного в задании, выполняется на уровне технического проекта (ГОСТ 2.120-73), который определяет конструкцию аппарата, взаимодействие его составных частей и поясняет принцип работы.

На чертеже приводится общий вид аппарата, разрезы, сечения, текстовая часть, подписи и данные о составных частях. Требования к оформлению чертежей общего вида определяются стандартами ЕСКД. В соответствии с ГОСТ 2.109-73 чертёж выполняется с максимальными упрощениями.

Главный вид располагается вдоль большей стороны листа, на остальной части располагают другие виды, сечения, разрезы, обеспечивающие полное представление об аппарате. Основные виды вычерчиваются в одинаковом масштабе. Общий вид необходимо вычерчивать в наибольшем из возможных масштабов, при необходимости с разрывом аппарата. В нашем случае дополнительно этот аппарат следует вычертить в меньшем масштабе без разрыва.

На свободном месте вычерчиваются сборочные единицы аппарата, которые на общем виде изображаются упрощённо, в масштабе большем, чем основные виды. Показывать на чертеже аппарата обозначения чистоты поверхности, допуски, сварки, термической обработки не требуется.

Основную надпись (штамп) располагают в правом нижнем углу по отношению к рабочему положению аппарата, выполняя её по ГОСТ 2.104-68.

Над основной надписью помещают таблицу основных частей аппарата; при отсутствии места её прилагают к чертежу на листах формата А4. Над таблицей составных частей на чертеже приводят техническую характеристику в виде колонки шириной 185 мм.

На свободном поле чертежа помещается таблица штуцеров.

На чертеже общего вида проставляются размеры: габаритные, установочные и присоединительные и номера всех сборочных единиц и деталей.

#### **При выполнении чертежа рекомендуется:**

- 1) Выписать по стандартам основные размеры аппарата.
- 2) По стандартам или нормалям на детали выполнить эскиз сборочных единиц аппарата (днищ, фланцев, опор, перегородок) для детального ознакомления с их конструкцией и размерами.
- 3) Приступить к компоновке чертежа общего вида, наметив основные контуры аппарата в рабочем положении, сборочные единицы.
- 4) После проверки и одобрения руководителем проекта принятой компоновки листа – завершить чертёж.

#### **5. Защита курсового проекта**

К защите допускается студент, выполнивший задание и проектирование в установленном объеме, и оформивший его с соответствующими требованиями настоящего пособия.

Оценка курсового проекта включает в себя оценку качества расчёта и оформления записки, качества выполнения графической части проекта и ответов на заданные вопросы.

Министерство науки и высшего образования Российской Федерации

федеральное государственное бюджетное образовательное учреждение высшего образования

# **«САНКТ-ПЕТЕРБУРГСКИЙ ГОСУДАРСТВЕННЫЙ УНИВЕРСИТЕТ ПРОМЫШЛЕННЫХ ТЕХНОЛОГИЙ И ДИЗАЙНА»**

## **ВЫСШАЯ ШКОЛА ТЕХНОЛОГИИ И ЭНЕРГЕТИКИ**

Институт технологии

Кафедра процессов и аппаратов химической технологии

# **Курсовая работа**

по дисциплине: «Название дисциплины»

на тему:

# **Тема курсовой работы без кавычек**

Выполнил студент учебной группы №

\_\_\_\_\_\_\_\_\_\_\_\_\_\_\_\_\_\_\_\_\_\_\_\_\_\_\_\_\_\_\_ (фамилия, имя, отчество)

Проверил

(должность, фамилия, имя, отчество)

**Санкт-Петербург 2019**

**Методика расчёта трёхкорпусной вакуум-выпарной установки непрерывного действия**

#### **Основные условные обозначения:**

- c удельная теплоёмкость, Дж/кг∙К;
- d диаметр, м;
- D расход греющего пара, кг/с;
- $F$  поверхность теплопередачи, м<sup>2</sup>;
- G расход выпариваемого расхода, кг/с;
- $g$  ускорение свободного падения, м/ $c^2$ ;
- H высота, м;
- i, J удельная энтальпия жидкости и энтальпия пара, Дж/кг;
- $K$  коэффициент теплопередачи,  $Br/m^2·K;$
- P давление, Па;
- Q тепловая нагрузка, Вт;
- $\rm q$  удельная тепловая нагрузка,  $\rm Br/M^2;$
- r скрытая теплота парообразования, Дж/кг;
- t,  $T$  температура,  $\mathrm{C}$ ,  $\mathrm{C}$ K;
- $w -$  скорость, м/с;
- W производительность по испаряемой воде, по вторичному пару, кг/с;
- $x$  концентрация, % (масс);
- $\alpha$  коэффициент теплоотдачи, Вт/м<sup>2</sup>·°K;
- $\lambda$  коэффициент теплопроводности,  $Br/m·°K$ ;
- μ динамический коэффициент вязкости, Па∙с;
- $\rho$  плотность, кг/м<sup>3</sup>;
- σ поверхностное или межфазное натяжение, Н/м;
- Re критерий или число Рейнольдса;
- Nu критерий или число Нуссельта;
- Pr критерий или число Прандтля.

Индексы:

- 11, 21, 31 вход в i тый выпарной аппарат;
- 12, 22, 32 выход из соответствующего аппарата;
- в вода;
- г греющий пар;
- вп выпарной пар;
- к конечный параметр;
- н начальный параметр;
- ср среднее значение;
- ст стенка.

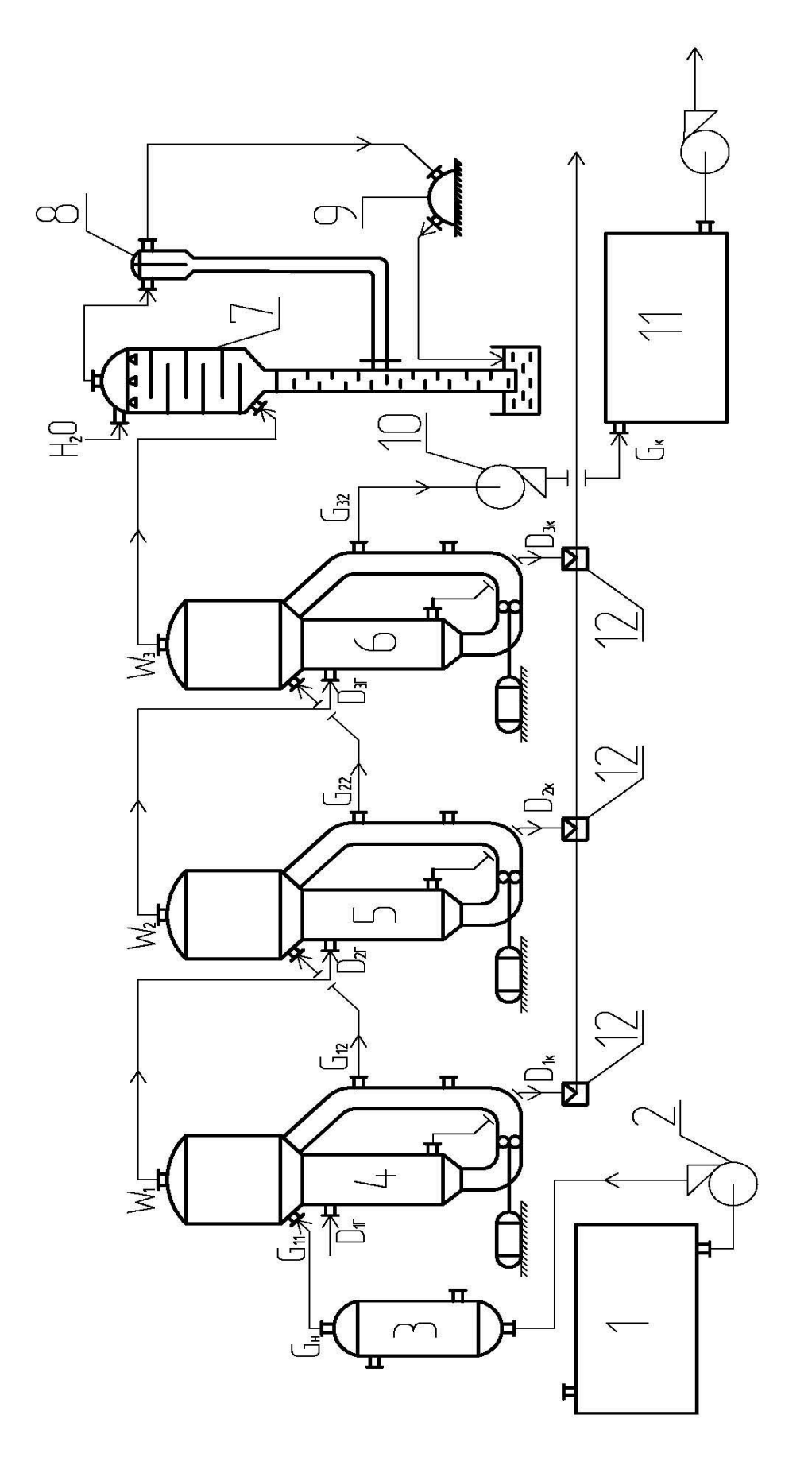

Рис.1 Схема трехкорпусной бакуум-быпарной прямоточной устанобки G<sub>H</sub>(1—2—3)

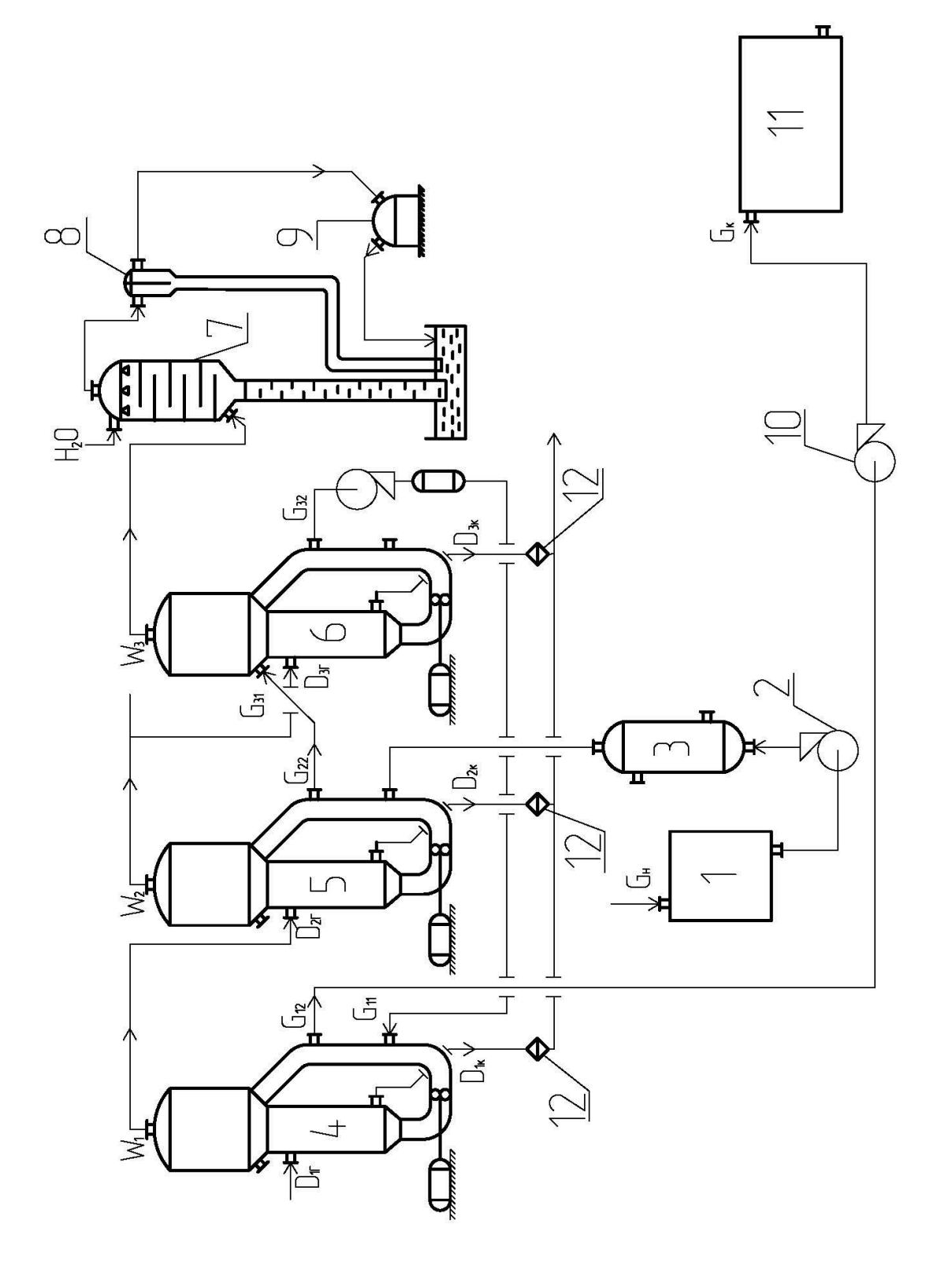

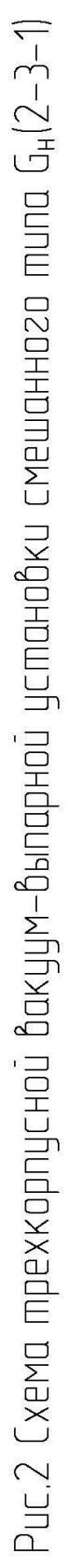

Обозначения, применяемые в схемах, на рис. 1 и 2

1 – сборник исходного раствора,  $G_{\rm H}$ ;

2,10 – центробежные насосы;

3 – подогреватель раствора;

4, 5, 6 – корпуса выпарных аппаратов;

7– барометрический конденсатор, барометрическая труба и гидрозатвор;

8 – ловушка для неконденсируемых газов;

9 – вакуум насос;

11 – сборник упаренного раствора;

12 – конденсаторы отводчики.

Описание работы рассматриваемой проецируемой вакуум-выпарной установки прямоточного типа  $G_{\text{H}}$  (1-2-3) или смешанного  $G_{\text{H}}$  (2-3-1) представлено на рис. 1.

Исходный слабоконцентрированный раствор из промежуточной ёмкости (1) центробежным наносом (2) поступает в теплообменник (3), где подогревается до температуры, близкой к кипению, и, далее, в первый корпус выпарной установки. Как известно, предварительный подогрев повышает интенсивность кипения в выпарном аппарате.

Первый корпус установки подогревается свежим водяным паром  $(D_1)$  из ТЭЦ. Вторичный пар  $(W_1)$  образующийся при концентрировании раствора в первом корпусе, направляется во второй (5), где обозначается как  $(D_2)$ .

Сюда же поступает частично концентрированный раствор из первого корпуса. Аналогично третий (6) корпус обогревается вторичным паром из второго корпуса и в нём также происходит дальнейшее концентрирование раствора, поступившего из второго корпуса.

Самопроизвольный перенос раствора и вторичного пара в последующие корпуса обеспечивают благодаря общему перепаду давления, возникающему в результате создания вакуума конденсацией вторичного пара последнего корпуса установки в барометрическом конденсаторе смешения (7), где заданное давление поддерживается подачей охлаждающей воды и отсосом неконденсирующихся газов из ловушки (8) под действием вакуум-насоса (9).

Смесь охлаждающей воды и конденсата выводится из конденсатора с помощью барометрической трубы и гидрозатвора. Выходящий из последнего корпуса концентрированный раствор подаётся центробежным насосом (10) в сборник упаренного раствора (11).

Конденсат греющих паров из выпарных аппаратов выводится с помощью конденсатоотводчиков.

Описание работы, проектируемой трёхкорпусной вакуум-выпарной установки смешанного типа G (2-3-1).

Установка смешанного типа содержит в себе прямоточный участок (2-3) и противоточный (3-1). Греющий пар всегда перемещается в одном направлении (1-2-3) с соответствующим падением давления.

Как и в прямоточной схеме первичный слабо концентрированный раствор из сборника (1), пройдя предварительный подогрев в промежуточном теплообменнике (3) и, достигнув температуры близкой к кипению, с помощью центробежного насоса (2) подаётся во второй корпус (5), где концентрируется и самотёком поступает в третий корпус, откуда опять уносится с использованием повышающего давления центробежного насоса и подогревателя раствора поступает в первый корпус.

В этой схеме (2-3-1) функции барометрического конденсатора, ловушки для неконденсируемых газов, вакуум-насоса и остального дополнительного оборудования аналогичны, как и для прямоточной схемы  $G_{\rm H}$  (1-2-3).

#### **Задание на проектирование**

Спроектировать трёхкорпусную вакуум-выпарную установку для концентрирования водного раствора продукта от начальной концентрации  $x<sub>H</sub>$ до конечной  $x_{\kappa}$  при следующих условиях:

- 1. Обогрев производится насыщенным водяным паром с давлением  $P_1$ .
- 2. Давление в барометрическом конденсаторе  $P_{6,K}$ .
- 3. Направление движения пара и раствора прямоток.
- 4. Отбор экстра-пара не производится.

### 2. Определение поверхности теплопередачи выпарных аппаратов

Поверхность теплопередачи каждого корпуса выпарной установки определяется с помощью уравнения:

$$
S = \frac{Q}{K \cdot \Delta t}.\tag{1}
$$

Для расчёта тепловых нагрузок О, коэффициентов теплопередачи К и полезных разностей температур  $\Delta t_n$  необходимо знать распределения выпариваемой воды по корпуса, концентрации растворов и, соответственно, их температур кипения. Эти параметры находят методом последовательных приближений. Производительность всей установки по выпариваемой воде находят из уравнения материального баланса:

$$
W = G_{\mathrm{H}}(1 - \frac{x_{\mathrm{H}}}{x_{\mathrm{K}}}).
$$
\n<sup>(2)</sup>

#### Определение концентраций упариваемого раствора

Концентрация раствора в каждом корпусе установки и их распределение друг относительно друга зависят от соотношения расходов упариваемой воды в каждом из корпусов. Из инженерно-практических соображений принимают, что в условиях прямотока за счёт самоиспарения во втором корпусе удаляется на 7% больше влаги чем в первом, а в третьем на 8 % больше, чем во втором. Отсюда получаем соотношение:

 $W_1$ :  $W_2$ :  $W_3$  = 1,0 : 1,07 : 1,15,

что позволяет рассчитать в первом приближении количества удаляемой влаги или её расход в каждом корпусе:

$$
W_1 = \frac{1.0 \cdot W}{1.0 + 1.07 + 1.15},
$$
  
\n
$$
W_2 = \frac{1.07 \cdot W}{3.22},
$$
  
\n
$$
W_3 = \frac{1.15 \cdot W}{3.22}.
$$

Эти результаты в свою очередь позволяют определить концентрации растворов на выходе из корпусов:

$$
x_1 = \frac{G_{H} \cdot x_{H}}{G_{H} - W_{1}},
$$
  
\n
$$
x_2 = \frac{G_{H} \cdot x_{H}}{G_{H} - W_{1} - W_{2}},
$$
  
\n
$$
x_3 = \frac{G_{H} \cdot x_{H}}{G_{H} - W_{1} - W_{2} - W_{3}}.
$$

Концентрация раствора на выходе  $x_3$  из последнего (третьего) корпуса должна соответствовать заданной при проектировании концентрации упаренного раствора  $x_{\text{H}}$ .

#### **Расчёт температур кипения растворов**

Общий перепад давлений в установке равен:

$$
\Delta p_0 = p_{1r} - p_{6k}
$$

Предположим, что общий перепад давлений распределяется между корпусами поровну. В этом случае давления греющих паров в корпусах можно найти следующим образом:

> $P_{D_1}$  – по заданию на проектирование  $P_{D_2} = P_{W_1} = P_{D_1} - \Delta p_0 / 3$ ,

$$
P_{D_2} = P_{W_2} = P_{D_2} - \Delta p_0 / 3.
$$

Давление пара в барометрическом конденсаторе:

$$
P_{6.\text{k.}} = P_{D_3} - \Delta p_0 / 3,
$$

что приблизительно соответствует заданному значению  $P_{6.\text{k}}$ .

По величинам давлений паров находим их температуры и энтальпии таблица LVII – свойства насыщенного водяного пара в зависимости от давления [1].

В расчётах искомых величин необходимо использовать линейную интерполяцию.

При определении температуры кипения растворов используют следующие допущения. Распределение концентраций раствора в выпарном аппарате с интенсивной циркуляцией соответствует модели идеального перемешивания. В этой связи концентрацию кипящего раствора принимают равной конечной, а в рассматриваемом корпусе и, естественно, температуру кипения раствора определяют при конечной концентрации.

Падение температуры кипения по высоте кипятильных труб происходит за счёт изменения гидростатического давления столба жидкости. Температуру кипения раствора в корпусе аппарата принимают отвечающей температуре кипения в среднем по высоте трубки слое жидкости.

В случае выпаривания в аппаратах плёночного типа гидростатическую депрессию в расчётах не учитывают ввиду её незначительности.

Исходя из вышеописанного, температура кипения раствора в данном корпусе отличается от температуры греющего пара в следующем корпусе на сумму температурных потерь  $\Sigma \Delta_i$  от физико-химической ( $\Delta$ '), гидростатической (∆''), за исключением плёночных выпарных аппаратов, и гидродинамической (∆''') депрессий:

$$
\sum \Delta_i = \Delta' + \Delta'' + \Delta'''.
$$

Гидродинамическая депрессия объясняется потерей давления пара на преодоление гидравлических сопротивлений в трубопроводах между корпусами. Обычно в расчётах принимают  $\Delta''' = 1^{\circ}$ - 3°, причём между 1-м и 2-м корпусами принимают  $\Delta'''_{1-2} = 1^{\circ} - 2^{\circ}$ , а между вторым и третьим  $\Delta'''_{2-3}$ = 2° – 3°. Используя эти величины в своих расчётах, получим температуры вторичных паров в корпусах равными:

$$
t_{W_1} = t_{D_2} + \Delta'''_{1-2}
$$
  

$$
t_{W_2} = t_{D_3} + \Delta'''_{2-3}
$$
  

$$
t_{W_3} = t_{6K} + \Delta'''_{3-6K}
$$

В результате получаем сумму гидродинамических депрессий:

 $\sum \Delta^{\prime\prime\prime} = \Delta^{\prime\prime\prime}_{1-2} + \Delta^{\prime\prime\prime}_{2-3} + \Delta^{\prime\prime\prime}_{3-6\kappa} = 1^{\circ}$ 

По величинам температур вторичных паров найдём их давления [2]. Таблица LVI – свойства насыщенного водяного пара в зависимости от температуры. Они равны соответственно:  $P_{W_1}, P_{W_2},$ 

Гидростатическая депрессия вызвана разностью давлений в среднем слое кипящего раствора  $P_{\rm cn}$  и на его поверхности. Давление в среднем слое кипящего раствора  $P_{\rm cn}$  рассчитывается по уравнению:

$$
P_{\rm cp} = P_{W_1} + \rho g H (1 - \varepsilon) / 2. \tag{3}
$$

Здесь  $H$  – высота кипятильных труб в аппарате, м;  $\rho$  - плотность кипящего раствора, кг/м<sup>3</sup>;  $\varepsilon$  – паронаполнение (объёмная доля пара в кипящем растворе), м $^3$ /м $^3$ .

Для выбора величины H необходимо ориентировочно оценить поверхность теплопередачи выпарного аппарата  $S_{\text{on}}$ . При кипении водных растворов удельная тепловая нагрузка для аппаратов с принудительной циркуляцией  $q = 40000 - 80000 \text{ Br/m}^2$ . Возьмём  $q = 40000 \text{ Br/m}^2$ . Тогда поверхность выпарного аппарата 1-го корпуса ориентировочно равна:

$$
S_{\rm op.} = \frac{Q}{q} = \frac{W_1 \cdot r_1}{q},
$$

 $r_1$  – теплота парообразования вторичного пара, Дж/кг.

По ГОСТ 11987-81 [2] высоту кипятильных труб принимаем H.

Плотность раствора по корпусам рассчитывается по зависимостям:

$$
\rho_0 = 10[1,42x + (100 - x)];
$$
  
\n
$$
\rho_{\rm H} = \rho_0 - 0,0005(T_{\rm H} - T_0),
$$

здесь  $x$  – средняя концентрация раствора в корпусе, %;  $T<sub>u</sub>$  – температура раствора в определяемом корпусе, °K;  $T_0 = 293$  °K.

При пузырьковом (ядерном) режиме кипения паронаполнение:

 $\varepsilon = 0.4 - 0.6.$ 

Величины давлений в среднем слое кипятильных труб корпусов, Па, равны:

$$
P_{1cp} = P_{W_1} + \rho_1 g H (1 - \varepsilon) / 2;
$$
  
\n
$$
P_{2cp} = P_{W_2} + \rho_2 g H (1 - \varepsilon) / 2;
$$
  
\n
$$
P_{3cp} = P_{W_3} + \rho_3 g H (1 - \varepsilon) / 2.
$$

Этим давлениям соответствуют следующие температуры кипения и теплоты парообразования воды [1]: P, Па; t, ºC; r, Дж/кг.

Рассчитаем гидродинамическую депрессию по корпусам, ºC:

$$
\Delta''_1 = t_{1cp} - t_{W_1}; \qquad \Delta''_2 = t_{2cp} - t_{W_2}; \qquad \Delta''_3 = t_{3cp} - t_{W_3}.
$$

Сумма гидростатических депрессий:

$$
\sum \Delta'' = \Delta''_1 + \Delta''_2 + \Delta''_3.
$$

Температура депрессий  $\Delta'$  найдём по уравнению:

$$
\Delta' = 0.38e^{0.05+0.045x}, \tag{4}
$$

здесь  $x$  – средняя концентрация раствора в корпусе

Сумма температурных депрессий

$$
\sum \Delta' = \Delta'_{1} + \Delta'_{2} + \Delta'_{3}.
$$

Температуры кипения растворов в корпусах, ºC равны соответственно:

$$
t_{\text{K}_1} = t_{D_2} + \Delta'_{1} + {\Delta''}_{2} + {\Delta'''}_{3};
$$
  
\n
$$
t_{\text{K}_2} = t_{D_3} + \Delta'_{1} + {\Delta''}_{2} + {\Delta'''}_{3};
$$
  
\n
$$
t_{\text{K}_3} = t_{\text{6K}} + {\Delta'}_{1} + {\Delta''}_{2} + {\Delta'''}_{3}.
$$

#### **Определение тепловых нагрузок**

Расход греющего пара в 1-й корпус  $D_1$ , производительность каждого корпуса по выпаренной воде  $W_i$ , тепловые нагрузки по корпусам  $Q_i$  и удельный расход греющего пара d определяются по уравнениям:

$$
Q_1 = D_1 (I_{D_1} - i_1) = W_1 r_1;
$$
  

$$
Q_2 = W_2 r_2;
$$
  

$$
Q_3 = W_3 r_3;
$$

$$
W = W_1 + W_2 + W_3;
$$

$$
d = \frac{D}{W};
$$

 $i_1$  - энтальпия конденсата из 1 - го корпуса.

# **Результаты расчётов представлены в табл. 1:**

Таблица 1

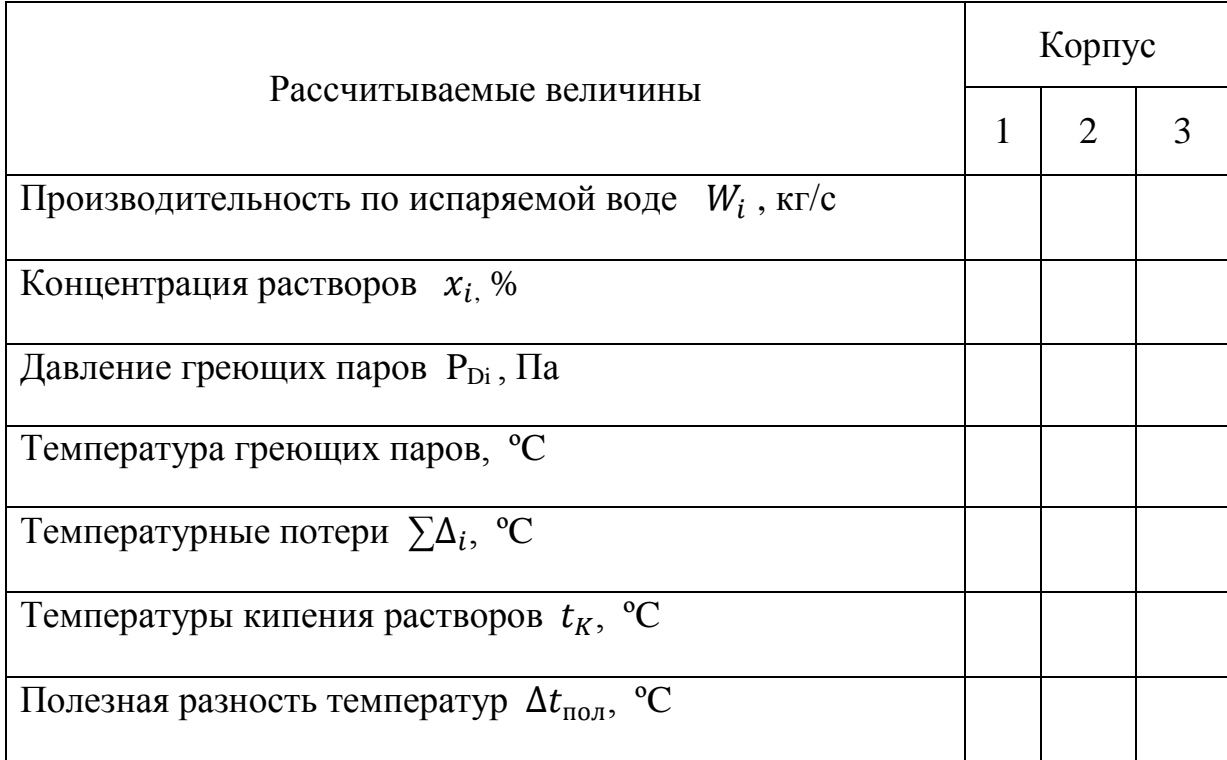

#### **Расчёт коэффициентов теплопередачи**

Коэффициенты теплопередачи в корпусах выпарной установки можно рассчитать по следующей эмпирической зависимости:

$$
K_{1,2,3} = \frac{2500}{e^{0.023 + 0.024x_{\text{cp}}}},
$$

где  $x_{cn}$  - средняя концентрация раствора в корпусах, %.

#### **Распределение полезной разности температур**

Полезные разности температур в корпусах установки находим из условия равенства их поверхности теплопередачи:

$$
\Delta t_{n_i} = \sum \Delta t_n \frac{\frac{Q_i}{K_i}}{\sum_{i=1}^{i=3} \frac{Q_i}{K_i}},\tag{5}
$$

где  $\Delta t_n$ ,  $Q_i$ ,  $K_i$  – соответственно полезная разность температур, тепловая нагрузка, коэффициент теплопередачи для i-го корпуса.

Выполним проверку общей полезной разности температур проектируемой установки:

$$
\sum \Delta t_n = \Delta t_{n_1} + \Delta t_{n_2} + \Delta t_{n_3}.
$$

#### **2.1. Расчёт барометрического конденсатора**

Для создания вакуума в выпарных установках обычно применяют конденсаторы смешения с барометрической трубой. Охлаждающим агентом является вода, подаваемая в конденсатор при температуре окружающей среды (около 20 ºC). Смесь охлаждающей воды и конденсата удаляется из конденсатора по барометрической трубе. Для поддержания вакуума постоянной величины из системы с помощью вакуум – насоса удаляют неконденсируемые газы.

В этом расчёте необходимо определить расход охлаждающей воды, основные размеры (высоту и диаметр) барометрического конденсатора и барометрической трубы и производительность вакуум-насоса.

#### **Расход охлаждающей воды**

Этот расход  $G_B$  определяем из теплового баланса конденсатора:

$$
G_{\rm B} = \frac{W_3 (I_{6\kappa} - c_{\rm B} t_{\kappa})}{c_{\rm B} (t_{\kappa} - t_{\rm H})},\tag{6}
$$

здесь  $I_{6k}$  – энтальпия паров в барометрическом конденсаторе, Дж/кг;  $t_{H}$  – начальная температура охлаждающей воды,  ${}^{\circ}C$ ;  $t_{K}$  – конечная температура смеси воды и конденсата, °С;  $c_{\rm B}$  – удельная теплоёмкость воды, Дж/(кг $\cdot$ °С).

Разность температур на выходе из конденсатора между паром и жидкостью должны быть 3° – 5°. Поэтому конечная температура воды на выходе из конденсатора принимается на 3 градуса ниже температуры конденсации паров.

#### **Диаметр конденсатора**

Диаметр барометрического конденсатора  $d_{6k}$  определяется из уравнения постоянства расхода:

$$
d_{6k} = \sqrt{\frac{4W_3}{\rho \pi w_n}},\tag{7}
$$

где  $\rho$  – плотность пара, кг/м<sup>3</sup>;  $w_n$  – скорость пара, м/с.

При остаточном давлении в конденсаторе  $10^4$  Па ( $\sim$ 0,1 ат) скорость пара 15-25 м/с.

Выбираем барометрический конденсатор диаметром  $d_{6k}$  [2].

#### **Высота барометрической трубы**

В соответствии с нормалями внутренний диаметр барометрической трубы  $d_{6r}$  равен 300 мм. Скорость воды в барометрической трубе находим:

$$
W = \frac{4(G_{\rm B} + W_3)}{\rho \pi d_{6{\rm T}}^2}.
$$

Высота барометрической трубы:

$$
H_{6\mathrm{T}} = \frac{B}{\rho_{\mathrm{B}}g} + (1 + \sum \xi_i + \lambda \frac{H_{6\mathrm{T}}}{d_{6\mathrm{T}}}) \frac{W_{\mathrm{B}}^2}{2g} + 0.5, \tag{8}
$$

здесь  $B$  – вакуум в барометрическом конденсаторе,  $\Pi$ а;  $\sum \xi_i$  – сумма коэффициентов местных сопротивлений;  $\lambda$  – коэффициент гидравлического трения в барометрической трубе; 0,5 – запас высоты на возможное изменение барометрического давления, м.

$$
B = P_{\text{ar}} - P_{6k}
$$
  

$$
\sum \xi = \xi_{\text{B}} + \xi_{\text{Bbix}} = 0.5 + 1 = 1.5,
$$

где  $\xi_{\text{bx}}$  и  $\xi_{\text{bbx}}$  – коэффициенты местных сопротивлений на входе и выходе из трубы, соответственно.

Коэффициент гидравлического трения зависит от режима течения жидкости. Определим режим течения воды в барометрической трубе:

$$
\text{Re} = \frac{W_{\text{B}} \cdot d_{6\text{T}} \cdot \rho_{\text{B}}}{\mu_{\text{B}}}
$$

.

Для гидравлически гладких труб

$$
\lambda = \frac{0,316}{Re^{0,25}}.
$$

#### **2.2. Расчёт производительности вакуум-насоса**

Производительность вакуум-насоса определяется количеством воздуха, который необходимо удалять из барометрического конденсатора:

$$
G_{\text{B03}} = 2.5 \cdot 10^{-5} (W_3 + G_{\text{B}}) + 0.01 W_3, \qquad (9)
$$

где  $2.5 \cdot 10^{-5}$  – количество воздуха, выделяющегося из 1 кг воды; 0,01 – количество воздуха, подсасываемого в конденсатор через неплотности, на 1 кг пара.

#### **Объёмная производительность вакуум-насоса равна:**

$$
W_{\text{B03A}} = \frac{R(273 + t_{\text{B03A}}) \cdot G_{\text{B03A}}}{M_{\text{B03A}} \cdot P_{\text{B03A}}},\tag{10}
$$

где R- универсальная газовая постоянная, Дж/(кмоль∙°K); M – молекулярная масса воздуха, кг/кмоль;  $t_{\text{BOSA}}$  – температура воздуха, °С;  $P_{\text{naD,BA}}$ – парциальное давление воздуха в барометрическом конденсаторе, Па.

Температуру воздуха рассчитывают по уравнению:

$$
t_{\text{B03A}} = t_{\text{H}} + 4 + 0.01(t_{\text{K}} - t_{\text{H}}).
$$

Давление воздуха равно:

$$
P_{\rm BO3A} = P_{\rm 6K} - P_{\rm II},
$$

где  $P_{\Pi}$  – парциальное давление сухого насыщенного пара (Па) при  $t_{\text{R037}}$ .

Зная объёмную производительность  $W_{\text{Boz},A}$  и остаточное давление  $P_{\text{6k}}$ , по каталогу подбираем вакуум-насос типа ВВН, [3].

#### **2.3. Расчёт предварительного теплообменника**

Смысл этого расчёта сводится к определению поверхности теплопередачи в результате решения совместно двух уравнений:

$$
Q = KSAt;
$$

$$
Q = G_{\rm H} \cdot c_{\rm H} (t_{\rm K} - t_{\rm H}) x_1,
$$

где  $x_1$  – потери тепла в окружающую среду.

Коэффициент теплопередачи возьмём К = 800-1200, Дж/(м<sup>2</sup> · °K).

Средняя разность температур определяется как средняя логарифмическая разность:

$$
\Delta t = \frac{\Delta t_{\rm K} - \Delta t_{\rm H}}{2.3 \cdot lg \frac{\Delta t_{\rm K}}{\Delta t_{\rm H}}}.
$$

 $\Delta t_{\mbox{\tiny K}}$ и $\Delta t_{\mbox{\tiny H}}$ находятся по температурному графику:

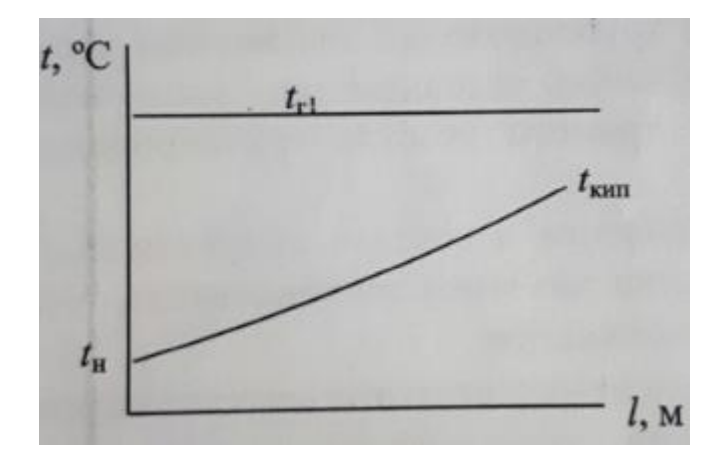

где  $t_{\text{H}}$  – начальная температура раствора, поступающего в теплообменник;  $t_{\kappa}$  – температура кипения раствора в 1-м корпусе выпарной установке.

## 3. Определение основных теплофизических свойств выпариваемых растворов

Некоторые технологические растворы, имея щелочной характер, в процессе выпаривания образуют обильную пену, что приводит к отключению сепаратора и нарушению режима работы. В этом случае организуется подача с небольшим расходом раствора в длинномерные трубки (до 9 м) греющей камеры. Образующаяся на внутренней поверхности трубок плёнка раствора кипит, и выделяющийся пар за счёт разности скоростей движения увлекает её вертикально вверх.

В аппаратах, где реализуется этот процесс, циркуляция не происходит, а характеристики раствора определяются по среднему значению  $x_{\rm cn}$  между входным и выходным параметрами.

$$
x_{\rm cp} = \frac{x_{\rm H} + x_{\rm K}}{2}
$$

Для определения плотности раствора чёрных сульфатных щелоков используют эмпирическую формулу; при известной концентрации  $x$  и при  $t^{\circ}$  $= 90^{\circ}$ .

$$
\rho_{90} = A + Bx.
$$

В этой формуле А и В зависят от пределов изменения концентрации и определяются по таблице [4, с. 22, табл. 3]

Далее, находится искомая плотность щелока при известной температуре  $t^0$ :

$$
\rho_t = \rho_{90} - K(t - 90) - M(t - 90)^2.
$$

Величины К и М находят также из таблицы [4, с. 22, табл. 4] в зависимости от интервала температур.

Если выпариваемый раствор имеет кислотный характер, а процесс проводят в аппаратах объёмного типа, то плотность определяют по уравнению, при концентрации  $x < 40$  %:

$$
\rho = A(1 + 0, 0052x),
$$

а в интервале концентраций 40 %  $\lt x \lt 60$  %

В этих уравнениях коэффициент А равен:

$$
A = 1002.8 + 0.15545t - 0.0028842t^2,
$$

учитывает влияние температуры, а концентрация приводится в массовых процентах.

#### **3.1. Определение вязкости**

Для чёрного сульфатного щёлока коэффициент кинематической вязкости при концентрациях до 60 % можно рассчитать по эмпирической зависимости:

$$
v = \theta_0 \cdot 10^{-6} e (6 \cdot 10^8 \cdot T^{-3}), \tag{11}
$$

где v – кинематическая вязкость, м<sup>2</sup>/с; Т – температура, К.

Значения коэффициентов  $\beta_0$  и  $\beta$  в формуле (11) определяются в зависимости от концентрации щелока. Так, при концентрации до 40 % справедливы уравнения

$$
\theta_0 = 0,086309 + 0,47022 \left(\frac{x}{100}\right) + 0,38097 \left(\frac{x}{100}\right)^2 - 1,5244 \left(\frac{x}{100}\right)^3 + 3,5265
$$
  

$$
\left(\frac{x}{100}\right)^4,
$$
  

$$
\theta = 0,61724 - 0,36583 \left(\frac{x}{100}\right) + 6,29912 \left(\frac{x}{100}\right)^2 - 24,4779 \left(\frac{x}{100}\right)^3 + 43,0965
$$
  

$$
\left(\frac{x}{100}\right)^4,
$$
 (12)

а в диапазоне концентраций  $40 - 60$  %;

$$
\theta_0 = 0,32815e \left[ -1,60793 \left( \frac{x}{100} - 0,4 \right) - 41,16612 \left( \frac{x}{100} - 0,4 \right)^2 + 93,1638 \right]
$$
  

$$
\left( \frac{x}{100} - 0,4 \right)^3 - 317,386 \left( \frac{x}{100} - 0,4 \right)^4 \left[ ,
$$

$$
6 = 1,01545 + 5,74525 \left(\frac{x}{100} - 0,4\right) + 43,23382 \left(\frac{x}{100} - 0,4\right)^2 - 159,2998
$$
  

$$
\left(\frac{x}{100} - 0,4\right)^3 + 500,066 \left(\frac{x}{100} - 0,4\right)^4,
$$
 (13)

где х – концентрация в массовых %.

Коэффициент кинематической вязкости сульфатного щёлока при его концентрации меньше 30 % рассчитывают по формуле (11), в которой коэффициенты  $\theta$  и  $\theta_0$  определяют по уравнениям (12). При концентрации сульфитного щёлока в интервале (30 – 60) % справедлива зависимость

$$
v = 8,533 \cdot 10^{-8} e \left[ 6 \cdot 10^8 \cdot T^{-3} \, 3,25 \left( \frac{x}{100} \right) \right],\tag{14}
$$
\n
$$
r \text{Re } 6 = 1,764 - 7 \left( \frac{x}{100} \right) + 12,53 \left( \frac{x}{100} \right)^2.
$$

Значение х в формуле (14) и при определении коэффициента подставляют в массовых %.

Коэффициент кинематической вязкости сульфитно-спиртовой барды при концентрации твёрдого компонента в ней меньше 60 % рассчитывается по уравнению (11), в котором коэффициенты  $6$  и  $6<sub>0</sub>$  находят по уравнениям (12) при концентрации меньше 30 %, а при концентрации (30 – 60) % по формулам

$$
\theta_0 = 0,22643e/-2,60537 + 12,12\left(\frac{x}{100}\right) - 11,45\left(\frac{x}{100}\right)^2,
$$
  
\n
$$
\theta = 2,93644 - 14,214\left(\frac{x}{100}\right) + 23,59\left(\frac{x}{100}\right)^2,
$$
\n(15)

в которые х подставляют также в массовых %.

#### **3.2. Определение теплоёмкости**

Удельная массовая теплоёмкость щелоков определяется по формуле

$$
c = A - ax,\tag{16}
$$

где с – удельная массовая теплоёмкость щёлока, Дж/(кг<sup>.</sup>°К);

 $x -$  концентрация в массовых %; А и а – постоянные, зависящие от природы раствора и определяемые по таблице [4, с. 25, табл. 5].

#### **3.3. Теплопроводность**

Зависимость теплопроводности чёрного сульфатного щёлока от его концентрации и температуры определяется уравнением

$$
\lambda = (0.4362 - \frac{0.01163x}{7,116 - 0.0334x}) \cdot t^{0.1},\tag{17}
$$

а для сульфитных щелоков уравнением

$$
\lambda = 0,4468t^{0,095}[1 - 0.45\left(\frac{x}{100}\right) - 0.1667\left(\frac{x}{100}\right)^2].
$$
 (18)

В уравнениях (17) и (18)  $\lambda$  - теплопроводность,  $Br/(M^{\circ}K);$  х концентрация в массовых  $\%$ : t - температура, °С.

#### 3.4. Концентрационная депрессия

Для щелоков целлюлозного производства концентрационная депрессия, равная разности между температурами кипения раствора и чистого растворителя при одном и том же давлении, в основном зависит от концентрации раствора и практически не зависит от давления, а поэтому она может быть приближённо рассчитана по формуле

$$
\Delta' = A \cdot e \cdot (Bx),\tag{19}
$$

где x - концентрация щёлока в массовых %,

А и В - постоянные, зависящие от природы щёлока и определяемые по таблице [4, с. 26, табл. 6].

#### Расчёт коэффициентов теплопередачи при работе выпарных аппаратов объёмного и плёночного типа

#### • Определение коэффициента теплопередачи  $\mathbf{B}$ **ВЫПАРНЫХ** аппаратах объёмного типа с принудительной циркуляцией раствора.

Коэффициент теплоотдачи  $\alpha_1$  при конденсации насыщенного водяного пара на наружной поверхности вертикальных трубок рассчитывается по формуле

$$
\alpha_1 = 2,04 \mathbf{A} \left(\frac{r}{H\Delta t}\right)^{0.25} \varepsilon_r,\tag{20}
$$

где А - коэффициент, учитывающий теплофизические свойства конденсата при средней температуре плёнки  $t_{\text{tr}} = 0.5(t_{ir} + t_{cl});$ 

 $t_{cl}$  – температура наружной поверхности стенки трубок;

r - скрытая удельная теплота конденсации (парообразования) при температуре греющего пара  $t_{ir}$ ;

Н - высота (длина) трубок;

 $\Delta t = (t_{ir} - t_{cl})$  – движущая сила теплоотдачи при конденсации пара;

поправочный коэффициент, учитывающий содержание  $\varepsilon_r =$ неконденсируемого газа (воздуха) в паре.

Сложность расчёта состоит в том, что неизвестно значение  $t_{cl}$ , сразу рассчитать  $\Delta t$ . Принимая вследствие чего нельзя процесс теплопередачи от конденсирующего пара к раствору (на данный момент времени) установившимся, расчёт ведут методом последовательного приближения, в основе которого лежит равенство удельных тепловых потоков от конденсирующего пара к стенке  $q_{\kappa\mu\sigma}$ :

$$
q_{\text{KOHJ}} = q_{\text{CT}} = q_{\text{H}} = q_{\text{KHI}} = q = \text{const.}
$$
 (21)

На первом этапе приближения произвольно задаются значением  $\Delta t$  в пределах  $1-3$  °C в зависимости от полезной разности температур  $\Delta t_i$  в данном корпусе. Наименьшему значению  $\Delta t_i$  отвечает и меньшее значение  $\Delta t$ . При принятом значении  $\Delta t$  и известной температуре греющего пара  $t_{ir}$ находят  $t_{cl} = t_{ir} - \Delta t$  и рассчитывается  $t_{\text{min}}$ , по значению которой путём линейной интерполяции из таблицы 2 находят численное значение коэффициента А в формуле (20).

Численные значения г и  $\varepsilon_r$  в формуле (20) находятся по учебному пособию [1]. При определении  $\varepsilon_r$  задается содержание воздуха в паре Y =  $(0,3-0,6)\%$ .

Рассчитав по формуле (20) значение  $\alpha_1$ , определяют удельный тепловой поток при конденсации греющего пара

$$
q_{\text{KOHJ}} = \alpha_1 (t_{ir} - t_{cl}) = \alpha_1 \Delta t. \tag{22}
$$

Значение коэффициента А в формуле (20):

Таблица 2

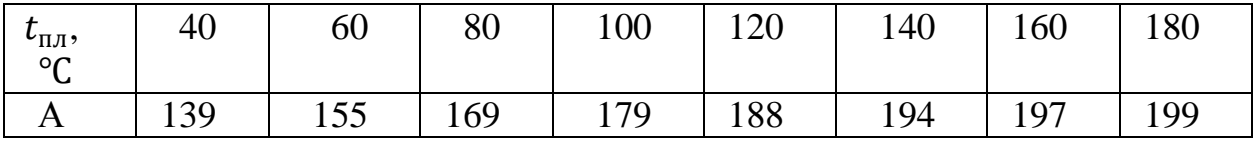

Для дальнейших расчётов к моменту останова установки необходимо предварительно определить толщину накипи в корпусе, для которого ведётся расчёт коэффициента теплоотдачи по формуле (23)

$$
\delta_{\mathrm{H}i} = \delta_{\mathrm{H}} \left(\frac{x_i}{x}\right)^{3,4} \frac{W_i}{W},\tag{23}
$$

где  $\delta_{H}$ , х и W – толщина слоя накипи (по заданию), концентрация щёлока и расход по выпариваемой воде в последнем (по ходу раствора) корпусе;

 $\delta_{\text{H}i}$ ,  $x_i$  и  $W_i$  – соответствующие параметры корпуса, для которого ведётся расчёт.

Тогда с учётом равенства (21), пользуясь уравнением теплопроводности через многослойную стенку, можно определить температуру накипи со стороны раствора.

$$
t_{\rm H} = t_{cl} - q_{\rm KOHA} \left( \frac{\delta_{\rm cr}}{\lambda_{\rm cr}} + \frac{\delta_{\rm H} i}{\lambda_{\rm H}} \right),\tag{24}
$$

где  $\delta_{\rm cr}$  и  $\lambda_{\rm cr}$  – толщина и теплопроводность стенки трубок;

 $\lambda_{\rm H}$  – теплопроводность накипи.

Значение  $\delta_{\rm cr}$  определено при выборе выпарных аппаратов по ГОСТу [4], а  $\lambda_{cr}$  находят из учебного пособия [1], учитывая, что при выпаривании сульфитных щелоков трубки греющей камеры выполнены из нержавеющей стали.

Коэффициент теплоотдачи  $\alpha_2$  определяется из критерия Нуссельта, формулу для расчёта которого выбирают в зависимости от условий циркуляции раствора в трубках.

Для аппаратов с принудительной циркуляцией раствора при турбулентном его движении по трубкам Nu определяют по уравнению [5]

$$
Nu = B \cdot Re^{0.8} \cdot Pr^{0.43},\tag{25}
$$

где Nu =  $\alpha_2 d/\lambda$  – критерий Нуссельта;

В = 0,0226 для аппаратов с вынесенной зоной кипений;

В = 0,0278 для аппаратов с кипением раствора в трубках;

 $Re = \omega d\rho/\mu = \omega d/\nu - \kappa p$ итерий Рейнольдса;

 $Pr = \mu c / \lambda - \kappa$ ритерий Прандтля.

В аппаратах с принудительной циркуляцией при однократном раствора прохождении  $\Pi$ <sup>O</sup> трубкам  $er$ концентрация изменится незначительно и близка к концентрации раствора на выходе из аппарата. Поэтому все теплофизические параметры раствора, а именно, его плотность  $\rho$ , динамическая и и кинематическая v вязкости, теплопроводность  $\lambda$  и теплоёмкость с, которые входят в определяемый и определяющие критерии уравнения (25), рассчитываются при концентрации раствора и его температуре на выходе из аппарата, т. е. при  $x_{i2}$  и  $t_{i2}$ . Формулы для расчёта указанных параметров даны в методическом указании [6], а значения v<sub>i2</sub> и С<sub>12</sub> определены на предыдущих этапах расчёта.

Определяющим линейным размером в критериях Nu и Re служит внутренний диаметр d трубок греющей камеры, уменьшенный в связи с образованием слоя накипи на их внутренней поверхности.

Скорость движения раствора  $\omega$  в трубках греющей камеры аппарата с принудительной циркуляцией принимают равной 2-3 м/с.

В случае переходного режима движения раствора по трубкам греющей камеры значение критерия Nu находят из графика учебного пособия [1].

После определения  $\alpha_2$  определяется удельный тепловой поток при теплоотдаче к раствору

$$
q_{\text{KHI}} = \alpha_2 (t_{\text{H}} - t_{i2}), \qquad (26)
$$

где  $t_{\text{H}}$  – рассчитана по формуле (24);

 $t_{i2}$  – определяется при составлении температурного режима [4].

Отрицательное значение  $q_{\text{KHH}}$  нереально, но может быть использовано для уточнения значения  $\Delta t$  в формуле (20) при построении графика.

В соответствии с условием (21) можно считать данные расчёта верными, если  $q_{\text{KOHA}} = q_{\text{KHI}}$ . Однако, при произвольном задании  $\Delta t$  в формуле (20) наиболее вероятно, что на первом этапе расчёта  $q_{\text{KHI}}$ не будет равно  $q_{\text{KOHA}}$ . Если  $q_{\text{KHH}}$  <  $q_{\text{KOH}}$ , то значение  $\Delta t$  необходимо уменьшить по сравнению с ранее заданным значением, в противном случае - увеличить.

Если при повторном расчёте удельные тепловые потоки  $q_{\text{KOH}n}$  и  $q_{\text{KHI}}$  снова не будут равны между собой, то для расчёта в третьем приближении строят график зависимости удельных тепловых потоков от
задаваемых значений  $\Delta t$  и, соединяя прямыми линиями точки  $q_{\text{koha}}$  между собой, а точки  $q_{\text{KUT}}$  между собой, на их пересечении находят новое значение , при котором проводят окончательный расчёт. Различие в удельных тепловых потоках в этом случае не должно превышать 5 % (погрешность расчёта и графического определения  $\Delta t$ ).

Полученные значения  $\alpha_1$  и  $\alpha_2$  используются для вычисления коэффициента теплопередачи

$$
K = \frac{1}{\frac{1}{\alpha_1} + \frac{\delta_{CT}}{\lambda_{CT}} + \frac{\delta_H}{\lambda_H} + \frac{1}{\alpha_2}}.
$$
 (27)

Окончательную проверку правильности расчёта производят по формуле

$$
q = K \cdot \Delta t. \tag{28}
$$

Рассчитанное по формуле (28) значение q не должно отличаться более, чем на 5 % от значения q, найденного в точке пересечения прямых линий графика  $q - \Delta t$ .

## **Определение коэффициента теплопередачи для выпарных аппаратов с восходящей плёнкой**

Расчёт начинают с определения коэффициента теплоотдачи  $\alpha_1$  по формуле (20) и удельного теплового потока при конденсации греющего пара по формуле (22). В основу расчёта также заложено равенство удельных тепловых потоков, определяемое зависимостью (21).

Далее рассчитывают приближённые значения паропроизводительности u, кг/(м<sup>2</sup>с), по корпусам установки

$$
u_i = W_i / F,\t\t(29)
$$

где  $W_i$  – расходы выпариваемой воды по корпусам установки, определённые при решении системы уравнений теплового баланса установки, кг/с;

F – поверхность теплообмена выпарного аппарата, выбранного по  $\Gamma$ ОСТу, м<sup>2</sup>.

Суточное приращение накипи  $\delta_{ci}$ , м, для любого i-того корпуса рассчитывают по формуле

$$
\delta_{ci} = 1.52 \cdot 10^{-3} \cdot u_i \cdot x_i^{0.4},\tag{30}
$$

где  $u_i$  – паропроизводительность i-того корпуса, кг/(м<sup>2</sup>с);

 $x_i$  – концентрация твёрдого компонента в растворе, %, в этом же корпусе.

По суточному приращению накипи для последнего (по ходу раствора) корпуса определяют время τ, сут., работы установки между чистками труб от накипи

$$
\tau = \frac{\delta_{\rm H}}{\delta_{ci}},\tag{31}
$$

где  $\delta_{\rm H}$  – толщина слоя накипи в последнем (по ходу раствора) корпусе, м, принятая по заданию.

А по суточным приращениям накипи для других корпусов установки и времени τ определяют толщину накипи к моменту останова установки для любого i-того корпуса

$$
\delta_{\rm H} = \delta_{\rm ci} \cdot \tau. \tag{32}
$$

Определив толщину слоя накипи в корпусе, для которого ведётся расчёт коэффициента теплопередачи, по формуле (24) определяют температуру накипи со стороны раствора и приступают к расчёту коэффициента теплоотдачи  $\alpha_2$ .

Для аппаратов плёночного типа с восходящей плёнкой раствора критерий Nu рассчитывают по уравнению (33)

$$
Nu = (1,3 + 1,28 \cdot d) \cdot Pr_{\mathcal{H}}^{0,9} \cdot Re_{\mathcal{H}}^{0.23} \cdot Re_{\Pi}^{0.34} \cdot \frac{\rho_{\mathcal{H}}^{0.25}}{\rho_{\Pi}} \cdot \frac{\mu_{\Pi}}{\mu_{\mathcal{H}}},
$$
(33)

где Nu =  $\alpha_2 \cdot d/\lambda$  – критерий Нуссельта;

 $Re = \omega_{\rm m} \cdot d \cdot \rho_{\rm m} / \mu_{\rm m} = \omega_{\rm m} \cdot d / \nu_{\rm m}$  – критерий Рейнольдса для раствора;

 $Re = \omega_{\rm n} \cdot d \cdot \rho_{\rm n}/\mu_{\rm n} = \omega_{\rm n} \cdot d/\nu_{\rm n} - \kappa p$ итерий Рейнольдса для пара;

 $Pr_{\text{K}} = \mu_{\text{K}} \cdot c_{\text{K}} / \lambda_{\text{K}}$  – критерий Прандтля для раствора (жидкости);

d – внутренний диаметр трубок греющей камеры, уменьшенный в связи с образованием слоя накипи на их внутренней поверхности.

Так как в аппаратах плёночного типа циркуляция раствора отсутствует и при прохождении раствора по трубкам греющей камеры его концентрация изменяется от  $x_{i1}$  до  $x_{i2}$ , то все теплофизические параметры раствора (его плотность ρ, динамическая μ и кинематическая ν вязкости, теплопроводность λ и теплоёмкость с), которые входят в определяемый и определяющие критерии и симплексы критериального уравнения (33), рассчитываются по соответствующим формулам методического указания [4] при средних концентрациях х<sub>і</sub> раствора в корпусе и при его температуре  $t_{i2}$  на выходе из аппарата.

Значение х, равно

$$
x_i = 0.5(x_{i2} + x_{i1}),\tag{34}
$$

где  $x_{i2}$  и  $x_{i1}$  – концентрации раствора на выходе из i-того аппарата и на входе в него.

Скорость раствора  $\omega_{\kappa}$ , необходимая для расчёта  $Re_{\kappa}$  в уравнении (33), это фиктивная скорость, так как рассчитывается на всю площадь поперечного сечения трубок греющей камеры

$$
\omega_{\rm K} = \frac{G_{i1} + (G_{i1} - W_i)}{2 \cdot S \cdot \rho_{\rm K}} = \frac{2[G_{i1}(G_{i1} - W_i)]}{n_{\rm T} \cdot \pi \cdot d^2 \cdot \rho_{\rm K}},\tag{35}
$$

где  $G_{i1}$  – расход раствора на входе в аппарат;

 $(G_{i1} - W_i)$  – расход раствора на выходе из аппарата;

 $S = n_{\tau}(\pi d^2/4)$  – площадь поперечного сечения трубок греющей камеры по внутреннему диаметру для прохода раствора;

 $n_{\rm T}$  – число трубок в греющей камере.

Скорость пара, необходимая для расчёта  $Re_{\pi}$  в формуле (33) так же фиктивная величина, рассчитываемая на всю площадь поперечного сечения трубок греющей камеры

$$
\omega_{\Pi} = \frac{W_i}{S \cdot \rho_{\Pi}} = \frac{4W_i}{n_{\rm T} \cdot \pi d^2 \cdot \rho_{\Pi}},\tag{36}
$$

где  $W_i$  – расход выпариваемой воды в i-том корпусе, для которого ведётся расчёт.

Плотность пара  $\rho_{\text{n}}$  и его вязкость  $\mu_{\text{n}}$ , которые необходимо знать при вычислении критерия Nu по уравнению (33), находят по температуре сокового пара  $t_{ic}$  для i-того корпуса по учебному пособию [5].

Дальнейший расчёт для плёночных выпарных аппаратов, начиная с определения удельного теплового потока при теплоотдаче к раствору по формуле (26), аналогичен расчёту для выпарных аппаратов с принудительной циркуляцией раствора.

Учитывая длительность и сложность расчёта коэффициента теплопередачи для всех корпусов выпарки, ручной его подсчёт проводят только для одного (любого) корпуса. Цель – разобраться с методикой и последовательностью расчёта. Коэффициенты теплопередачи для всех корпусов выпарки в дальнейшем рассчитываются на ЭВМ по разработанной программе. С этой целью для аппаратов с принудительной циркуляцией необходимые для расчёта данные определяют и вносят в таблицу 3, а для аппаратов плёночного типа с восходящей плёнкой составляются в таблице 4.

# Таблица 3

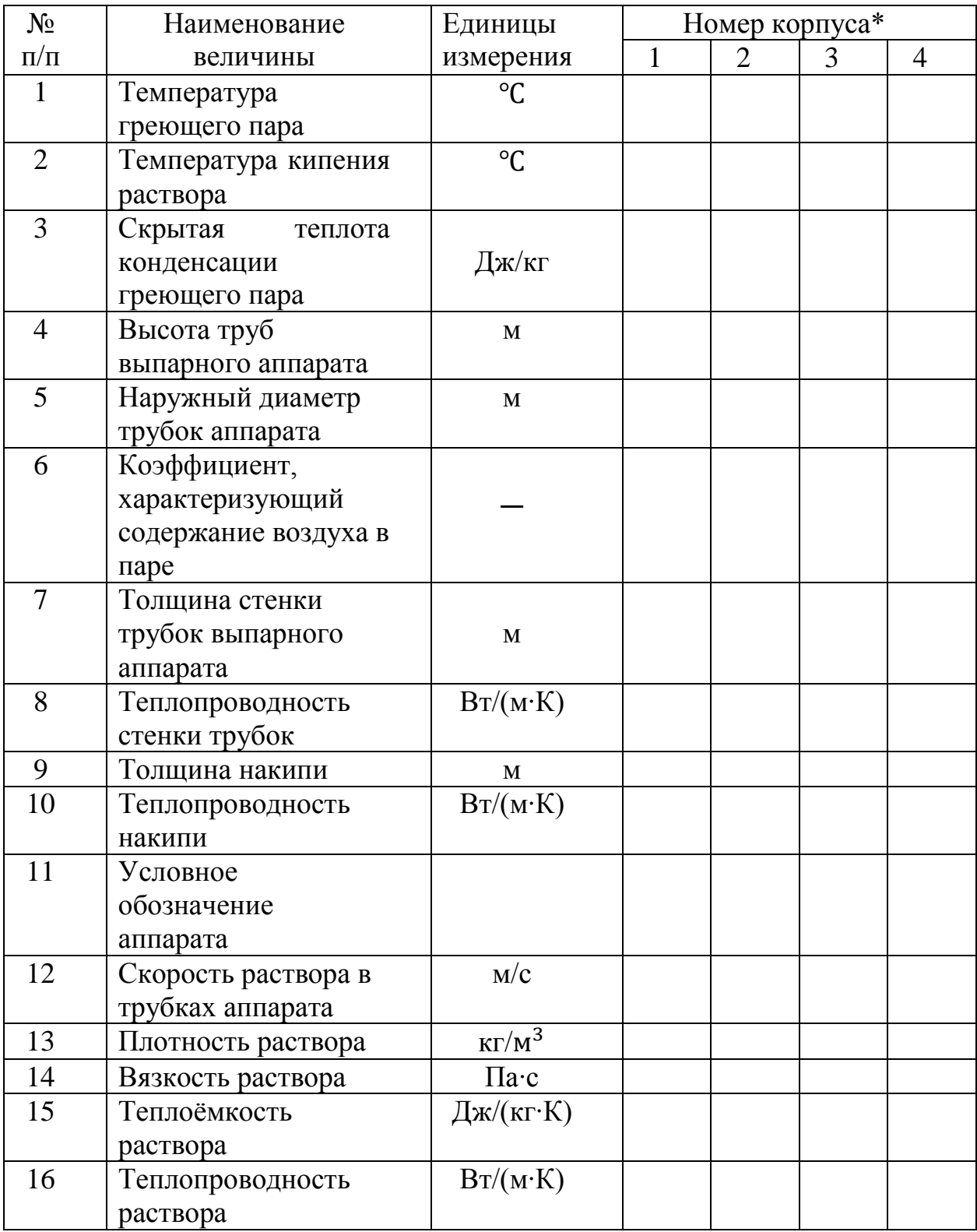

\* - В графах приводятся численные значения параметров по корпусам установки.

# Таблица 4

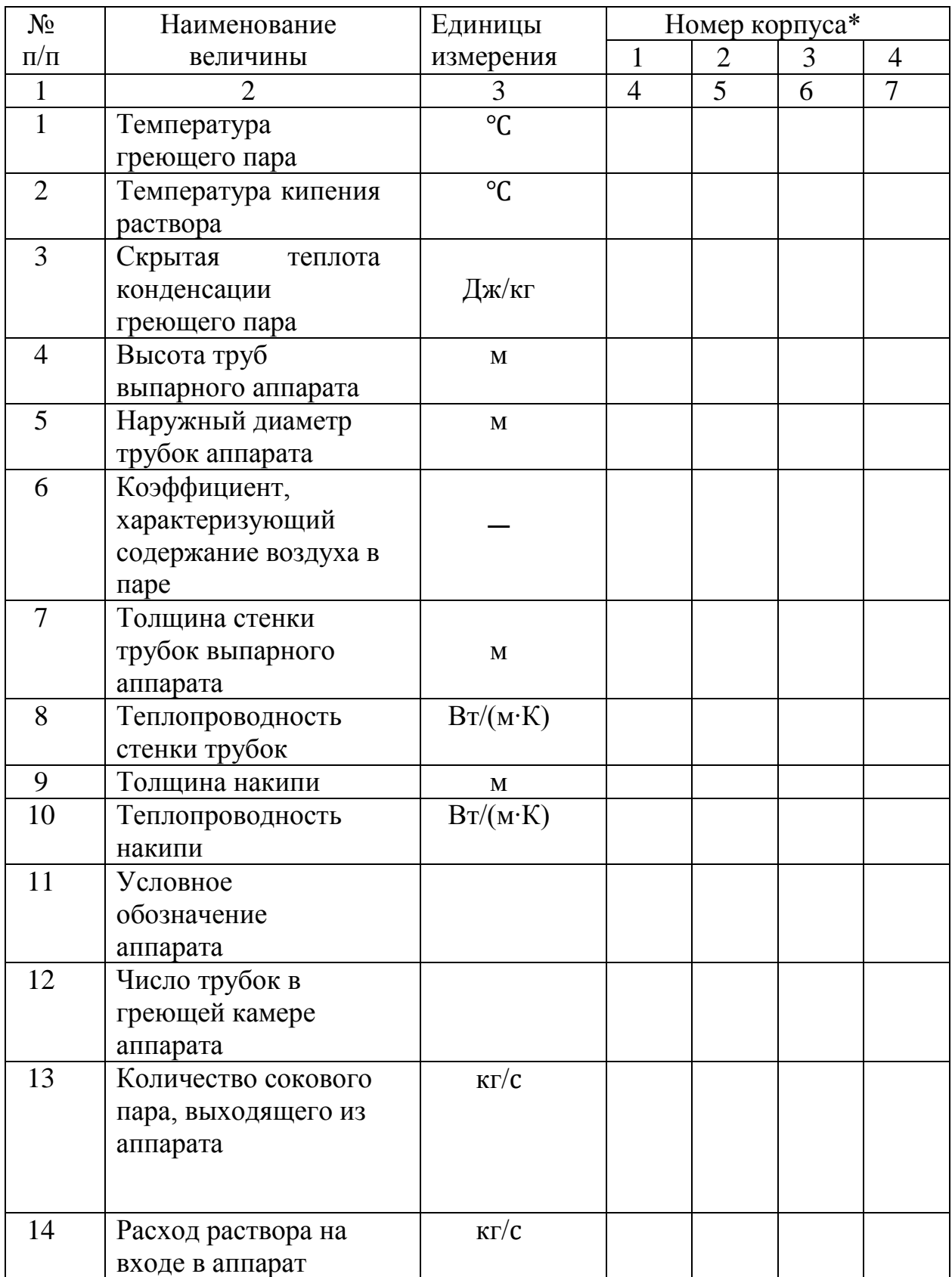

# Окончание табл. 4

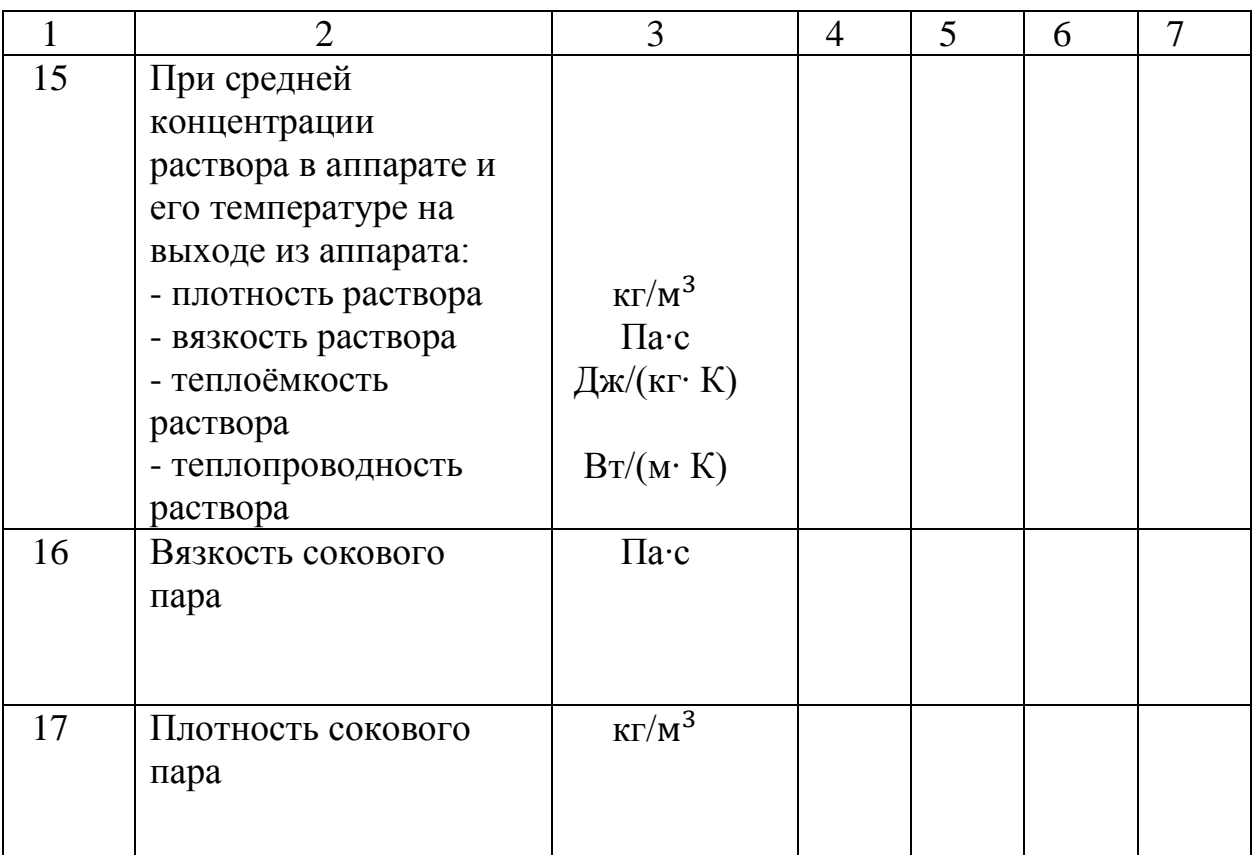

\* - В графах приводятся численные значения параметров по корпусам установки.

# **4. Уточнённый расчёт поверхности теплопередачи и выбор выпарных аппаратов**

Применяя основное уравнение теплопередачи к любому i-тому корпусу выпарной установки, рассчитывают для него при принятом ранее температурном режиме требуемую поверхность теплообмена

$$
F_i = Q_i/K_i \cdot \Delta t_i,\tag{37}
$$

где  $Q_i$  – тепловая нагрузка, Вт;

 $K_i$  – коэффициент теплопередачи, Вт/(м<sup>2</sup>·K);

 $\Delta t_i$  – полезная разность температур в i-том корпусе, установленная на предыдущих этапах расчёта.

Численное значение  $Q_i$  находят по формуле

$$
Q_i = D_{ir} (J_{ir} - c_{ik} t_{ik}), \qquad (38)
$$

где  $D_{ir}$ ,  $J_{ir}$  – расход и энтальпия греющего пара, поступающего в аппарат;

 $c_{ik}$  и  $t_{ik}$  – теплоёмкость и температура конденсата.

Считая, что конденсат из аппарата выводится при температуре конденсации, принимаем  $t_{ik} = t_{ir}$ .

Все значения величин, входящих в формулу (38) определены при составлении приблизительного температурного режима работы установки и при решении системы уравнений теплового баланса выпарки.

Условием, подтверждающим правильность распределения полезной разности температур по корпусам установки и, следовательно, всех выполненных расчётов, является равенство поверхностей нагрева корпусов, рассчитанных по формуле (37). Можно считать это условие выполненным, если различие между большим и меньшим  $F_i$  не превышает 10 %.

В противном случае требуется провести уточнение распределения полезной разности температур установки  $\Delta t_{\text{non}}$  по корпусам, применяя уравнение

$$
\Delta t_i = \Delta t_{\text{no},i} \cdot \frac{Q_i/K_i}{\sum_{i=1}^{i=n} (Q_i/K_i)},\tag{39}
$$

и составить новую таблицу температурного режима.

По данным вновь составленной таблицы температурного режима и уточнённым ранее значениям концентрации раствора на выходе из аппарата определяют параметры раствора и пара по корпусам, необходимые для решения системы уравнений теплового баланса выпарки. После решения этой системы на ЭВМ по уточнённым значениям расходов греющего пара  $D_{ir}$  рассчитывают по формуле (38) новые значения тепловых нагрузок корпусов  $Q_i$ , а по формуле (37) их поверхности теплопередачи  $F_i$  между собой не превышает 10 %.

Если рассчитанные значения  $F_i$  не соответствуют поверхности теплопередачи аппарата, выбранного по ГОСТу на первом этапе расчёта, то выбирают новый аппарат по ГОСТу, находят новые данные, необходимые для вычислений коэффициентов теплопередачи по корпусам, и, выполнив их с помощью ЭВМ, уточняют по формуле (37) поверхность теплопередачи выпарного аппарата с целью окончательного выбора аппарата по ГОСТу и определения его основных параметров, которые приводят в расчётнопояснительной записке.

### **5. Расчет вспомогательного оборудования**

Все вспомогательное оборудование выпарной установки (барометрический конденсатор, вакуум-насос, подогреватели раствора и насосы для перекачивания выпариваемого раствора) рассчитывают и выбирают по каталогам для наихудших условий работы, а именно для момента, предшествующего останову установки.

#### **5.1. Расчет барометрического конденсатора**

В выпарных установках для создания вакуума применяют барометрические конденсаторы смешения или пароэжекторные установки. При этом конденсация сокового пара последнего корпуса для уменьшения количества загрязненных сточных вод обычно осуществляется в две ступени: сначала (80-90) % пара конденсируется в поверхностном конденсаторе (трубчатом или спиральном), а оставшийся пар конденсируется либо в барометрическом конденсаторе, либо в пароэжекторной установке.

Не проводя расчета поверхностного конденсатора, который аналогичен расчету подогревателей раствора, рассмотрим методику расчета барометрического конденсатора, нагрузку по пару которого составляет от 10 до 20 % (конкретное значение может быть задано преподавателем) от расхода сокового пара последнего корпуса. При расчете барометрического конденсатора определяют его размеры и расход охлаждающей воды.

В ОСТах [3,6] на барометрические конденсаторы их размеры приведены при абсолютном (остаточном) давлении P = 0,1 ат. Если по результатам выполненных расчетов давление в барометрическом конденсаторе отличается от указанного значения, то расход вторичного пара, поступающего в конденсатор, надо пересчитать на давление 0,1 ат. по формуле

$$
W_{\rm T} = C \cdot W_{\rm \scriptscriptstyle{HC}} \cdot \sqrt{\frac{\rho_{\rm T}}{\rho_{\rm \scriptscriptstyle{HC}}}},\tag{40}
$$

где  $W_\text{r}$  и  $\rho_\text{r}$  — расход (кг/с) и плотность (кг/м $^3$ ) пара при давлении P = 0,1 ат.;

 $W_{\text{nc}}$  и  $\rho_{\text{nc}}$  – расход (кг/с) и плотность (кг/м<sup>3</sup>) сокового пара, выходящего из последнего корпуса установки;

С – коэффициент, учитывающий долевой расход сокового пара, поступающего в барометрический конденсатор ( $C = 0, 1 - 0, 2$ ).

По значениям  $W_{\rm r}$  и  $\rho_{\rm r}$  уравнения массового расхода определяют

диаметр барометрического конденсатора

$$
D_{6\kappa} = \sqrt{\frac{W_{\rm T}}{(0.758 \cdot \rho_{\rm T} \cdot \omega)}},\tag{41}
$$

где  $\omega$  – скорость пара (принимают равной 15 – 20 м/с).

При выборе по вычисленному диаметру барометрического конденсатора из ОСТа [3,6] выписывают некоторые его основные размеры: высота и ширина установки, диаметр и высота ловушки, расстояние между полками и условные проходы штуцеров для выхода пара и воды, выхода парогазовой смеси для барометрической трубы.

Высоту барометрической трубы находят из формулы

$$
H_{6\text{T}} = \frac{B}{\rho_{\text{B}}g} + \left(1 + \lambda \frac{H_{6\text{T}}}{d_{6\text{T}}} + \sum \xi\right) \cdot \frac{\omega_{\text{B}}^2}{2g} + 0.5, \quad (42)
$$

В – вакуум в барометрическом конденсаторе, Па;

 $\rho_{\textrm{\tiny{B}}}$  — плотность воды, кг/м $^3;$ 

 $\lambda$  – коэффициент гидравлического трения при движении воды в барометрической трубе;

 $d_{6\tau}$  – диаметр барометрической трубы, выбранный по ОСТу, м;

 $\sum \xi$  – сумма коэффициентов местных сопротивлений;

 $\omega_{\rm B}$  – скорость воды в барометрической трубе, м/с;

 - запас высоты на возможное изменение барометрического давления, м.

Расход охлаждающей воды  $G_B$  определяют из уравнения теплового баланса барометрического конденсатора

$$
G_{\rm B} = \frac{C \cdot W_{\rm nc} \cdot (I_{\rm nc} - c_{\rm B} \cdot t_{\rm K})}{c_{\rm B} \cdot (t_{\rm K} - t_{\rm H})},\tag{43}
$$

где  $(C \cdot W_{\text{nc}})$  – расход сокового пара, поступающего в барометрический конденсатор после поверхностного конденсатора, кг/с;

 $I_{\text{nc}}$  – энтальпия сокового пара, Дж/кг;

 $t_{\text{H}}$  – начальная температура охлаждающей воды (принимают  $15 - 25$  °C)

 $t_{\kappa}$  – конечная температура смеси воды и конденсата, <sup>o</sup>C (принимаем на 3 – 5 °С ниже температуры конденсации сокового пара);

 $c_{\rm B}$  – теплоемкость воды, Дж/(кг∙К).

Тогда скорость движения смеси воды и конденсата в барометрической трубе находят по уравнению массового расхода

$$
\omega_{\rm B} = \frac{G_{\rm B} + C \cdot W_{\rm \scriptscriptstyle{HC}}}{0.785 \cdot \rho_{\rm B} \cdot d_{\rm \scriptscriptstyle{DT}}^2}.
$$
\n(44)

Величина  $\sum \xi$  в формуле (42) складывается из коэффициентов местных сопротивлений на входе в трубу и на выходе из неё [1], значение  $\lambda$  для гладких труб находят по графику [1] в зависимости от режима течения жидкости, определяемому критерием Рейнольдса

$$
\text{Re} = \frac{\omega_{\text{B}} \cdot d_{6\text{T}} \cdot \rho_{\text{B}}}{\mu_{\text{B}}},\tag{45}
$$

где  $\mu_{\textrm{\tiny{B}}}$  – вязкость воды при температуре  $t_{\textrm{\tiny{K}}}$ , Па $\cdot$ с [1].

### **5.2. Расчет вакуум-насоса**

Производительность вакуум-насоса  $G_{\text{B03*n*}}$  определяется количеством газа (воздуха), который необходимо удалять из барометрического конденсатора в единицу времени

$$
G_{\rm B} = 2.5 \cdot 10^{-5} \cdot (W_{\rm nc} + G_{\rm B}) + 0.01 \cdot W_{\rm nc}, \tag{46}
$$

где  $2.5 \cdot 10^{-5}$  – массовый расход газа, выделяющегося из 1 кг воды;

0,01 – массовый расход газа, подсасывающегося в конденсатор через неплотности, на 1 кг пара.

В формуле (46) учитывается, что весь неконденсируемый газ (воздух) из поверхностного конденсатора отсасывается через барометрический конденсатор.

Объемную производительность вакуум-насоса рассчитывают по формуле

$$
V_{\text{B03A}} = G_{\text{B03A}} \cdot \frac{R \cdot (273 + t_{\text{B03A}})}{M_{\text{B03A}} \cdot P_{\text{B03A}}},\tag{47}
$$

где R = 8130 Дж/(кмоль∙К) – универсальная газовая постоянная;

 $M_{\text{B03A}}$  – молекулярная масса воздуха, кг/кмоль [1];

 $t_{\text{R03J}}$  – температура воздуха, °C;

 $P_{\text{B03A}}$  – парциальное давление сухого воздуха в барометрическом конденсаторе, Па.

Температуру воздуха рассчитывают по уравнению

$$
t_{\text{B03}} = t_{\text{H}} + 4 + 0.1 \cdot (t_{\text{K}} + t_{\text{H}}), \tag{48}
$$

где  $t_{\rm H}$  и  $t_{\rm K}$  – начальная и конечная температуры воды,  $\rm ^{\circ}C$ 

Величину Р<sub>возд</sub> определяют по формуле

$$
P_{\text{B03A}} = P_{6k} - P_{\text{n}},\tag{49}
$$

где  $P_{6k}$  – абсолютное давление в барометрическом конденсаторе, равное (в первом приближении) абсолютному давлению в сепараторе последнего корпуса  $P_{\text{nc}}$ , Па;

 $P_{\text{n}}$  – давление насыщенного водяного пара при температуре  $t_{\text{B03\textit{n}}}$ ,  $\Pi$ а [1].

Выбор вакуум-насоса [3, 7] производят по объёмной производительности  $V_{\text{Boz }A}$  и степени разрежения от атмосферного давления А= (В/101,3)∙100 %, где В – вакуум в барометрическом конденсаторе, кПа.

#### **5.3. Расчет подогревателей раствора**

Поскольку для эффективной работы установки в выпарные аппараты раствор должен поступать при температуре не ниже его температуры кипения в этих аппаратах, то схемой установки на линии подачи исходного раствора и на противоточных участках схемы предусмотрена установка подогревателей раствора. Температура раствора на входе в любой подогреватель и на выходе из него определяются их расположением в схеме и были приняты ранее при решении системы уравнений теплового баланса выпарки.

48

Считая, что в качестве подогревателей раствора установлены одноходовые кожухотрубчатые теплообменники, проведем их упрощенный расчет, определив требуемую поверхность нагрева и расход греющего пара. Так как схемой установки отбор экстра-пара на подогреватели не предусмотрен, то в качестве греющего пара в них используется пар таких же параметров, как для первого корпуса.

Поверхность нагрева любого подогревателя находят из основного уравнения теплопередачи

$$
F = \frac{Q}{K \cdot \Delta t_{cp}},\tag{50}
$$

где Q – количество теплоты, необходимое для нагрева раствора, Вт;

К – коэффициент теплопередачи в подогревателе,  $Br/(M^2 \cdot {}^{\circ}K);$ 

 $\Delta t_{\rm cp}$  – средняя движущая сила теплопередачи, °С.

Тепловой поток Q от греющего пара к раствору в подогревателе определяют по формуле

$$
Q = G_p \cdot C_p (t_{\text{BbIX}} - t_{\text{BX}}),\tag{51}
$$

где  $G_p$  – расход раствора, кг/с;

 $C_n$  – теплоемкость раствора, Дж/(кг $\cdot$ °К);

 $t_{\rm{ex}}$  и  $t_{\rm{max}}$  – температуры раствора на входе и выходе из теплообменника, °С.

Все эти параметры определяются местом расположения подогревателя на схеме.

При упрощенном расчете подогревателя воспользуемся значениями коэффициентов теплопередачи, полученными при расчете выпарных аппаратов. Для подогревателей, установленных на противоточных участках схемы, коэффициент теплопередачи К<sub>пол</sub> принимаем по значению коэффициента теплопередачи К<sub>ва</sub> в том корпусе, из которого раствор поступает в данный подогреватель, и, учитывая возможность ухудшения условий теплообмена в подогревателе по сравнению с выпарным аппаратом, уменьшим его численное значение на 20 %

$$
K_{\text{noq}} = 0.8 \cdot K_{\text{ba}} \tag{52}
$$

49

Для подогревателя, расположенного на линии подачи исходного раствора в установку, значение  $K_{\text{nod}}$  примем по значению  $K_{\text{Ba}}$  в том корпусе, в который после подогревателя поступает раствор, сохраняя предыдущее условие о возможном ухудшении условий теплообмена.

Расчет средней движущей силы в подогревателе проводят по формулам учебного пособия [1]. При этом необходимо предварительно изобразить схему движения теплоносителей и проставить их температуры на входе в аппарат и выходе из него.

По вычисленным по формуле (50) значениям поверхностей теплообмена из учебного пособия [1, 3] подбирают возможные варианты одноходовых кожухотрубчатых теплообменников по ГОСТу, выписав значения: диаметра кожуха, диаметра труб, их общего числа, поверхности теплообмена, длины труб и площади поперечного их сечения для одноходового аппарата.

Сопоставление выбранных вариантов проводят по гидродинамическому режиму движения раствора по трубам теплообменника. С этой целью из уравнения массового расхода определяют скорость движения раствора по трубам выбранных теплообменников

$$
\omega_{\rm T} = \frac{G_{\rm p}}{S \cdot \rho_{\rm p}},\tag{53}
$$

где  $\rho_{\rm p}$  – плотность проходящего через теплообменник раствора при средней его температуре, кг/м<sup>3</sup>;

S – площадь поперечного сечения труб в теплообменнике, м<sup>2</sup>.

Гидродинамический режим в них оценивают по критерию Рейнольдса

$$
\text{Re} = \frac{\omega_{\text{T}} \cdot d \cdot \rho_{\text{p}}}{\mu_{\text{p}}},\tag{54}
$$

где d – внутренний диаметр труб в теплообменнике, м;

 $\mu_{\rm p}$  – вязкость проходящего через теплообменник раствора при средней его температуре, Па∙с.

Сравнивая рассчитанные значения Re, выбирают тот теплообменник, для которого при турбулентном режиме движения раствора по трубам критерий Рейнольдса имеет наибольшее численное значение.

После окончательного выбора теплообменника рассчитывают расход греющего пара в нем:

$$
D_{\rm T} = \frac{Q}{I_{lr} - c_{kl} \cdot t_{kl}},\tag{55}
$$

где – параметрам пара  $(I_{lr})$  и конденсата  $(c_{kl} u t_{kl})$  соответствуют параметры греющего пара и конденсата первого корпуса выпарной установки.

#### **5.4. Расчет и выбор насосов**

Для выбора насосов по каталогу необходимо рассчитать его объемную производительность и сопротивление сети, на которую работает насос.

Объемная производительность Q равна

$$
Q = \frac{G}{\rho},\tag{56}
$$

где  $G$  – массовый расход раствора, перекачиваемого насосом, кг/с;

 $\rho$  – плотность этого раствора, кг/м<sup>3</sup>.

Величины G и ρ для каждого рассчитываемого насоса имеют свое численное значение, которое определяют по месту расположения насоса на схеме установки. Так, если насос перекачивает раствор из четвертого корпуса, то массовый расход через насос соответствует его значению на выходе из этого корпуса, а плотность – значению плотности так же на выходе из этого корпуса.

Сопротивление сети  $H_c$  (в метрах водяного столба), на которую работает насос, рассчитывают по формуле

$$
H_{\rm c} = \frac{P_2 - P_1}{\rho \cdot g} + H_{\rm r} + h_{\rm n},\tag{57}
$$

где  $P_1$  – давление в аппарате, из которого насос перекачивает раствор, Па;

 $P_2$  – давление в аппарате, в который подается раствор, Па;

 $\rho$  – плотность воды, кг/м $^3;$ 

 $H_r$  – геометрическая высота подъема жидкости, м;

 $h_{\rm n}$  – гидравлические потери во всасывающем и нагнетательном трубопроводах, в которые включены и гидравлические сопротивления теплообменника, установленного на линии нагнетания, м.

Значения  $P_1$  и  $P_2$  определяют из учебного пособия [1] по температуре сокового пара в соответствующих корпусах. Если же насос установлен на линии подачи исходного раствора в установку, то давление  $P_1 = 101300 \text{ }\text{Ta}$ , так как в баке исходного раствора, из которого подается раствор, атмосферное давление. При этом, если в аппарате, в который этот насос

подает раствор, давление меньше атмосферного, то следует принять  $P_2 = P_1$ , ориентируясь на наиболее плохие условия работы насоса в период пуска установки в работу или при промывке труб аппарата, когда в аппарате так же атмосферное давление. В противном случае  $P_2$  определяется по давлению сокового пара в аппарате.

Геометрическая высота подъема  $H_r$  зависит от конструкции аппарата. Ее выбирают по чертежам в приложении учебного пособия [3] или по каталогу [8], ориентируясь на то, чтобы при работе насоса трубы греющей камеры и вынесенная зона кипения (если она имеется) при промывке аппарата были полностью заполнены жидкостью.

Так как курсовым проектом (работой) не предусматривается составление технологической схемы размещения оборудования в здании, то нет возможности установить длины всасывающего и нагнетательного трубопроводов и виды местных сопротивлений в них, необходимые для расчета по формуле Дарси-Вейсбаха гидравлических сопротивлений в этих трубопроводах. Поэтому значения гидравлических сопротивлений всасывающего и нагнетательного трубопроводов примем ориентировочно, исходя из того, что гидравлическое сопротивление кожухотрубчатого теплообменника при движении раствора по трубам находится в пределах 3000 – 5000 Па, а самих трубопроводов в сумме 25000 – 35000 Па.

По рассчитанным значениям объемной производительности и сопротивлений сети выбирают центробежнй насос [3, 9]. При этом напор, создаваемый насосом при рассчитанной производительности, должен быть несколько больше сопротивлений сети.

### **5.5. Расчет основных трубопроводов**

К основном относят трубопроводы для подачи в аппарат греющего пара и раствора и для отвода из аппарата сокового пара, упаренного раствора и конденсата.

При расчете из уравнения массового расхода необходимо определить диаметры трубопроводов

$$
d = \sqrt{\frac{G}{(0.785 \cdot \rho \cdot \omega)}},\tag{58}
$$

где G – массовый расход жидкости или пара, кг/с;

 $\rho$  – плотность жидкости или пара, кг/м $^3;$ 

ω – скорость жидкости или пара по трубопроводу, м/с.

Расчет диаметров проводят для указанных трубопроводов, выбирая аппараты, в которых по раствору будут наибольшие массовые расходы, а по пару – наименьшие значения плотности, то есть рассчитывают диаметры для входа раствора в аппарат и для выхода из него по аппарату, в который поступает исходный раствор, а диметры для подачи греющего пара и для отвода сокового пара и конденсата – по последнему корпусу установки.

Массовые расходы раствора, конденсата и пара в формуле (58) определяют для указанных аппаратов в соответствии со схемой установки. Плотность раствора рассчитывают по формулам методического указания [4] при концентрации и температуре в данном трубопроводе, значения которых определяют также в соответствии со схемой установки. Плотность пара находят по таблице свойств насыщенного водяного пара [1] при соответствующих температурах греющего и сокового пара последнего корпуса. Плотность конденсата берут из таблицы физических свойств воды (на линии насыщения) [1] при температуре греющего пара последнего корпуса. Значения скорости принимают в соответствии с рекомендациями учебного пособия [1]. Рассчитанные значения диаметров служат основой для выбора трубопроводов по ГОСТам.

# **6. Технико-экономические показатели работы выпарной установки**

Теоретическая экономичность выпарной установки

$$
\Theta_{\rm T} = \frac{W}{D_1},\tag{59}
$$

где W – расход воды, выпаренной во всех корпусах установки, кг/с;

 $D_1$  – расход греющего пара в первом корпусе, кг/с.

Действительная экономичность выпарной установки

$$
\Theta_{\underline{\mu}} = \frac{W}{D},\tag{60}
$$

где D =  $(D_1 + \sum D_{ri}) \cdot 1,1;$ 

 $\sum D_{Ti}$  – расход пара на нагрев раствора в подогревателях, кг/с;

 – коэффициент, учитывающий тепловые потери с поверхностей выпарных и теплообменных аппаратов в окружающую среду.

Средняя паропроизводительность выпарной установки, кг/(м<sup>2</sup> · ч)

$$
u = 3600 \cdot \frac{W}{(n \cdot F)},\tag{61}
$$

где n – число корпусов в установке;

F – поверхность нагрева выпарного аппарата, выбранного по ГОСТу.

Удельный расход пара в расчете на 1 кг испаряемой из раствора воды составит

$$
d_{\mathrm{yA}} = \frac{D}{W} \,. \tag{62}
$$

# **Библиографический список**

- 1. Павлов К.Ф., Романков П.С., Носков А.А. Примеры и задачи по курсу процессов и аппаратов химической технологии: учебное пособие для вузов. -10-е изд. – Л.: Химия, 1987. – 576 с.
- 2. ГОСТ 11987-81 Аппараты выпарные трубчатые стальные. Типы, основные параметры и размеры.
- 3. Борисов Г.С., Брыков В.П., Дытнерский Ю.И. Основные процессы и аппараты химической технологии: пособие по проектированию /под ред. Ю.И. Дытнерского. -2-е изд., перераб. и доп. – М.: Химия, 1991. – 496 с.
- 4. Расчет выпарной установки: методические указания к выполнению курсового проекта /сост. В.А. Бушмелев, А.Д. Волков, О.А. Кокушкин; СПбГТУРП, СПб., 1995. Ч. I – 28 с.
- 5. Бушмелев В.А., Вольман Н.С., Кокушкин О.А. Процессы и аппараты целлюлозно-бумажного производства: учебник для техникумов. -4-е изд. – М.: Лесная промышленность, 1985. – 336 с.
- 6. ОСТ 26716-73 Барометрические конденсаторы. М.: Стандартиздат, 1973.
- 7. Вакуумное оборудование: каталог. М.: ЦИНТИхимнефтемаш, 1976. – 62 с.
- 8. Выпарные трубчатые аппараты общего назначения для химических производств: каталог. – М.: ЦИНТИхимнефтемаш, 1985. – 20 с.
- 9. Центробежные горизонтальные и вертикальные химические насосы с проточной частью из металла: каталог. – М.: ЦИНТИхимнефтемаш,  $1981. - 92$  c.

### **ПРИЛОЖЕНИЯ**

### Приложение 1

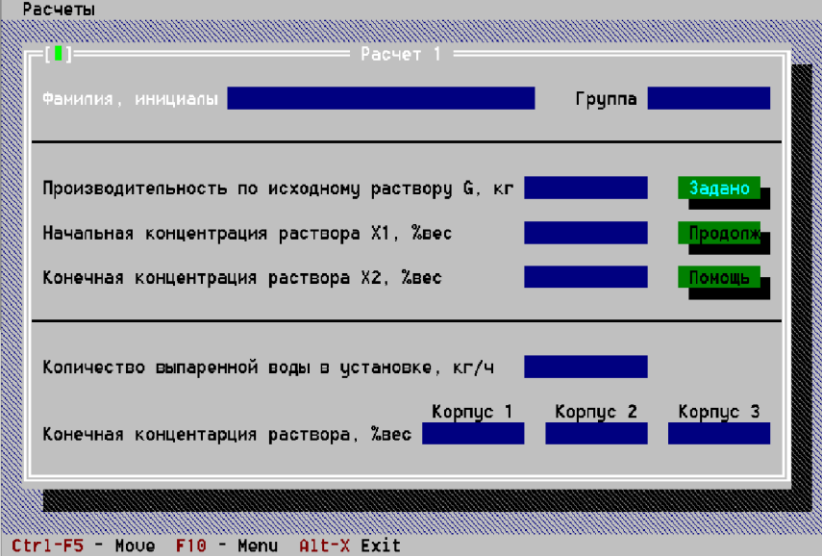

### **Расчет подпрограмм на ЭВМ**

Рис. 1. Подпрограмма 1

## Подпрограмма 1

В этой части программы (в первом приближении) по исходным данным определяют: общее количество выпаренной воды в установке *W*, конечные концентрации раствора по корпусам  $x_{\kappa 1}$ ,  $x_{\kappa 2}$ ,  $x_{\kappa 3}$  и количество выпаренной воды в каждом корпусе  $W_1, W_2, W_3$ .

1. Общее количество выпаренной воды находится из уравнений материального баланса

$$
G_{\scriptscriptstyle H} = G_{\scriptscriptstyle K} + W, G_{\scriptscriptstyle H} x_{\scriptscriptstyle H} = G_{\scriptscriptstyle K} x_{\scriptscriptstyle K},
$$

$$
W = G_{\scriptscriptstyle H} \left( 1 - \frac{x_{\scriptscriptstyle H}}{x_{\scriptscriptstyle K}} \right).
$$

2. В первом приближении количество выпаренной воды по корпусам принимают равным, т.е.

$$
W_1 = \frac{W}{3}; \ W_2 = \frac{W}{3}; \ W_3 = \frac{W}{3}
$$

3. Конечная концентрация раствора по корпусам

$$
x_{\kappa 1} = \frac{G_{\mu} x_{\mu}}{G_{\mu} - W_1} ; x_{\kappa 2} = \frac{G_{\mu} x_{\mu}}{G_{\mu} - W_1 - W_2} ; x_{\kappa 3} = \frac{G_{\mu} x_{\mu}}{G_{\mu} - W_1 - W_2 - W_3}.
$$

Исходные данные и рассчитанные параметры заносятся в табл. 1.

Таблица 1

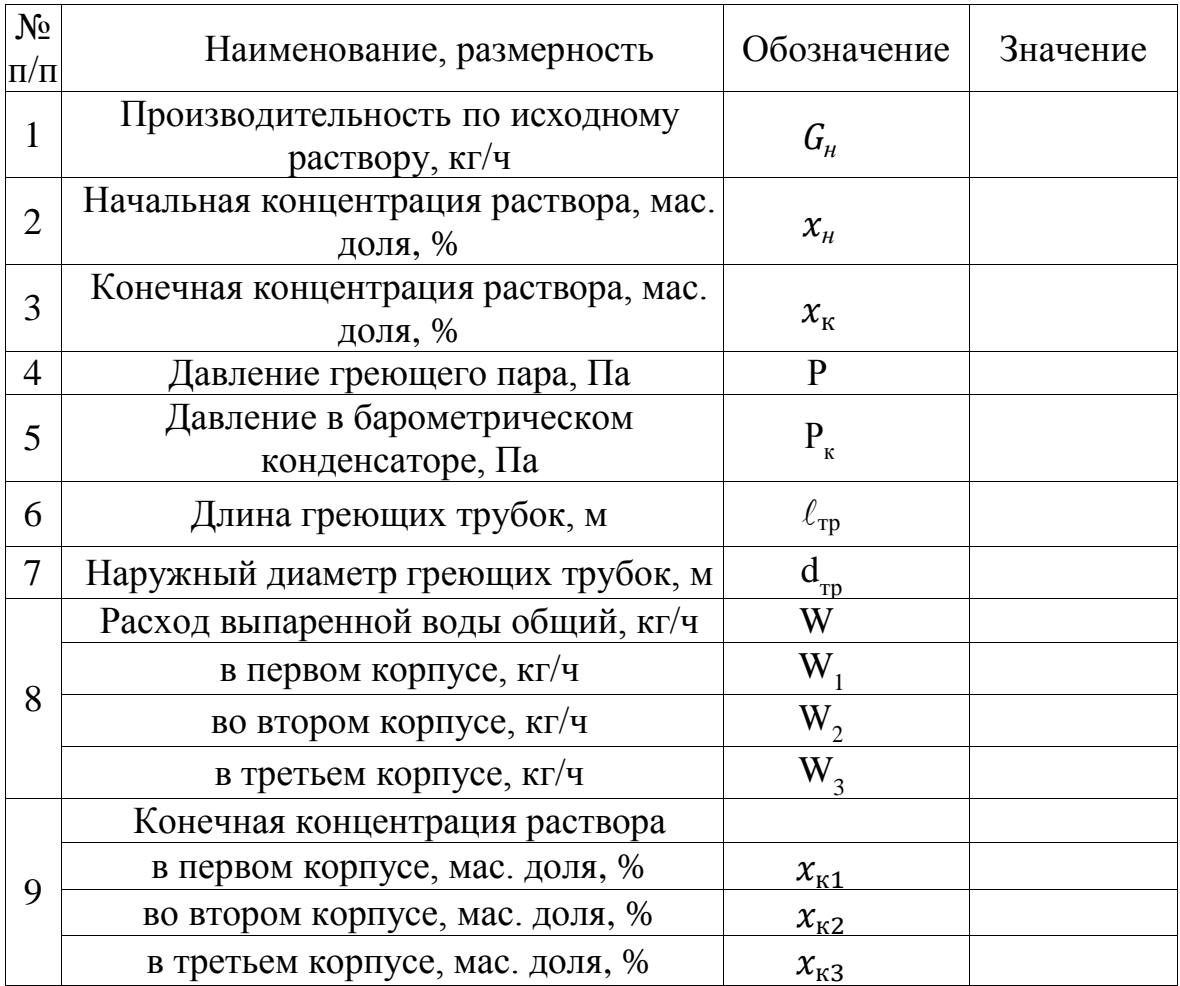

Для расчета подпрограммы 1 на ЭВМ, необходимо ввести данные: расход исходного раствора  $G_{\!\scriptscriptstyle H}$ , значение начальной и конечной концентраций раствора  $x_{\mu}$  и  $x_{\kappa}$ .

### Подпрограмма 2

1. По конечным концентрациям раствора  $x_{\kappa 1}, x_{\kappa 2}, x_{\kappa 3}$  определяется «нормальная» (при атмосферном давлении) температурная (физико-химическая) депрессия

$$
\Sigma \Delta_0 = \Delta'_0 + \Delta''_0 + \Delta''_0.
$$

2. Потери температуры пара между корпусами за счет гидравлических сопротивлений принимаем

$$
\Delta'_{\pi} + \Delta''_{\pi} + \Delta''_{\pi} = 1 \, {}^{\circ}C.
$$

Таким образом суммарные гидравлические потери составят

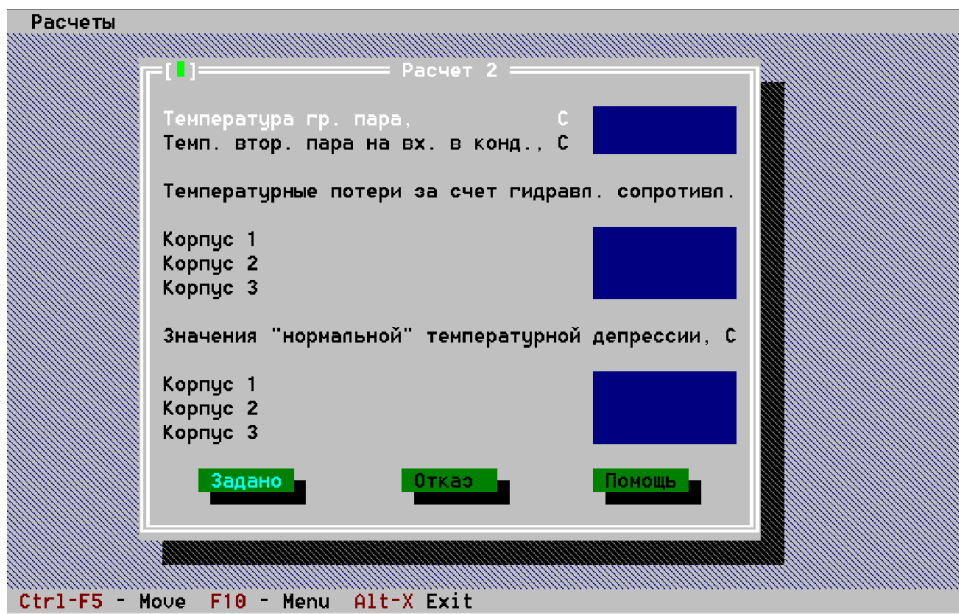

 $\sum \Delta_{\text{n}} = \Delta_{\text{n}}' + \Delta_{\text{n}}'' + \Delta_{\text{n}}''' = 3$  °C.

- Рис. 2. Подпрограмма 2
	- 3. Суммарная полезная разность температур установки без учета суммы потерь температур за счет гидростатического эффекта

$$
\Sigma \Delta t = T_1 - t_{\text{KOHZ}} - \Sigma \Delta_0 - \Sigma \Delta_{\text{n}}.
$$

Температура греющего пара  $T_1$  и температура вторичного пара на входе в конденсатор  $t_{\text{KOH}n}$  определяются по давлению греющего пара и давлению в барометрическом конденсаторе.

4. Полезная разность температур по корпусам в первом приближении принимается равной, т. е.

$$
\Delta t_1 = \sum \Delta t/3, \ \Delta t_2 = \sum \Delta t/3, \ \Delta t_3 = \sum \Delta t/3.
$$

5. Температура кипения раствора (по корпусам)

$$
t'_{\kappa_1} = T_1 - \Delta t_1;
$$
  

$$
t'_{\kappa_2} = t'_{\kappa_1} - \Delta'_0 - \Delta'_0 - \Delta t_2;
$$

$$
t'_{\kappa_3}=t'_{\kappa_2}-\Delta_0''-\Delta_{\rm n}''-\Delta t_3.
$$

6. Температура греющего пара (по корпусам)

$$
T_2 = t'_{\kappa_1} - \Delta'_0 - \Delta'_{\rm n}; T_3 = t'_{\kappa_2} - \Delta''_0 - \Delta''_{\rm n}.
$$

7. Температура вторичного пара (по корпусам)

$$
t'_{\text{BII}} = t'_{\kappa_1} - \Delta'_0; \ t''_{\text{BII}} = t'_{\kappa_2} - \Delta''_0; \ t''_{\text{BII}} = t'_{\kappa_3} - \Delta''''_0.
$$

По значениям концентраций  $x_{k1}, x_{k2}, x_{k3}$  и температурам кипения раствора  $t'_{\kappa_1}, t'_{\kappa_2}, t'_{\kappa_3}$  найти значения плотности раствора по корпусам  $\rho_{\text{pl}},$  $\rho_{p2}$ ,  $\rho_{p3}$ . Все расчетные параметры и выбранные значения заносятся в табл. 2.

Таблица 2

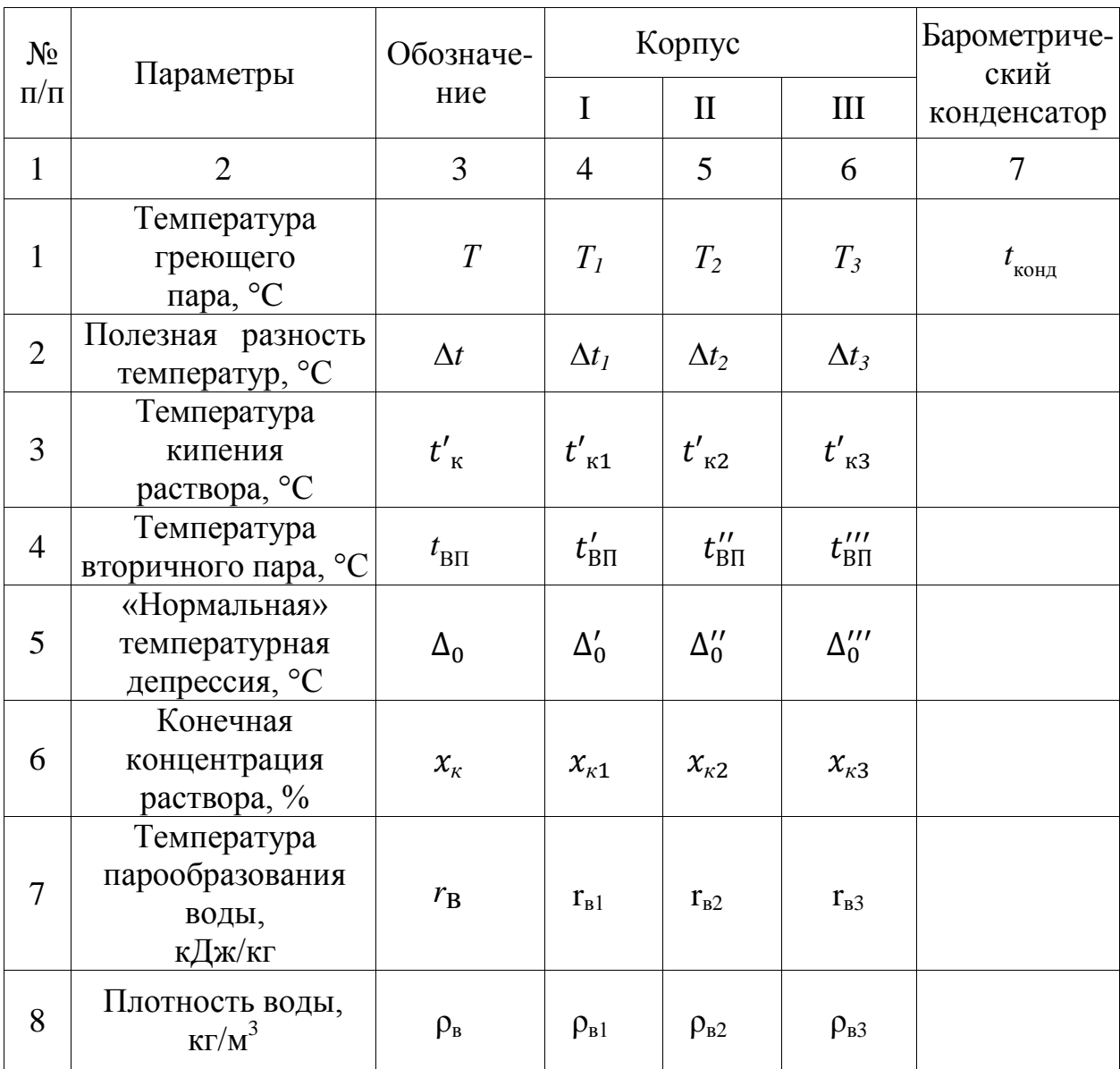

Окончание табл. 2

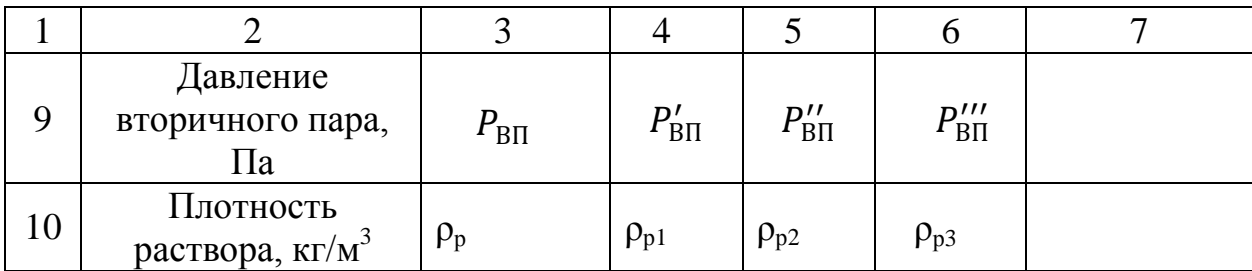

Для расчета подпрограммы 2 на ЭВМ необходимо ввести следующие параметры: температуру греющего пара Т<sub>1</sub>, соответствующую давлению греющего пара; температуру вторичного пара на входе в конденсатор  $t_{\rm{kong;}}$ ; потери температур пара за счет гидравлических сопротивлений  $\Delta'_\text{n}$ ,  $\Delta''_\text{n}$ ,  $\Delta'''_\text{n}$ ; «нормальную» температурную депрессию  $\Delta'_0$ ,  $\Delta''_0$ ,  $\Delta''''_0$ , используя конечные концентрации раствора по корпусам.

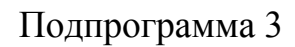

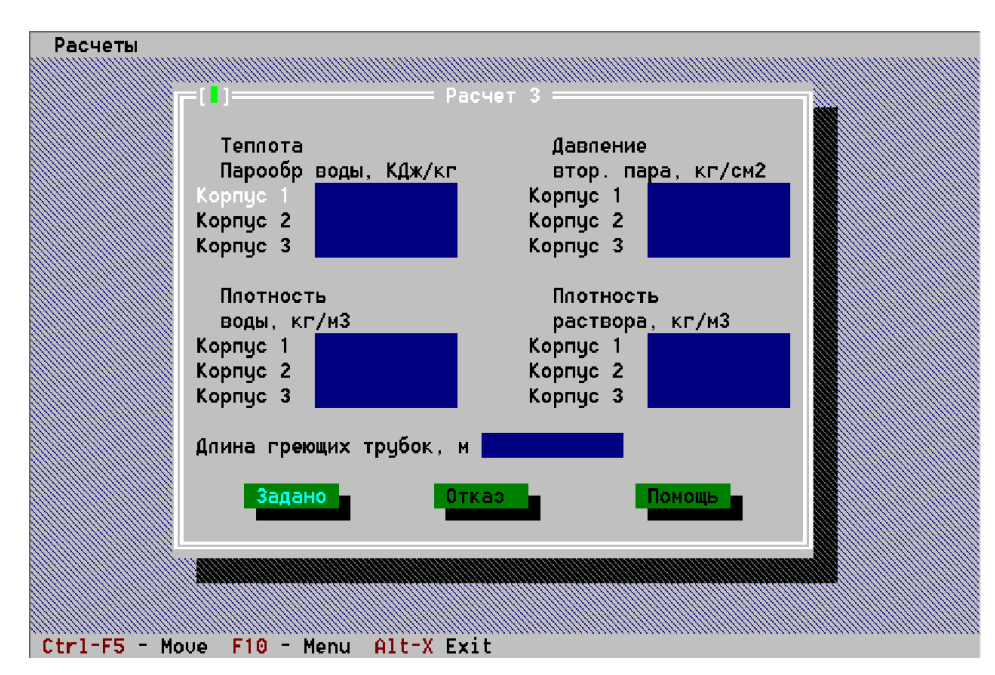

Рис. 3. Подпрограмма 3

1. В связи с тем, что «нормальная» температурная депрессия выбрана для атмосферного давления, а давление вторичного пара по корпусам отличается от атмосферного, необходимо провести перерасчет температурной депрессии по формуле

$$
\Delta=0.0162\frac{T^2}{r_{\scriptscriptstyle B}}\Delta_0',
$$

где  $T = (t_{\text{BH}} + 273)$  – температура вторичного пара, °К;  $r_{\text{B}}$  – теплота парообразования воды при температуре вторичного пара t<sub>BП</sub>, кДж/кг.

$$
\Delta_1 = 0.0162 \frac{(273 + t'_{\text{BH}})^2}{r_{\text{B1}}} \Delta_0',
$$
  

$$
\Delta_2 = 0.0162 \frac{(273 + t''_{\text{BH}})^2}{r_{\text{B2}}} \Delta_0'',
$$
  

$$
\Delta_3 = 0.0162 \frac{(273 + t''_{\text{BH}})^2}{r_{\text{B3}}} \Delta_0''',
$$

2. Суммарная температурная депрессия

$$
\Sigma \Delta = \Delta_1 + \Delta_2 + \Delta_3.
$$

Для определения температурных потерь за счет гидростатического эффекта необходимо рассчитать оптимальный уровень заполнения греющих трубок и давления раствора в аппаратах на уровне половины длины греющих трубок (у середины греющих трубок).

3. Оптимальная высота заполнения трубок раствором может быть найдена по эмпирической формуле

$$
H_0 = [0.26 + 0.0014(\rho_{\rm p} - \rho_{\rm B})\ell_{\rm rp}],
$$
 M,

где  $\ell_{\text{rb}}$  — длина греющих трубок, м.

$$
H_{01} = [0,26 + 0,0014(\rho_{p1} - \rho_{B1})\ell_{rp}],
$$
  
\n
$$
H_{02} = [0,26 + 0,0014(\rho_{p2} - \rho_{B2})\ell_{rp}],
$$
  
\n
$$
H_{03} = [0,26 + 0,0014(\rho_{p3} - \rho_{B3})\ell_{rp}].
$$

4. Гидростатическое давление столба у середины греющих трубок

$$
\Delta P = \frac{\text{g} \rho_{\text{p}} H_0}{2} \; ; \Delta P_1 = \frac{\text{g} \rho_{\text{p1}} H_{01}}{2} \; ; \Delta P_2 = \frac{\text{g} \rho_{\text{p2}} H_{02}}{2} \; ; \Delta P_3 = \frac{\text{g} \rho_{\text{p3}} H_{03}}{2} \, .
$$

5. Давление раствора в корпусах у середины греющих трубок

$$
P_c = P_{\text{BII}} + \Delta P.
$$

1-й корпус:  $P'_c = P'_B$ 2-й корпус:  $P_c'' = P_{\text{BII}}'' + \Delta P_2$ ; 3-й корпус:  $P_c'' = P_B'$ 

Все расчетные параметры заносятся в табл.3.

Для расчета подпрограммы 3 на ЭВМ вводят параметры: температура вторичного пара  $t'_{\text{BII}}$ ,  $t''_{\text{BII}}$ ,  $t''_{\text{BII}}$ ; теплота парообразования воды соответственно  $r_{\rm{b1}}, r_{\rm{b2}}, r_{\rm{b3}}$ ; давления вторичного пара  $P'_{\rm{BII}}$ ,  $P''_{\rm{BII}}$ ,  $P''_{\rm{BII}}$ ; плотность воды  $\rho_{\rm{b1}}, \rho_{\rm{b2}}, \rho_{\rm{b3}}$ ; плотность раствора  $\rho_{p1}$ ,  $\rho_{p2}$ ,  $\rho_{p3}$ ; температурная депрессия  $\Delta'_0$ ,  $\Delta''_0$ ,  $\Delta''''_0$ ; длина греющих трубок  $\ell_{\text{rp}}$ .

Таблица 3

| $N_2$          | Наименование                                             | Обозначе       | Корпус       |                      |                            |
|----------------|----------------------------------------------------------|----------------|--------------|----------------------|----------------------------|
| $\Pi/\Pi$      |                                                          | ние            |              | $\rm II$             | Ш                          |
| $\mathbf{1}$   | Действительная<br>температурная<br>депрессия, °С         | Δ              | $\Delta_1$   | $\Delta_2$           | $\Delta_3$                 |
| $\overline{2}$ | Суммарная<br>температурная<br>депрессия, °С              | $\Sigma\Delta$ |              |                      |                            |
| 3              | Оптимальная<br>высота заполнения<br>трубки, м            | $H_{01}$       | $H_{01}$     | $H_{02}$             | $H_{03}$                   |
| 4              | Гидростатическое<br>давление столба<br>раствора, Па      | $\Delta P$     | $\Delta P_1$ | $\Delta P_2$         | $\Delta P_3$               |
| 5              | Давление раствора<br>у середины<br>греющих трубок,<br>Пa | $P_c$          | $P'_c$       | $P_c^{\prime\prime}$ | $P_c^{\prime\prime\prime}$ |

## Подпрограмма 4

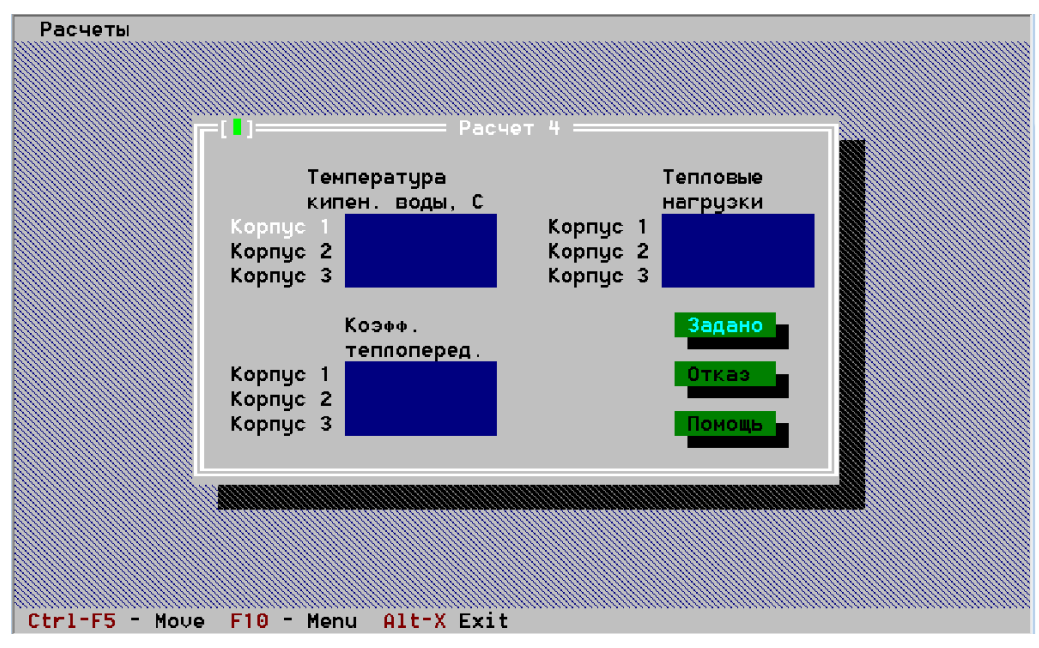

### Рис. 4. Подпрограмма 4

Для определения истинных значений температур греющего пара, вторичного пара, кипения раствора в трубках и на верхнем уровне трубки, полезной разности температур по корпусам, необходимо рассчитать температурные потери за счет гидростатического давления.

1. По данным  $P_c', P_c''', P_c'''$  найти значения температур кипения воды у середины греющих трубок  $t'_{c}, t''_{c}, t'''_{c}$  и рассчитать значения потерь температур за счет гидростатического эффекта (гидростатическую депрессию):

$$
\Delta'_{\rm r} = t'_{\rm c} - t'_{\rm BII}; \ \Delta''_{\rm r} = t''_{\rm c} - t''_{\rm BII}; \ \Delta''_{\rm r} = t'''_{\rm c} - t''_{\rm BII}.
$$

Суммарные потери температуры за счет гидростатического эффекта составляют

$$
\sum \Delta_{\rm r} = \Delta_{\rm r}^{\prime} + \Delta_{\rm r}^{\prime\prime} + \Delta_{\rm r}^{\prime\prime\prime}.
$$

2. Суммарная полезная разность температур установки:

$$
\textstyle{\sum}\Delta t = T_1 - t_{\text{Koh}\mu} - \textstyle{\sum}\Delta - \textstyle{\sum}\Delta_r - \textstyle{\sum}\Delta_n.
$$

Для расчета ее распределения по корпусам в первом приближении ориентировочно примем соотношение тепловых нагрузок аппаратов

$$
Q_1: Q_2: Q_3 = 1:1:1
$$

и соответственно коэффициентов теплопередачи

$$
K_1: K_2: K_3 = 1: 0.8: 0.6.
$$

Исходя из условия получения равных поверхностей нагрева для каждого корпуса установки, полезная разность температур по корпусам может быть определена по уравнению

$$
\Delta t_m = \sum \Delta t \frac{Q_m/K_m}{\sum_{i=1}^n Q_i/K_i}.
$$

3. Распределение полезной разности температур по корпусам:

$$
\Delta t_1 = \frac{\sum \Delta t}{1 + \frac{Q_2}{Q_1} \frac{K_1}{K_2} + \frac{Q_3}{Q_1} \frac{K_1}{K_3}} = \frac{\sum \Delta t}{1 + \frac{1}{0.8} + \frac{1}{0.6}};
$$

$$
\Delta t_2 = \Delta t_1 \frac{Q_2 K_1}{K_2 Q_1}; \quad \Delta t_3 = \Delta t_1 \frac{Q_3 K_1}{K_3 Q_1}.
$$

4. Температура кипения раствора в трубках составит

$$
t'_{\kappa 1} = T - \Delta t_1; \ t'_{\kappa 2} = t'_{\kappa 1} - \Delta t_2 - \Delta_1 - \Delta'_{\Gamma} - \Delta'_{\Pi};
$$

$$
t'_{\kappa 3} = t'_{\kappa 2} - \Delta t_3 - \Delta_2 - \Delta''_{\Gamma} - \Delta''_{\Pi}
$$

5. Температура кипения раствора на верхнем уровне по корпусам:

$$
t_{\kappa 1}^{\rm VP} = t_{\kappa 1}^{\prime} - \Delta_{\rm r}^{\prime} \; ; \; t_{\kappa 2}^{\rm VP} = t_{\kappa 2}^{\prime} - \Delta_{\rm r}^{\prime \prime} \; ; \; t_{\kappa 3}^{\rm VP} = t_{\kappa 3}^{\prime} - \Delta_{\rm r}^{\prime \prime \prime} \; .
$$

6. Температура вторичного пара по корпусам:

$$
t'_{\text{BII}} = t'_{\kappa 1} - \Delta_1 - \Delta'_{\kappa} ; t''_{\text{BII}} = t'_{\kappa 2} - \Delta_2 - \Delta''_{\kappa} ;
$$
  

$$
t''_{\text{BII}} = t'_{\kappa 3} - \Delta_3 - \Delta_{\kappa} .
$$

Для расчета подпрограммы 4 на ЭВМ необходимо ввести следующие параметры: температуру кипения воды у середины греющих трубок  $t_c, t_c'', t_c''';$ температуру греющего пара  $T_1$ , вторичного пара на входе в конденсатор  $t_{\text{KOHJ}}$ , вторичного пара по корпусам  $t'_{\text{BII}}$ ,  $t''_{\text{BII}}$ ,  $t'''_{\text{BII}}$ ; суммарную температурную депрессию  $\Sigma \Delta$ , суммарные потери температур за счет гидростатического эффекта  $\sum \Delta_r$ ; значение соотношений тепловых нагрузок аппаратов  $Q_1, Q_2, Q_3$ ; значение соотношений коэффициентов теплопередачи  $K_1, K_2, K_3$  (табл. 4).

Таблица 4

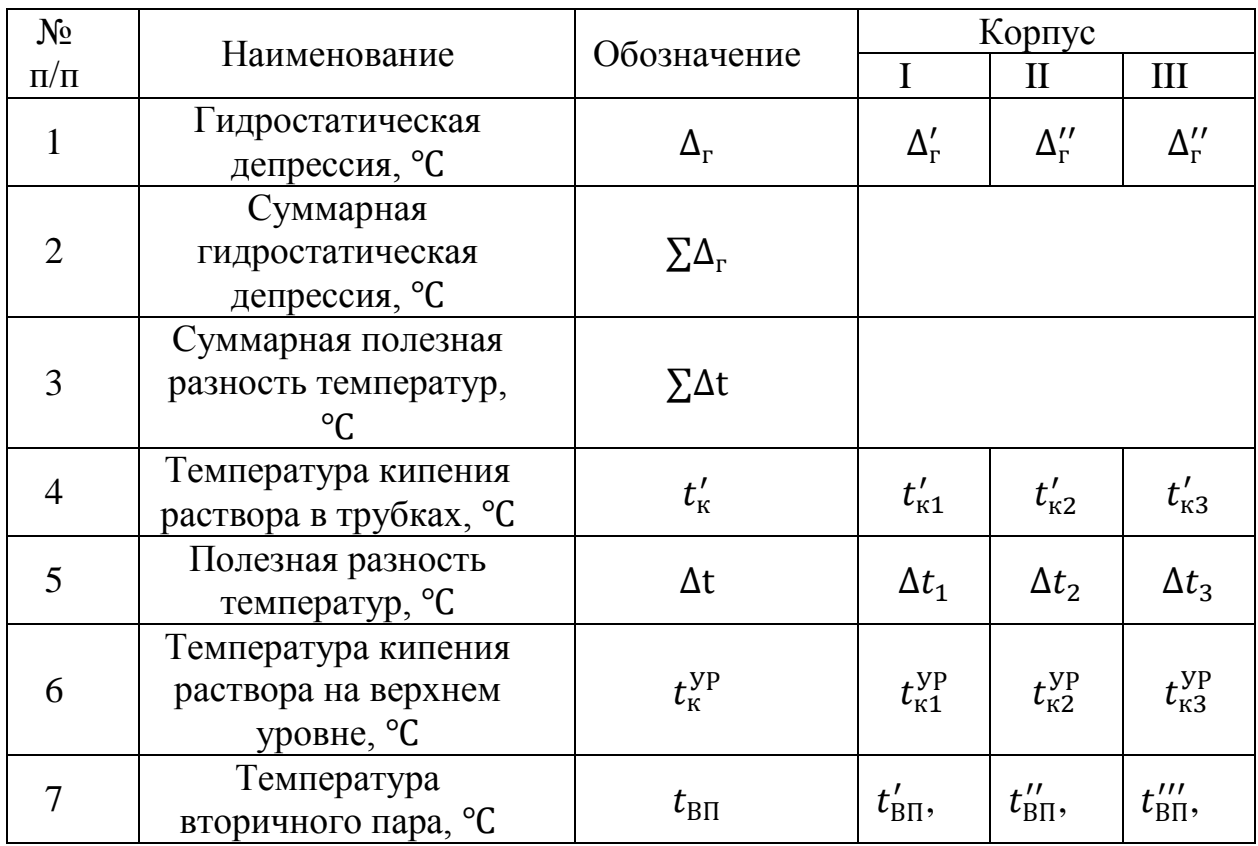

# Подпрограмма 5

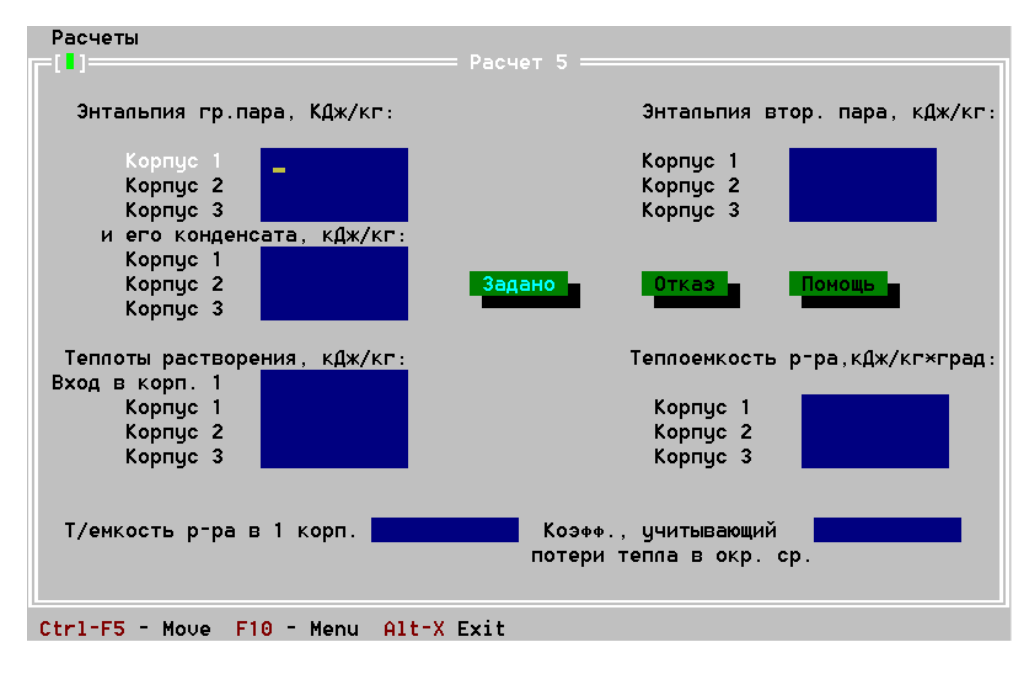

Рис. 5. Подпрограмма 5

В этой подпрограмме рассчитывают: расход греющего пара; расход выпаренной воды по корпусам; конечные концентрации раствора и в первом приближении тепловые нагрузки аппаратов.

1. Расход греющего пара определяется из уравнения теплового баланса

$$
DH_{\rm \pi} + G_{\rm \mu}c_{\rm \mu}t_{\rm \mu} = DH_{\rm \kappa} + WH_{\rm BT} + G_{\rm \kappa}c_{\rm \kappa}t_{\rm \kappa} + 0.01G_{\rm \kappa}x_{\rm \kappa}\Delta q + Q_{\rm \pi},
$$

которое может быть записано для каждого корпуса в следующем виде:

$$
D_{1} = \frac{AW_{1}(H'_{\text{BT}} - c_{\text{H1}}t'_{\text{H1}})}{H_{\text{H1}} - H_{\text{K1}}} + \frac{A(G_{\text{H}} - W_{1})(c_{\text{p1}}t'_{\text{K1}} - c_{\text{H1}}t'_{\text{H1}} + 0.01x_{\text{K1}}\Delta q_{1})}{H_{\text{H1}} - H_{\text{K1}}};
$$
  
\n
$$
D_{2} = W_{1} = \frac{AW_{2}(H''_{\text{BT}} - c_{\text{p1}}t'_{\text{K1}})}{H_{\text{H2}} - H_{\text{K2}}} + \frac{A(G_{\text{H}} - W_{1} - W_{2})(c_{\text{p2}}t'_{\text{K2}} - c_{\text{p1}}t'_{\text{K1}} + 0.01x_{\text{K2}}\Delta q_{2})}{H_{\text{H2}} - H_{\text{K2}}};
$$
  
\n
$$
D_{3} = W_{2} = \frac{AW_{3}(H'''_{\text{BT}} - c_{\text{p2}}t'_{\text{K2}})}{H_{\text{H3}} - H_{\text{K3}}} + \frac{A(G_{\text{H}} - W_{1} - W_{2} - W_{3})(c_{\text{p3}}t'_{\text{K3}} - c_{\text{p2}}t'_{\text{K2}} + 0.01x_{\text{K3}}\Delta q_{3})}{H_{\text{H3}} - H_{\text{K3}}}.
$$

Потери тепла в окружающую среду принимают равными 3 % от тепла греющего пара, т. е. А = 1,03. Энтальпию вторичного пара  $H'_{\text{BII}}$ ,  $H''_{\text{BII}}$ ,  $H''_{\text{BII}}$ находят из таблиц [2], [3] по давлению вторичного пара  $P'_{\text{BII}}$ ,  $P''_{\text{BII}}$ ,  $P'''_{\text{BII}}$  или по  $t'_{\text{BT}}$ ,  $t''_{\text{BT}}$ Начальную теплоемкость раствора  $c_{n1}$  определяют по концентрации  $x<sub>H</sub>$  при температуре раствора  $t<sub>H</sub>$ , которую принимают на 1-2°С ниже температуры  $t_{\kappa1}^{yp}$  или равной ей. Энтальпия греющего пара и энтальпии конденсата  $H_{\kappa 1}$ ,  $H_{\kappa 2}$ ,  $H_{\kappa 3}$  определяют по температурам  $T_1$ ,  $T_2$ ,  $T_3$ . Теплоемкость раствора  $c_{n1}$ ,  $c_{n2}$ ,  $c_{n3}$  находят по табличным данным при соответствующих концентрациях  $x_{k1}, x_{k2}, x_{k3}$  и температурах  $t'_{k1}, t''_{k2}, t'''_{k3}$ . Теплота изменения концентрации (дегидратации)  $\Delta q_1$ ,  $\Delta q_2$ ,  $\Delta q_3$  определяется по концентрациям раствора в корпусах.

$$
\Delta q_1 = q(x_{\text{k1}}) - q(x_{\text{H1}}); \ \Delta q_2 = q(x_{\text{k2}}) - q(x_{\text{H2}});
$$

$$
\Delta q_3 = q(x_{\text{k3}}) - q(x_{\text{H3}}),
$$

где  $q(x_{\text{K}i}), q(x_{\text{H}i})$  - интегральные теплоты растворения при конечной и начальной концентрациях раствора в соответствующем корпусе.

При подстановке найденных величин уравнения для значений  $D_1$ ,  $D_2$ ,  $D_3$ принимают вид

$$
D_1 = B_1 W_1 + C_1; B_2 W_1 - C_2 W_2 = E; W_2 = C_3 W_3 - E_1,
$$

где B, C, E – постоянные числа.

Учитывая, что  $W = W_1 + W_2 + W_3$ , и решая систему уравнений, определяют  $D_1$ ,  $W_1$ ,  $W_2$ ,  $W_3$ , а затем конечную концентрацию раствора по корпусам (см. подпрограмму 1).

2. Тепловая нагрузка аппаратов

$$
Q_1 = D_1(H_{\text{n1}} - H_{\text{k1}}),
$$
  
\n
$$
Q_2 = D_2(H_{\text{n2}} - H_{\text{k2}}) = W_1(H_{\text{n2}} - H_{\text{k2}}),
$$
  
\n
$$
Q_2 = D_3(H_{\text{n3}} - H_{\text{k3}}) = W_2(H_{\text{n3}} - H_{\text{k3}}).
$$

Для расчета подпрограммы 5 на ЭВМ нужно ввести следующие параметры: количество исходного раствора; коэффициент А; температуры кипения раствора на верхнем уровне; энтальпии греющего пара и его конденсата; концентрации раствора  $x_{H}$ ,  $x_{K1}$ ,  $x_{K2}$ ,  $x_{K3}$ ; энтальпии вторичного пара; теплоемкости раствора при начальных и при конечных концентрациях; теплоты изменения концентрации; расход выпаренной воды в установке.

Все рассчитанные параметры заносятся в табл. 5.

Таблица 5

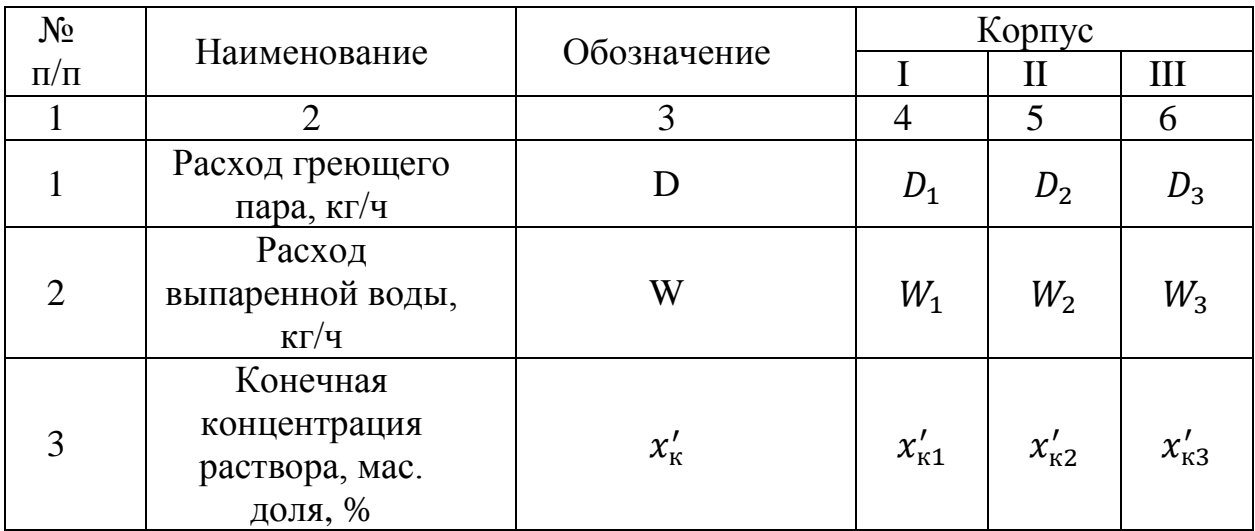

67

Окончание табл. 5

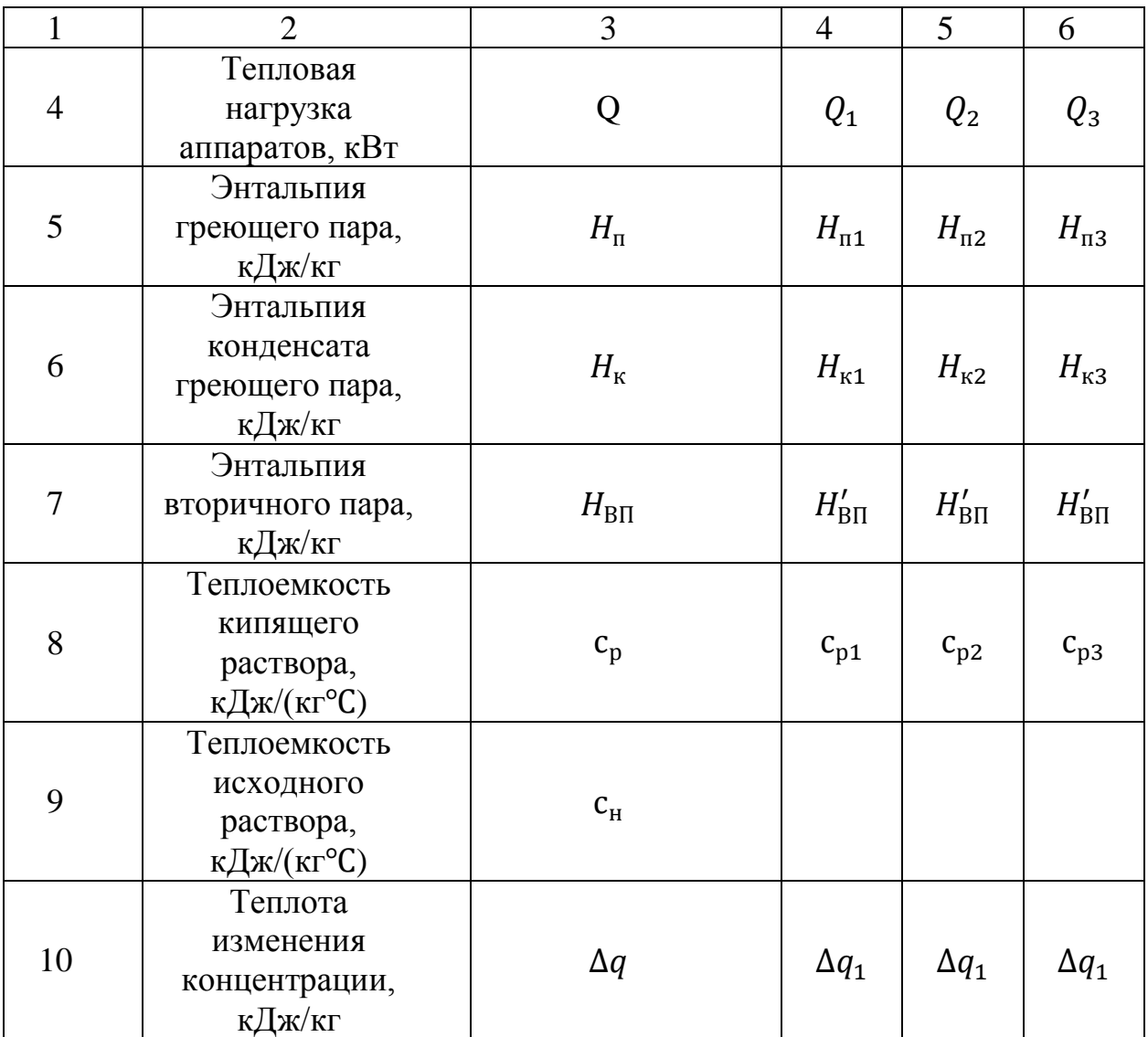

## Подпрограмма 6

В этой подпрограмме рассчитывают коэффициенты теплоотдачи, удельные тепловые нагрузки и коэффициенты теплопередачи.

Коэффициент теплопередачи

$$
K = \frac{1}{\frac{1}{\alpha_1} + \frac{\sum \delta}{\lambda} + \frac{1}{\alpha_2}},
$$

где  $\alpha_1$  - коэффициент теплоотдачи от конденсирующегося пара к внешней стенке трубки;  $\Sigma$  $\frac{\delta}{\lambda} = \frac{\delta}{\lambda}$  $\frac{\delta_{\rm T}}{\lambda_{\rm T}} + \frac{\delta}{\lambda}$  $\frac{\sigma_{\text{H}}}{\lambda_{\text{H}}}$  — суммарное термическое сопротивление стенки трубки и накипи;  $\alpha_2$  - коэффициент теплоотдачи от внутренней стенки трубки к кипящему раствору.

Для выбранного материала греющих трубок определяют коэффициент теплопроводности. Толщину накипи можно принять 0,0005 м, а ее коэффициент теплопроводности  $\lambda_{H} = 1.5 - 3.5 \text{ Br}/(\text{M}^{\circ}\text{C}).$ 

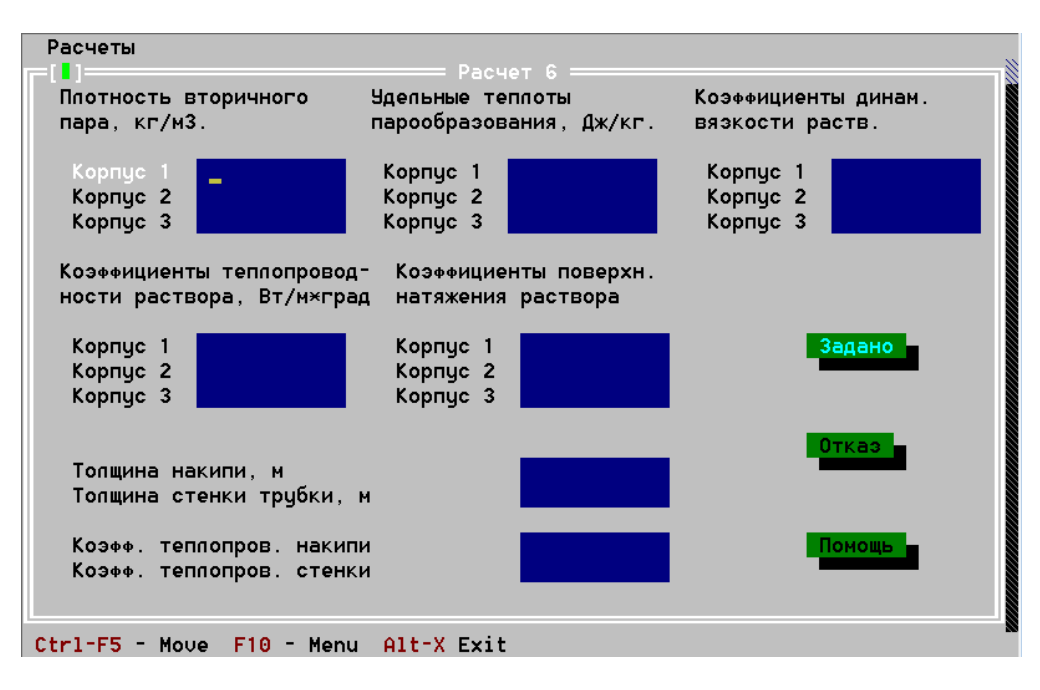

Рис. 6. Подпрограмма 6

1. Коэффициент теплоотдачи  $\alpha_1$  рассчитывается по формуле  $\lambda^3 \rho^2$ 4  $\overline{\phantom{0}}$ 

$$
\alpha_1 = 2.04 \sqrt[4]{\frac{\Lambda^5 \rho^2 \Gamma}{\mu \ell_{\rm rp} \Delta t'}} = 2.04 A_t (\ell_{\rm rp})^{-0.25} (\Delta t')^{-0.25}.
$$

Значения коэффициента  $A_t = \frac{4}{\lambda^3}$  $\mu$  $\frac{4}{\lambda^3 \rho^2 r}$ для конденсата пара в зависимости от температуры конденсации пара приведены в табл. 6.

Таблица 6

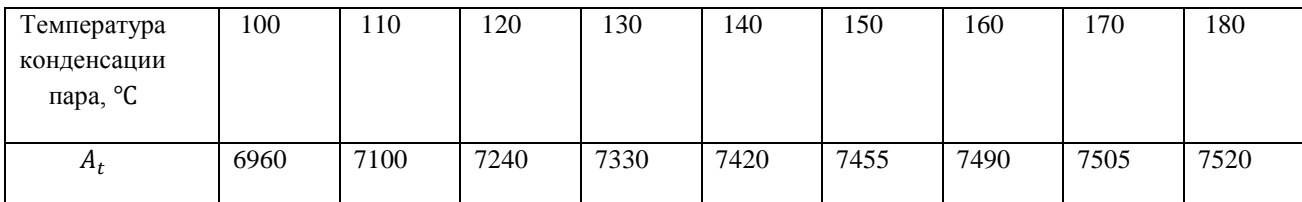

Коэффициент  $\alpha_1$  рассчитывают методом последовательных приближений, принимая разность значений температур конденсации пара и стенки  $\Delta t'$  (начиная с одного градуса):

$$
\alpha_1^1 = 2,04A'_t(\ell_{\rm rp})^{-0.25} (\Delta t'_1)^{-0.25},
$$
  
\n
$$
\alpha_1^2 = 2,04A''_t(\ell_{\rm rp})^{-0.25} (\Delta t'_2)^{-0.25},
$$
  
\n
$$
\alpha_1^3 = 2,04A''_t(\ell_{\rm rp})^{-0.25} (\Delta t'_3)^{-0.25}.
$$

2. Удельная тепловая нагрузка аппарата (удельный тепловой поток) для установившегося процесса теплопередачи может быть рассчитана по формуле

$$
q_1 = q_2 = \alpha_1 \Delta t' = \alpha_2 \Delta t'' = \frac{1}{\sum \delta_{\bigwedge}} \Delta t_{\text{cr}}.
$$

Определив для 1-го корпуса  $q_1^1 = \alpha_1 \Delta t_1$ , находят перепад температур стенки греющей трубки

$$
\Delta t_{\rm cr}^1 = \alpha_1^1 \Delta t_1' \frac{\sum \delta}{\lambda},
$$

а затем разность между температурами стенки трубки и кипящего раствора

$$
\Delta t_1^{\prime\prime} = \Delta t_1 - \Delta t_1^{\prime} - \Delta t_{\rm cr}^{\rm I}.
$$

Далее определяют коэффициент теплоотдачи  $\alpha_2$  от стенки греющей трубки к кипящему раствору

$$
\alpha_2^I = 805 \frac{\lambda_{\rm p1}^{1.3} \rho_{\rm p1}^{0.5} \rho_{\rm n1}^{0.06}}{\sigma_{\rm p1}^{0.5} c_{\rm p1}^{0.3} \mu_{\rm p1}^{0.3} \eta_{\rm n1}^{0.6}} (q_1^I)^{0.6}
$$

и сравнивают тепловые потоки  $q_1^I = \alpha_1^I \Delta t_1'$  и  $q_2^I = \alpha_2^I \Delta t_1''$ . Если  $q_1^I \neq q_2^I$ , то задают новые значения  $\Delta t_1'$ , рассчитывают  $\Delta t_{\text{cr}}'$ ,  $\Delta t_1''$ ,  $\alpha_1^1$ ,  $\alpha_2^1$ , добиваясь, чтобы  $(q_1^l - q_2^l) 100/q_2^l \le 5\%$ .

Коэффициент теплоотдачи во втором и третьем корпусах

$$
\alpha_2^{II} = 805 \frac{\lambda_{\rm p2}^{1.3} \rho_{\rm p2}^{0.5} \rho_{\rm n2}^{0.06}}{\sigma_{\rm p2}^{0.5} c_{\rm p2}^{0.3} \mu_{\rm p2}^{0.3} r_{\rm n2}^{0.6}} (q_1^{II})^{0.6},
$$
  

$$
\alpha_2^{III} = 805 \frac{\lambda_{\rm p3}^{1.3} \rho_{\rm p3}^{0.5} \rho_{\rm n3}^{0.06}}{\sigma_{\rm p3}^{0.5} c_{\rm p3}^{0.3} \mu_{\rm p3}^{0.3} r_{\rm n3}^{0.6}} (q_1^{III})^{0.6}.
$$
  
70

3. Коэффициент теплопередачи по корпусам

$$
K_{1} = \frac{1}{1/\alpha_{1}^{I} + \frac{\sum \delta_{1}}{\lambda} + \frac{1}{\alpha_{2}^{I}}};
$$
\n
$$
K_{2} = \frac{1}{1/\alpha_{1}^{II} + \frac{\sum \delta_{1}}{\lambda} + \frac{1}{\alpha_{2}^{II}}};
$$
\n
$$
K_{3} = \frac{1}{1/\alpha_{1}^{III} + \frac{\sum \delta_{1}}{\lambda} + \frac{1}{\alpha_{2}^{III}}}}.
$$

Для расчета подпрограммы 6 на ЭВМ необходимо ввести следующие исходные данные: коэффициенты по корпусам  $A_t$ ; полезные разности температур; коэффициент теплопроводности стенки трубки; коэффициент теплопроводности накипи; толщину стенки трубки; толщину накипи; длину греющих трубок; коэффициенты поверхностного натяжения раствора; коэффициенты динамической вязкости раствора; теплоемкость раствора; плотность вторичного пара; удельные теплоты парообразования греющего пара по корпусам.

Значения выбранных и расчетных величин заносятся в табл. 7.

Таблица 7

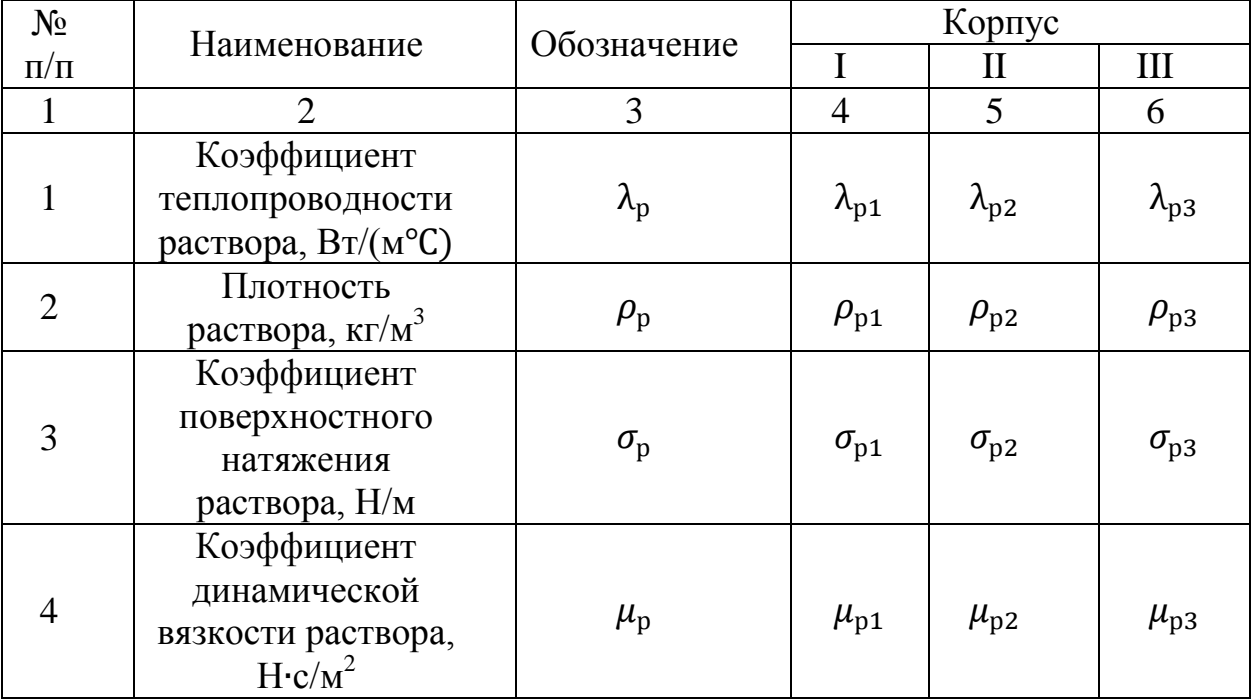

71
Продолжение табл. 7

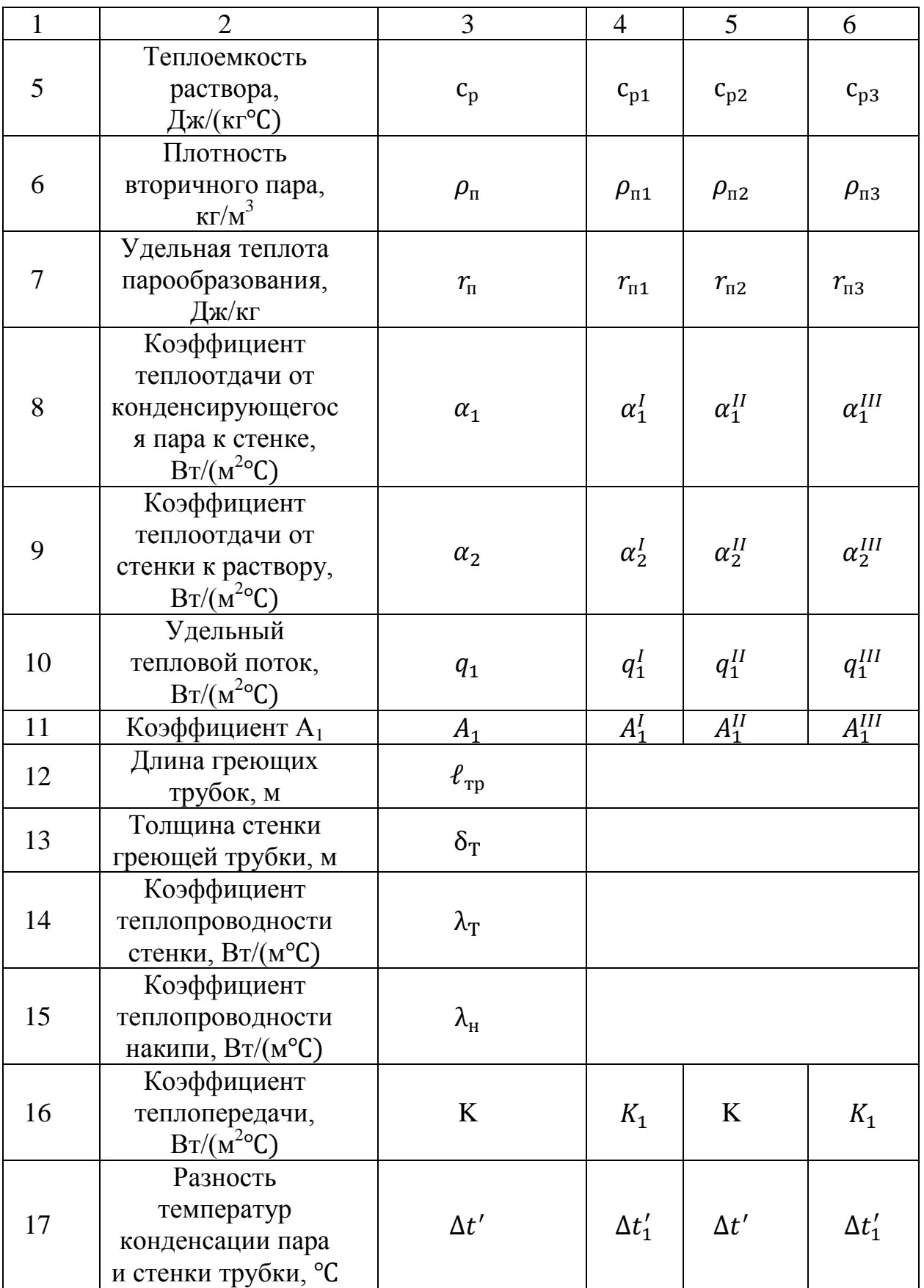

Окончание табл. 7

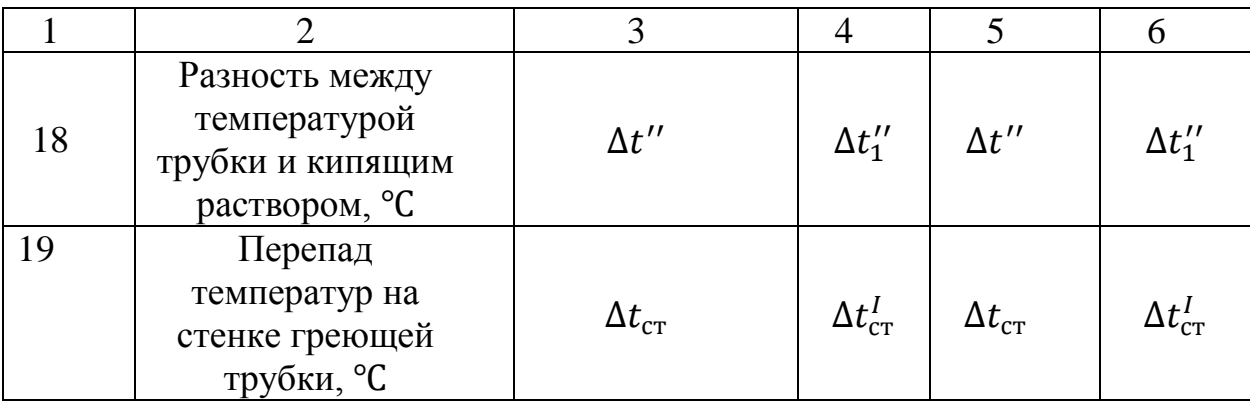

### Подпрограмма 7

В этой части подпрограммы рассчитывают новое распределение полезной разности температур по корпусам с учетом коэффициентов теплопередачи, рассчитанных в подпрограмме 6, поверхность теплообмена выпарных аппаратов и количество греющих трубок в каждом аппарате.

1. Распределение полезной разности температур по корпусам

$$
\Delta t_1^{\Pi} = \sum \Delta t \frac{Q_1/K_1}{\frac{Q_1}{K_1} + \frac{Q_2}{K_2} + \frac{Q_3}{K_3}},
$$

$$
\Delta t_2^{\Pi} = \sum \Delta t \frac{Q_2/K_2}{\frac{Q_1}{K_1} + \frac{Q_2}{K_2} + \frac{Q_3}{K_3}},
$$

$$
\Delta t_3^{\Pi} = \sum \Delta t \frac{Q_3/K_3}{\frac{Q_1}{K_1} + \frac{Q_2}{K_2} + \frac{Q_3}{K_3}}.
$$

Суммарная полезная разность температур

$$
\Sigma \Delta t^{\Pi} = \Delta t_1^{\Pi} + \Delta t_2^{\Pi} + \Delta t_3^{\Pi}.
$$

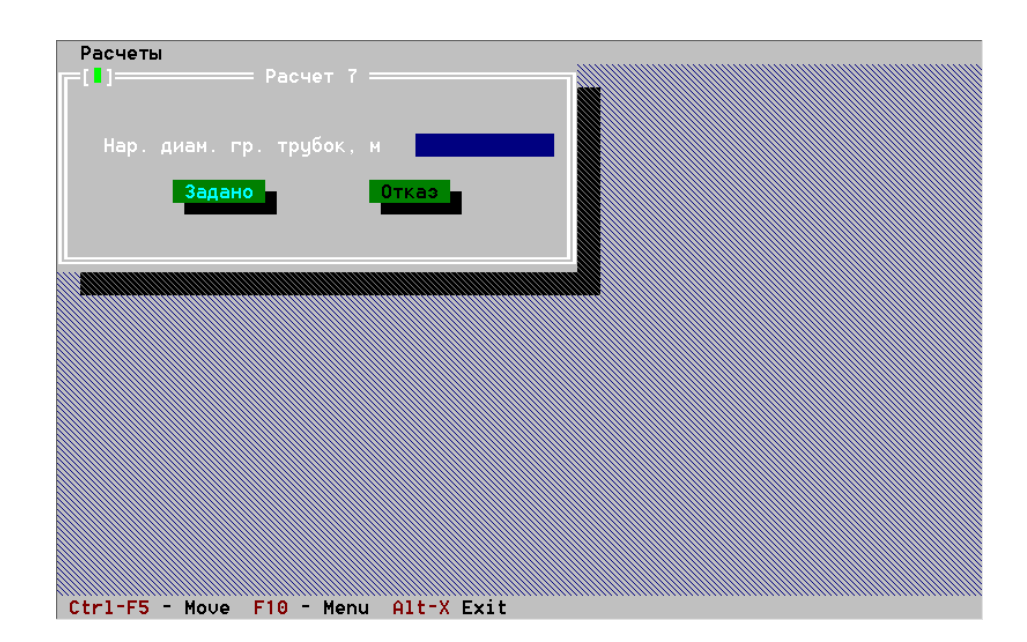

#### Рис. 7. Подпрограмма 7

#### 2. Поверхность теплообмена выпарных аппаратов

$$
F_1 = \frac{Q_1}{K_1 \Delta t_1^{\Pi}}, F_2 = \frac{Q_2}{K_2 \Delta t_2^{\Pi}}, F_1 = \frac{Q_3}{K_3 \Delta t_3^{\Pi}},
$$

$$
F = \frac{F_1 + F_2 + F_2}{3}.
$$

3. Число греющих трубок

$$
n = \frac{F}{\pi d_{\text{BH}} \ell_{\text{rp}}},
$$

где  $d_{\text{BH}}$  - внутренний диаметр греющей трубки, м.

Для расчета подпрограммы 7 на ЭВМ вводят следующие параметры: тепловые нагрузки  $Q_1, Q_2, Q_3$ , рассчитанные в подпрограмме 5; коэффициенты теплопередачи  $K_1, K_2, K_3$ ; суммарную полезную разность температур, определенную в подпрограмме 4; длину греющих трубок; наружный диаметр греющих трубок и толщину стенки греющей трубки.

Значения выбранных и рассчитанных величин заносят в табл. 8.

Таблица 8

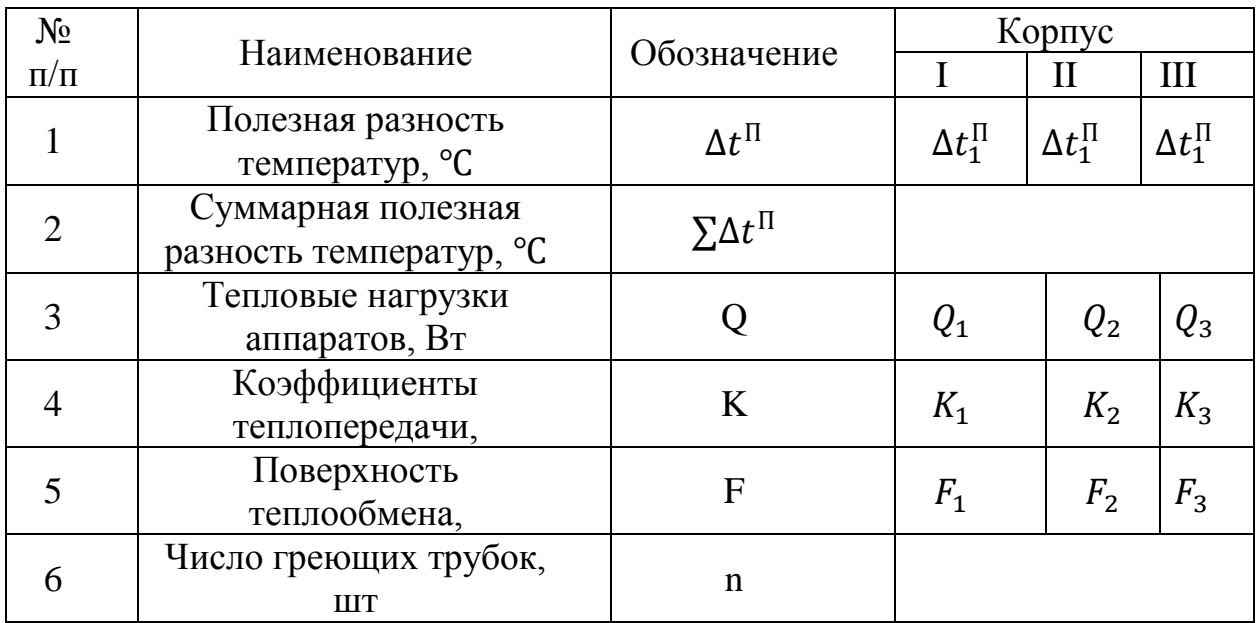

### Основные размеры выпарных аппаратов (по ГОСТ 11987-81)

 $F$  – номинальная поверхность теплообмена;  $D$  – диаметр греющей камеры;  $D_1$  – диаметр сепаратора;  $D_2$  – диаметр циркуляционной трубы;  $H$  – высота аппарата;  $H_1$  – высота парового пространства;  $d$  – диаметр трубы;  $l$  – длина трубы;  $M$  – масса аппарата.

Техническая характеристика выпарного аппарата с естественной циркуляцией и соосной греющей камерой (тип I, исполнение 1) (табл. 9).

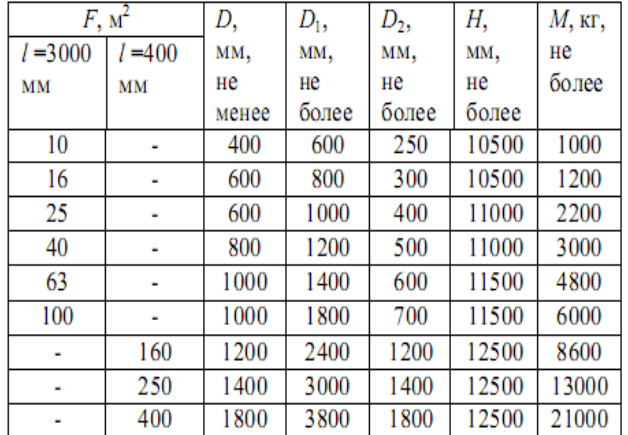

Таблица 9

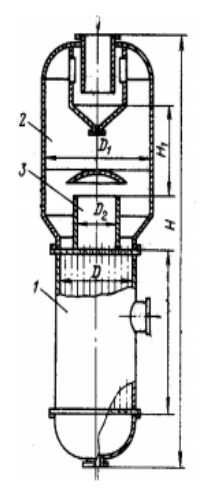

Примечание: 1. Высота парового пространства  $H_1$  – не более 2000 мм. 2. Условное давление в греющей камере – от 0,014 до 1,6 МПа, в сепараторе – 0,0054 до 1,0 МПа. 3. Диаметр трубы d = 38x2 мм.

Рис.8 Схема аппарата (тип I, исполнение 1):

1 - греющая камера;

2 - сепаратор;<br>3 - распределительная камера.

Техническая характеристика выпарного аппарата с естественной циркуляцией и выносной греющей камерой (тип I, исполнение 2) таблица 10 Таблица 10

| $F$ , $M^2$   |               | D, мм,,не | $D_1$ , MM, | $D_2$ , MM, | $H$ , мм, не | $M$ , кг, не |
|---------------|---------------|-----------|-------------|-------------|--------------|--------------|
| $l = 4000$ MM | $l = 5000$ MM | менее     | не более    | не более    | более        | более        |
| 10            |               | 400       | 600         | 200         | 12000        | 1700         |
| 16            | ٠             | 400       | 800         | 250         | 12000        | 2500         |
| 25            | ٠             | 600       | 1000        | 300         | 12500        | 3000         |
| 40            | ۰             | 600       | 1200        | 400         | 12500        | 4700         |
| 63            |               | 800       | 1600        | 500         | 13000        | 7500         |
| 100           | 112           | 1000      | 1800        | 600         | 13000        | 8500         |
| 125           | 140           | 1000      | 2200        | 700         | 13500        | 11500        |
| 160           | 180           | 1200      | 2400        | 700         | 13500        | 12000        |
| 200           | 224           | 1200      | 2800        | 800         | 14500        | 14800        |
| 250           | 280           | 1400      | 3200        | 900         | 14500        | 15000        |
| 315           | 355           | 1600      | 3600        | 1000        | 15000        | 21000        |
| ۰             | 400           | 1600      | 3800        | 1000        | 15000        | 26500        |
| ۰             | 450           | 1600      | 4000        | 1000        | 15000        | 31800        |
| ٠             | 500           | 1600      | 4500        | 1200        | 16500        | 33000        |
| ٠             | 560           | 1800      | 4500        | 1200        | 17000        | 38300        |
| ٠             | 630           | 1800      | 5000        | 1200        | 17000        | 40000        |
|               |               |           |             |             |              |              |
| ٠             | 710           | 2000      | 5000        | 1400        | 18000        | 50000        |
| ٠             | 800           | 2000      | 5000        | 1400        | 18000        | 55000        |

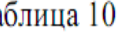

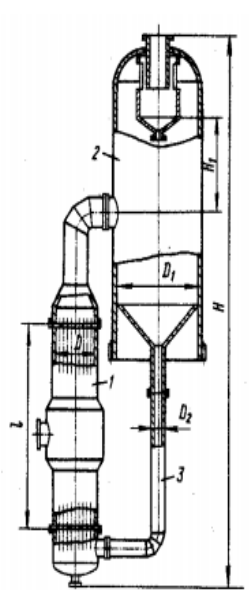

Рис. 9 Схема аппарата (тип I, исполнение 2): 1 - греющая камера;

2 - сепаратор;

3 - циркуляционная труба

Примечания. 1. Высота парового пространства  $H_1$  – не более 2500 мм. 2. Условное давление в греющей камере - от 0,014 до 1,0 МПа, в сепараторе от 0,0054 до 1,0 МПа. 3. Диаметр трубы  $d = 38 \times 2$  мм.

#### Техническая характеристика выпарного аппарата с естественной циркуляцией, соосной греющей камерой и солеотделением (тип I, исполнение 3) таблица 11

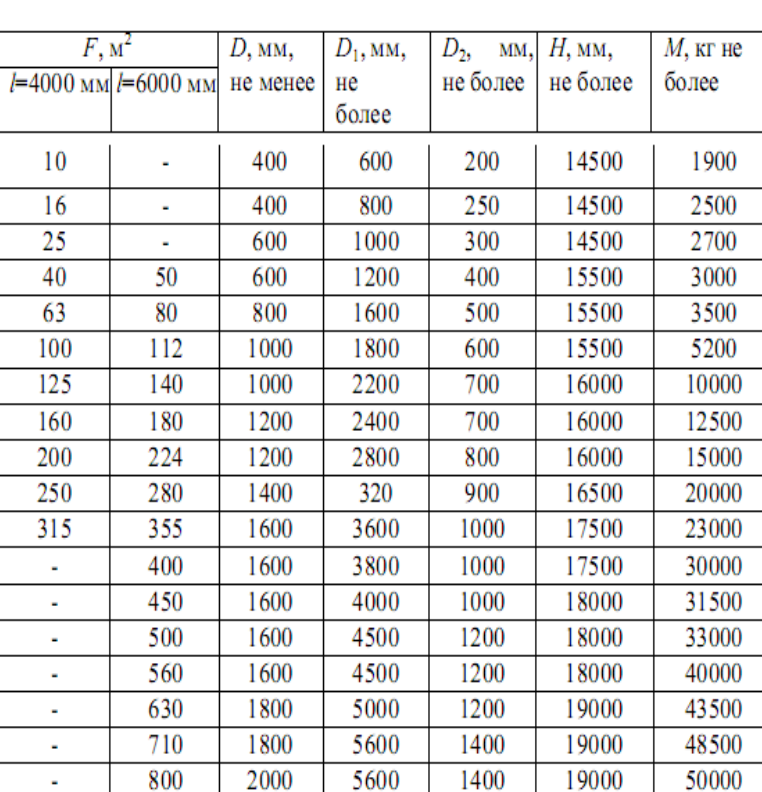

Таблица 11

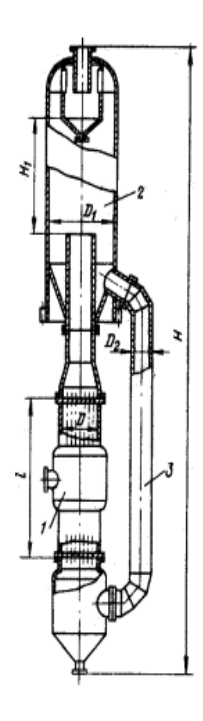

Рис. 10 Схема аппарата (тип I, исполнение 3): 1 - греющая камера; 2 - сепаратор; 3 - циркуляционная труба

Примечания. 1. Высота парового пространства  $H_1$  – не более 2500 мм. 2. Условное давление в греющей камере - от 0,014 до 1,0 МПа, в сепараторе - от 0,0054 до 1,0 МПа. 3. Диаметр трубы  $d = 38 \times 2$  мм

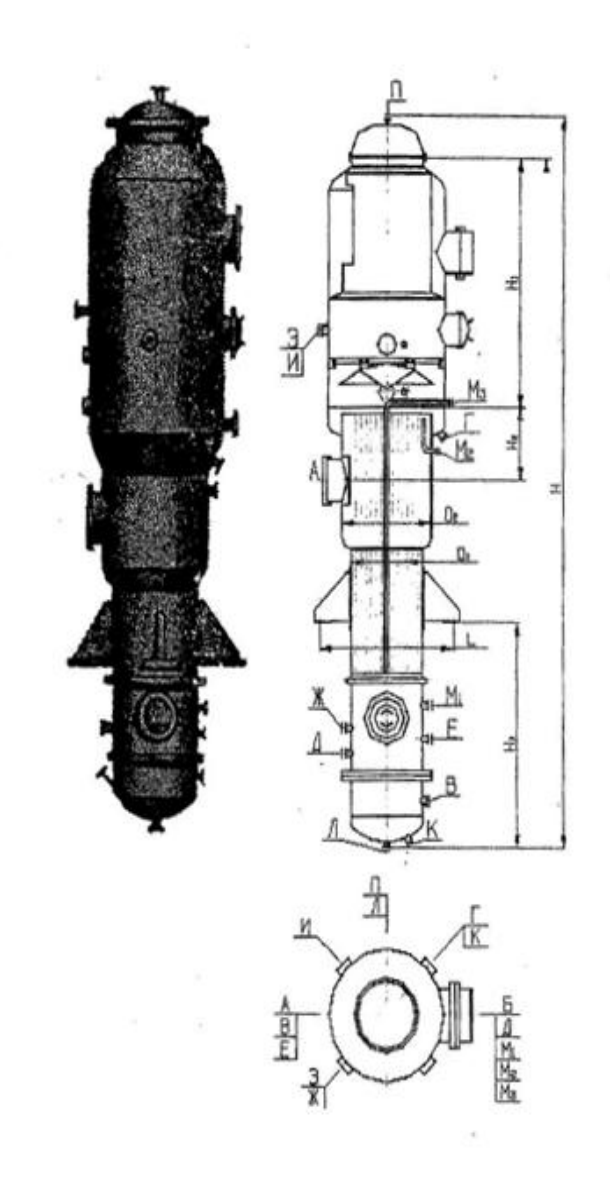

Рис. 11 Выпарные пленочные аппараты с восходящей пленкой и соосной греющей камерой

Тип V. Исполнение 1

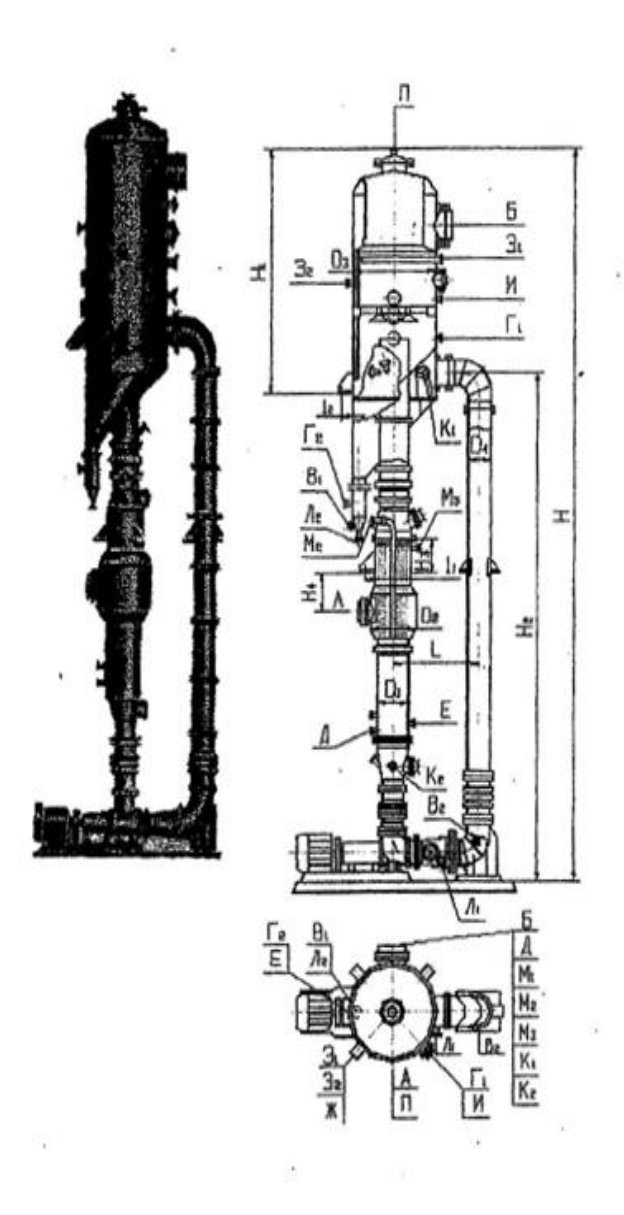

Рис. 12 Выпарные аппараты с принудительной циркуляцией, соосной греющей камерой и солеотделением

Тип III. Исполнение 1

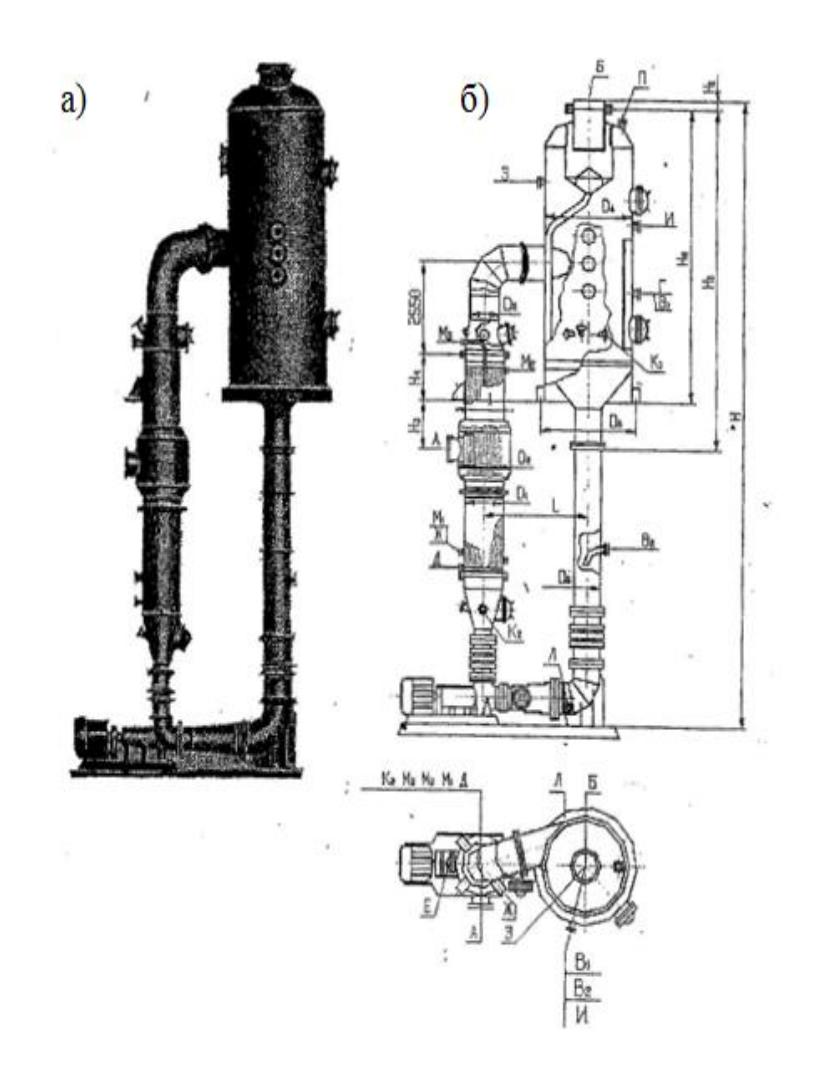

Рис. 13 Выпарные аппараты с принудительной циркуляцией, вынесенными греющей камерой и зоной кипения: а - общий вид; б - схема

Тип IV. Исполнение 1

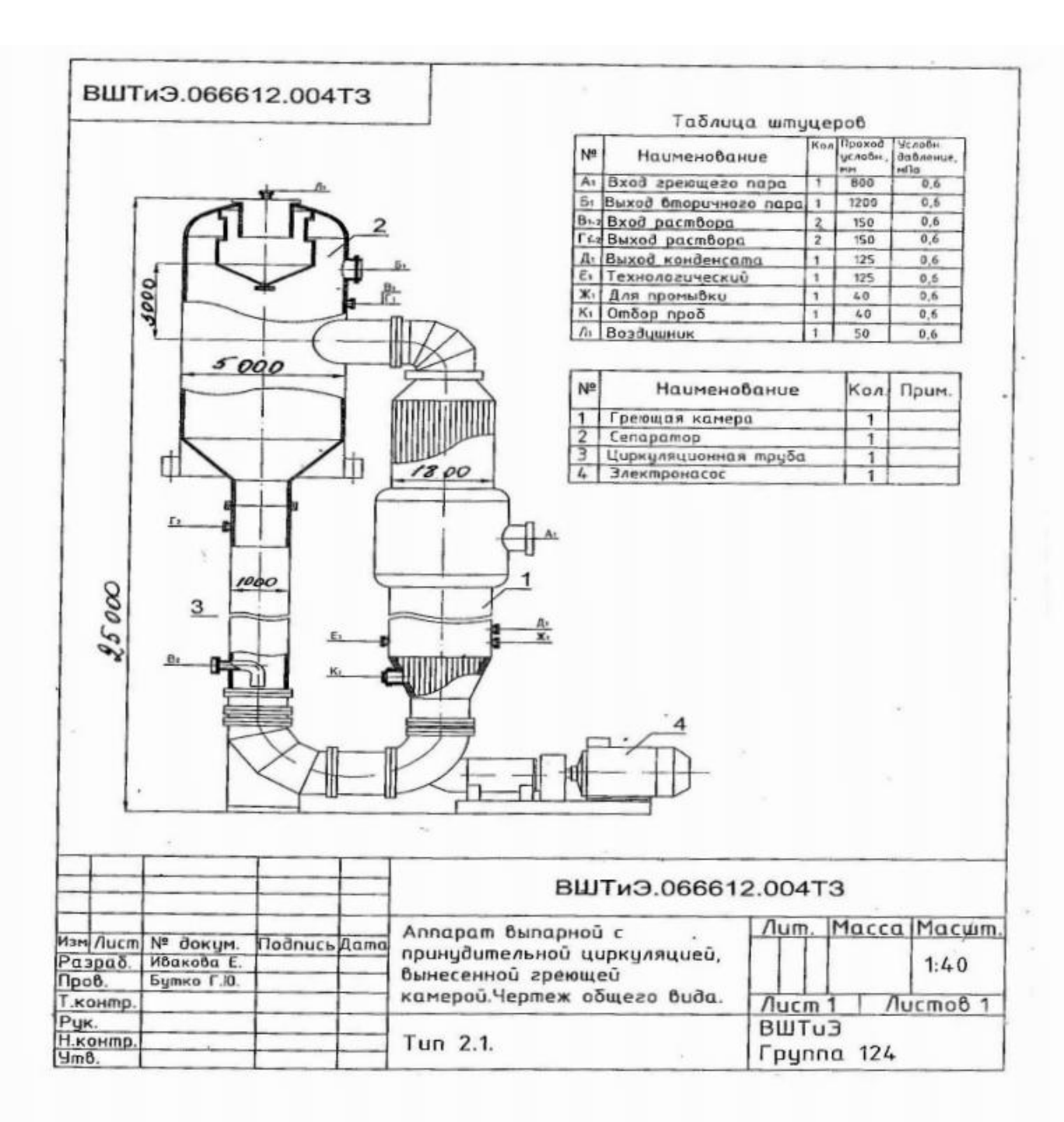

Рис. 14 Аппарат выпарной с принудительной циркуляцией и вынесенной греющей камерой

Тип II. Исполнение 1

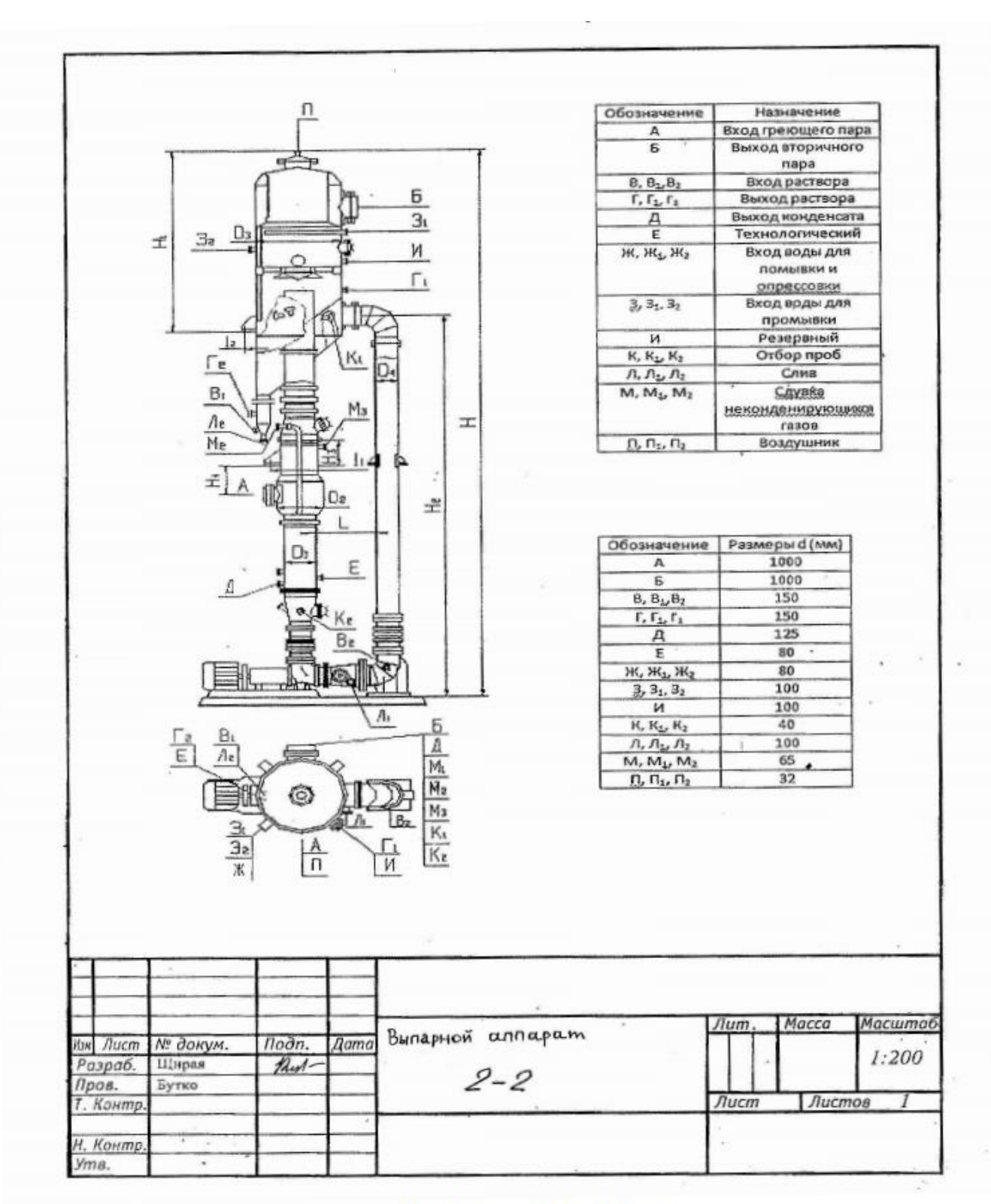

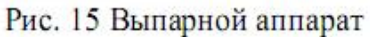

Тип II. Исполнение 2

# Приложение 3

### **Техническая характеристика вакуум-насосов типа ВВН**

## Таблица 12

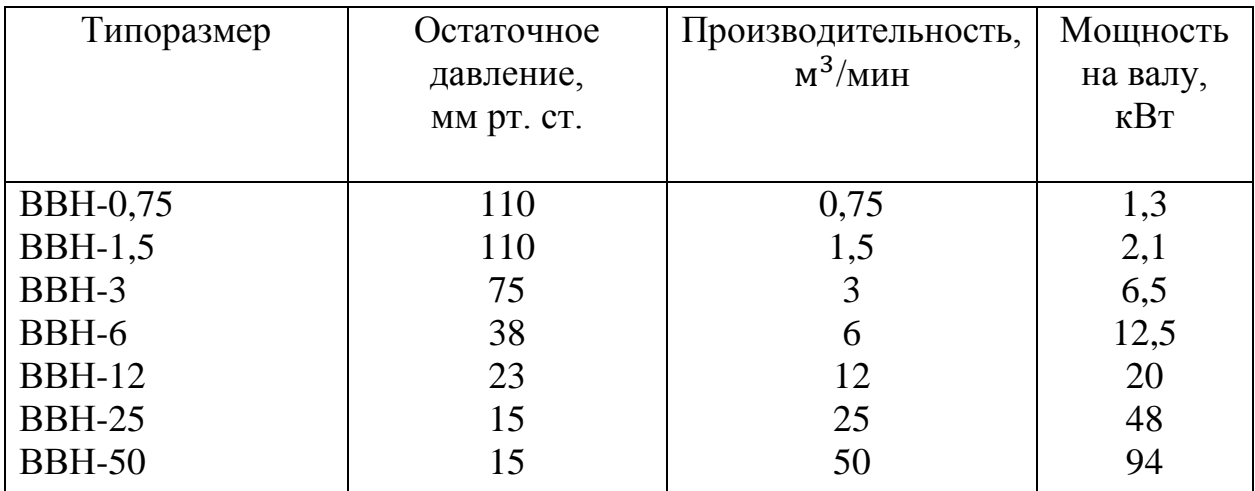

### **Оглавление**

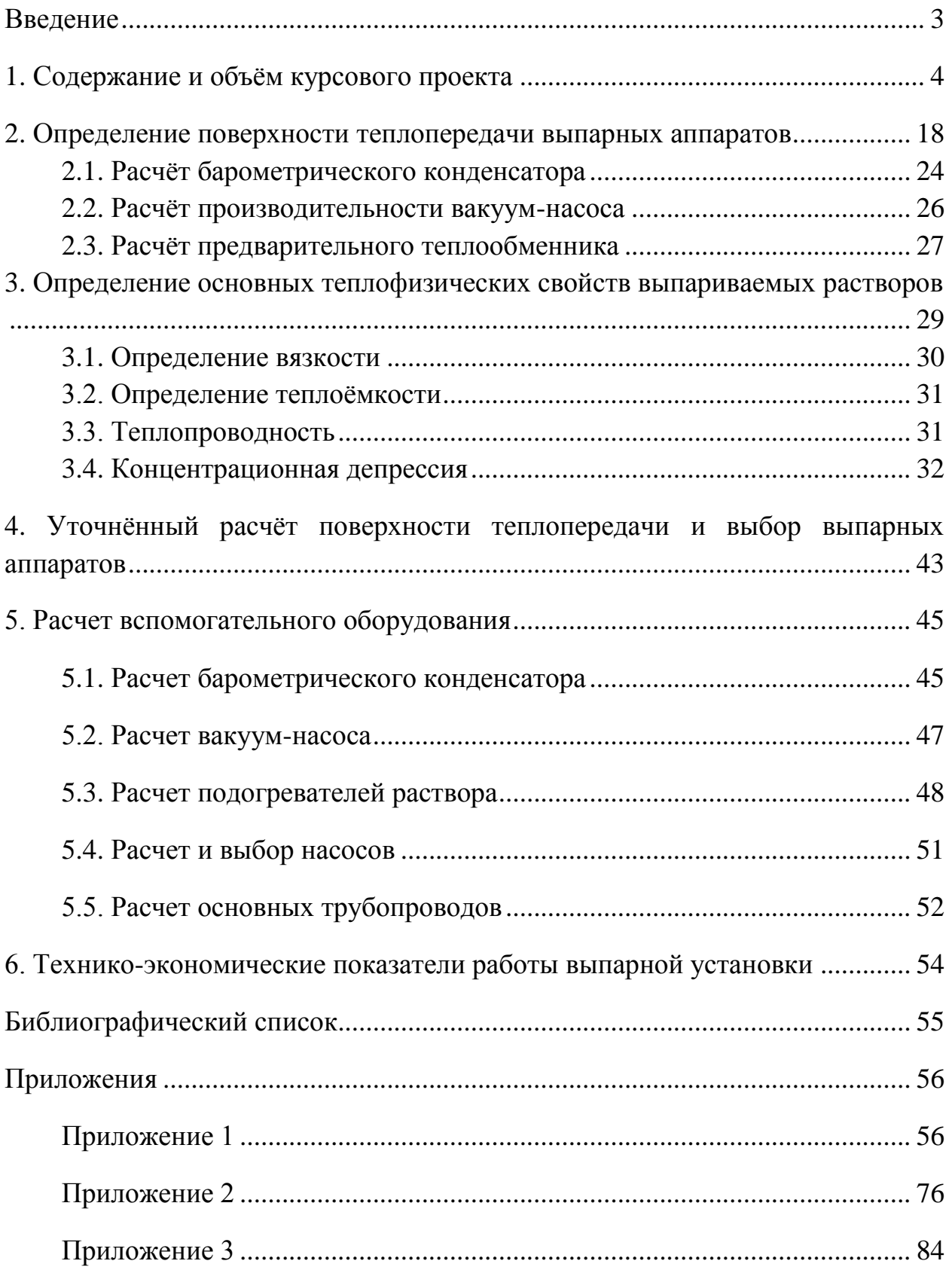

Учебное издание

**Бутко Георгий Юрьевич Никифоров Аркадий Олегович**

# **Расчет трехкорпусной выпарной установки**

**Учебно-практическое пособие для курсового проектирования**

Редактор и корректор Т.А. Смирнова Темплан 2019 г., поз 38

Техн. редактор Л.Я. Титова

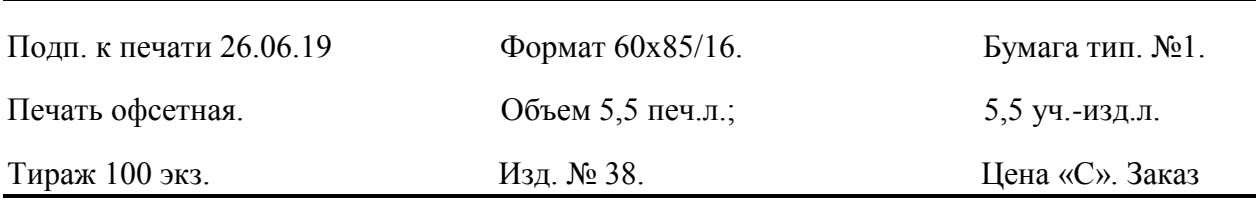

Ризограф Высшей школы технологии и энергетики Санкт-Петербургского государственного университета промышленных технологий и дизайна, 198095, Санкт-Петербург, ул. Ивана Черных, 4